# **UNIVERSIDAD NACIONAL DE INGENIERÍA FACULTAD DE INGENIERÍA GEOLOGICA, MINERA Y METALURGICA ESCUELA PROFESIONAL DE INGENIERIA DE MINAS**

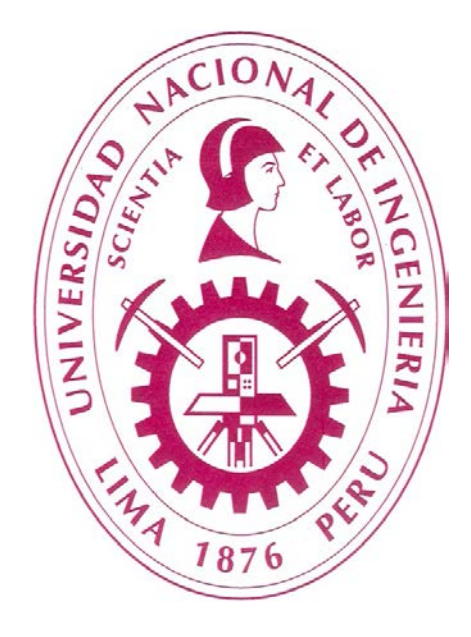

# **"INSTRUMENTACION ESPECIALIZADA EN MONITOREO DE VOD Y FRAGMENTACION DE ROCAS"**

# **INFORME DE SUFICIENCIA**

## **PARA OPTAR EL TÍTULO PROFESIONAL DE**

## **INGENIERO DE MINAS**

**PRESENTADO POR:**

## **WALTER JESUS VILCAPUMA DE LA CRUZ**

**Lima - Perú 2012**

### **DEDICATORIA**

A mi familia en general y en forma muy especial a Julia De La Cruz Rivera; mi madre, a quienes dedico la presente tesis, por su apoyo constante y animo incesante hacia mi trabajo.

### **AGRADECIMIENTO**

El autor desea agradecer en forma especial a la dirección de Explonor S.A. por el permiso para discutir y presentar información sobre el servicio de Asistencia Técnica que brinda a las diferentes unidades mineras en Chile, y Perú, por el permiso para discutir las aplicaciones de la propiedad de Modelo de Voladura, usado frecuentemente durante la preparación de este documento.

Deseo mencionar al equipo técnico de asesoría pre y pos venta de Explonor por su valiosa cooperación y generosa adquisición de datos su ayuda en la instalación del sistema de medición de la fragmentación.

#### **RESUMEN**

El presente trabajo de investigación describe y analiza el trabajo experimental y practico aplicado en la Cía. Minera Mantos Blancos, Cía., Minera Mantos de la Luna, Cía. Minera Lomas Bayas, en el marco del proyecto de investigación "Optimización de la fragmentación de rocas mediante voladura en el sector de minerales industriales y de lastre" financiado por EXPLONOR S.A. - Chile. Bajo contrato de asistencia técnica en virtud del servicio integral de voladura.

El trabajo considera como principal cliente, del área de Perforación y Voladura; a la operación unitaria de carguío. Por tal razón, consideramos que la fragmentación del material volado influye directamente en la productividad y costos de esta operación. Se recopilan características geométricas, de carga y secuenciación en voladuras de producción y disparos de un único taladro realizados entre 2003 y 2008. Además, se da la fragmentación en la formación de la pila, en la tolva de los camiones y en el alimentador de la tolva del primario para las voladuras de producción.

Los modelos productivos más significativos para predecir fragmentación, vibraciones y movimiento del frente se aplican a los datos disponibles. Algunos de ellos muestran diferencias significativas con los valores medidos, como el modelo de Kuz-Ram, el modelo de JKMRC y el modelo de Schuman-Gaudin, referidos a la predicción de la fragmentación; mientras que otros como el modelo de Blair y Armstrong para predecir el espectro medio de la velocidad de partículas funcionan bastante bien.

Según lo anterior, se determino la distribución granulométrica para lastre y mineral, específicamente, para los materiales propios de cada mina; bajo las condiciones actuales de diseño de perforación y voladura usando el método de foto-análisis Wipfrag las cuales fueron comparadas con los siguientes modelos de predicción, como por ejemplo, Kuz-Ram, JKMRC y Schuman-Gaudin. Esta comparación permitió definir que la distribución granulométrica para cada material analizado tenía un comportamiento según Schuman-Gaudin.

El objetivo de obtener un modelo de predicción de fragmentación para cada material es poder predecir en función de los parámetros de diseño definidos por JKTech la curva de distribución granulométrica para la voladura a realizar. Por otra parte, también permite poder optimizar la curva obtenida realizando modificaciones a los diseños definidos originalmente por JKTech, con el objeto de mejorar la fragmentación y el tiempo de carguío de los cargadores frontales, debido a que una pequeña disminución en este tiempo significaría ahorros en esta operación.

La validación de este modelo, es a través de la misma metodología de análisis usado en este trabajo, es decir, fotografías de la pila de material volado y posterior obtención de la curva de distribución granulométrica por Wipfrag, y la toma de tiempos de carguío en el frente de extracción. Utilizar estos modelos para definir los nuevos diseños de perforación y voladura.

## **INDICE**

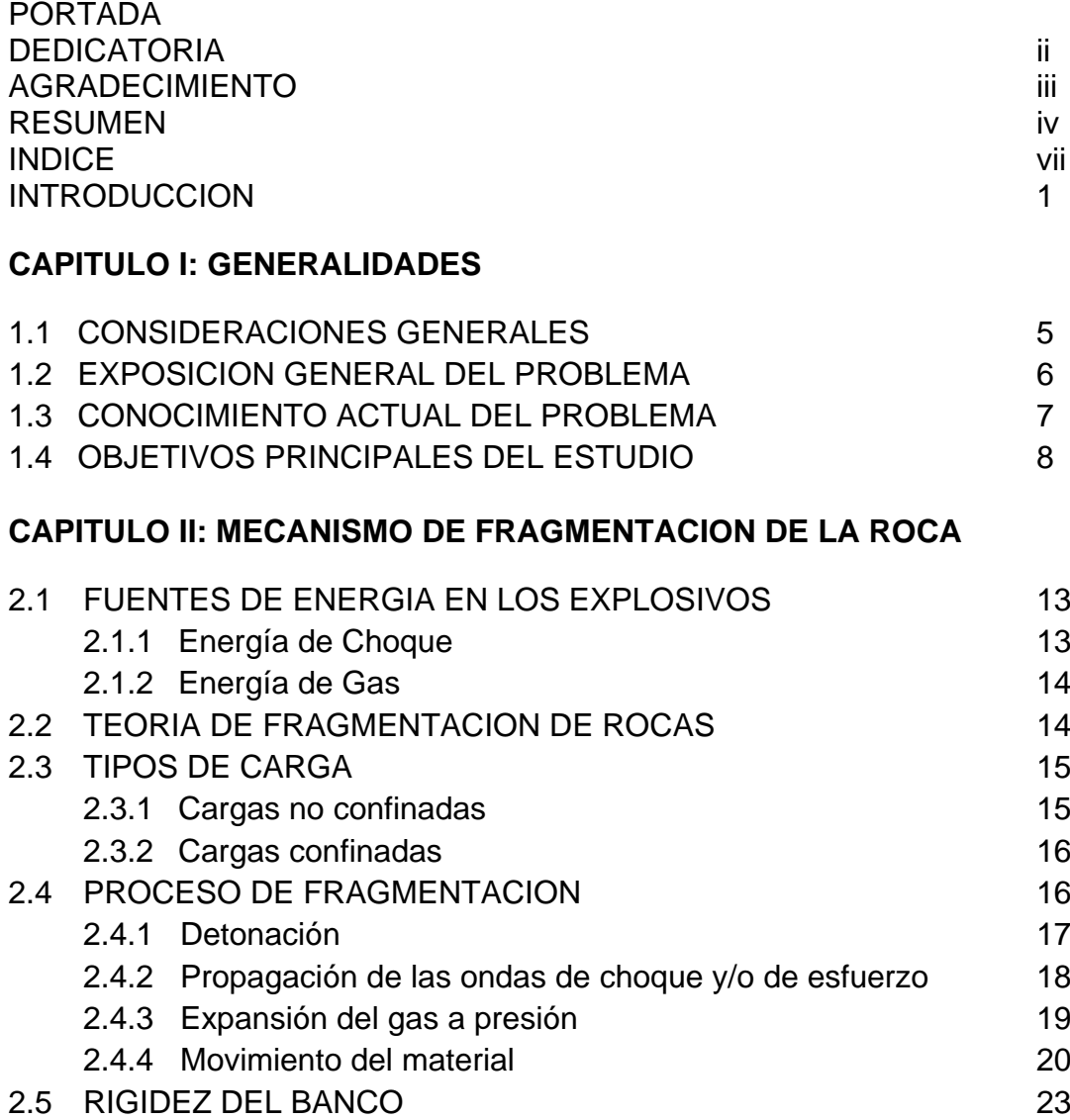

## **CAPÍTULO III: PROPIEDADES DE LOS EXPLOSIVOS**

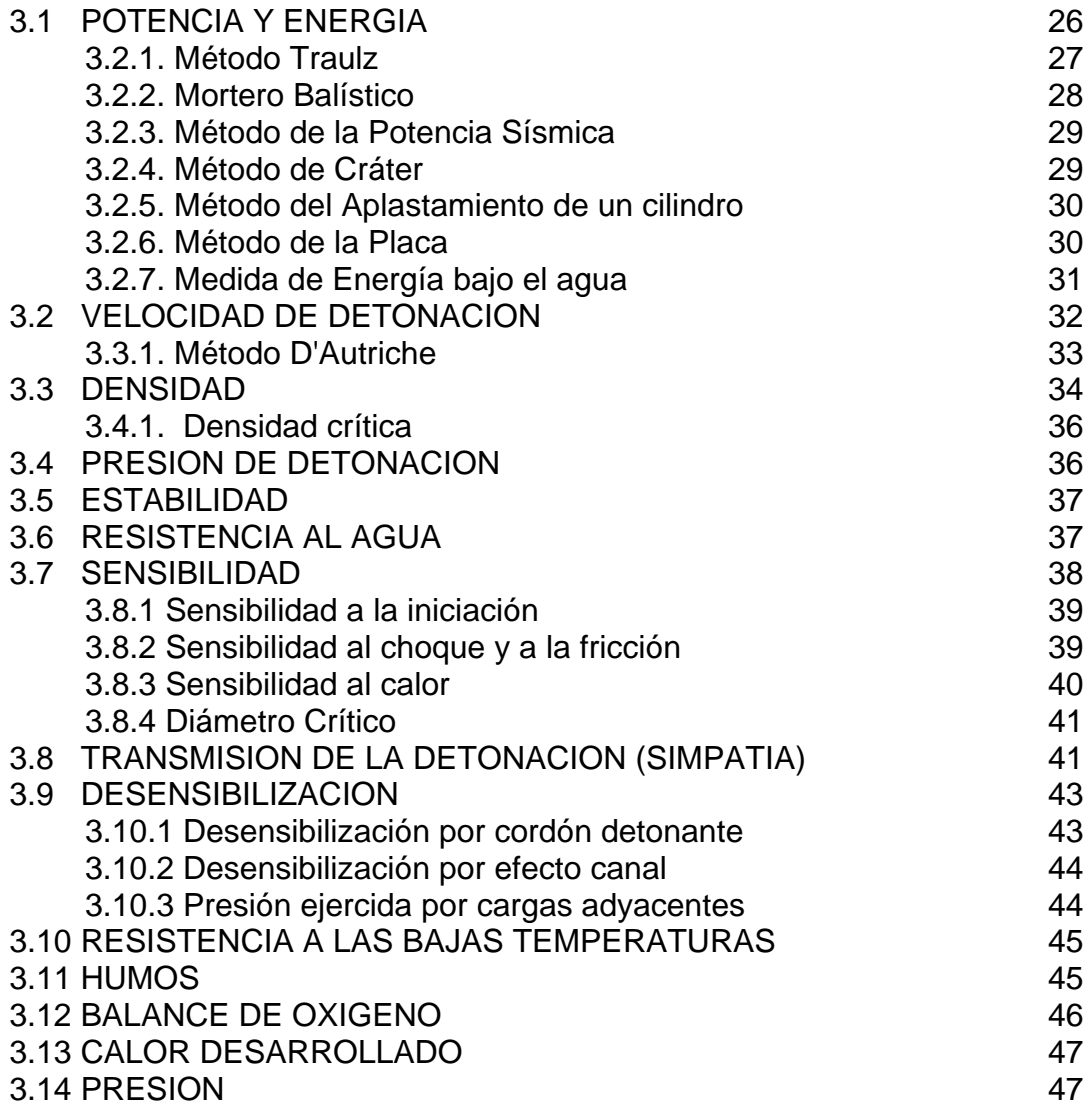

## **CAPÍTULO IV: FUNDAMENTO TEORICO**

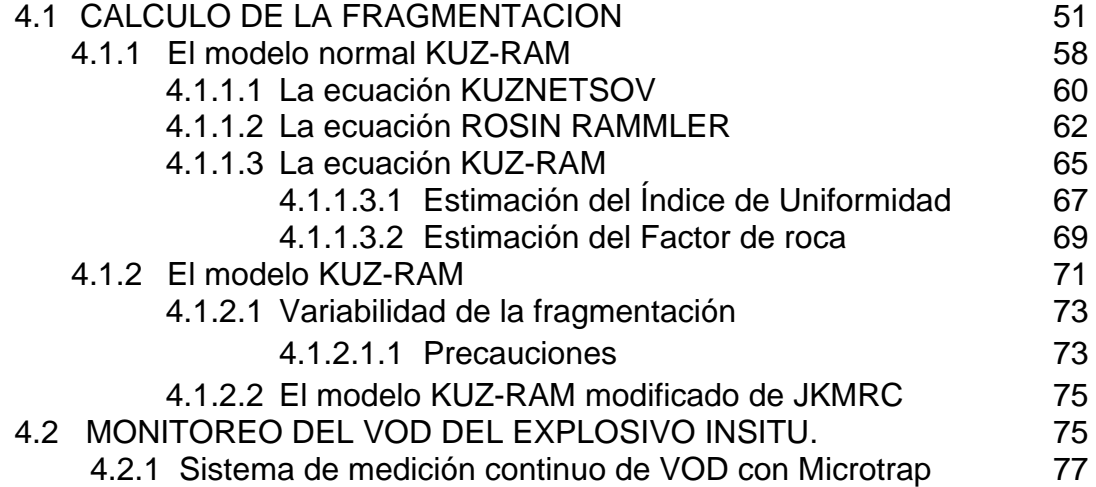

4.2.1.1 Características principales 77 4.2.1.1.1 Condiciones de seguridad 78 4.2.1.2 Componentes del hardware 79 4.2.1.2.1 Descripción del panel frontal 80 4.2.1.2.1.1 Procedimientos para borrar el ultimo evento de MICRO TRAP 81 4.2.1.2.1.2 Procedimientos para borrar todos los eventos del MICRO TRAP 83 4.2.1.2.2 Descripción de vistas trasera y delantera del Microtrap 84 4.2.1.3 Componentes externos 86 4.2.1.3.1 Probecable y Probecable LR 86 4.2.1.3.2 Corte transversal del cable sonda Probecable y probecable LR 87 4.2.1.3.3 Proberod para prueba con explosivos encartuchados 87 4.2.1.4 Configuración del equipo 88 4.2.1.4.1 Comunicándose con el equipo 88 4.2.1.4.2 Parámetros de configuración 91 4.2.1.5 Instalación de Proberod para pruebas en explosivos encartuchados 94 4.2.1.5.1 Equipos y suministros necesarios 94 4.2.1.5.2 Instalación de varilla sonda para medición en explosivos encartuchados 94 4.2.2 Descripción de la recopilación de datos con el sistema MICROTRAP 97 4.2.2.1 MICROTRAP en espera del disparo 97 4.2.2.2 Inicio del disparo 98 4.2.2.3 Traspaso de la información a la memoria fija 99 4.2.2.3.1 Diagrama de flujo del funcionamiento de MICROTRAP 99 4.2.2.4 Traspaso de los datos al computador 101 **CAPÍTULO V: APLICACIÓN PRÁCTICA** 5.1 PREDICCION DE FRAGMENTACION DE ROCAS 103 5.2 METODOLOGIA DE TRABAJO 104 A. Definir los modelos de fragmentación a utilizar  $104$ B. Definir herramienta para determinar el factor de roca "A" 110 C. Definir la zona a realizar el estudio 110 D. Tomas fotográficas 112 E. Análisis de resultados y obtención del modelo de Predicción en 113 F. Conclusiones y Respuestas 114 5.3 FUNDAMENTO PRÁCTICO 114

5.3.1 Determinar un tamaño  $X_i$  ( $X_{50}$ ,  $X_{80}$ ) 114

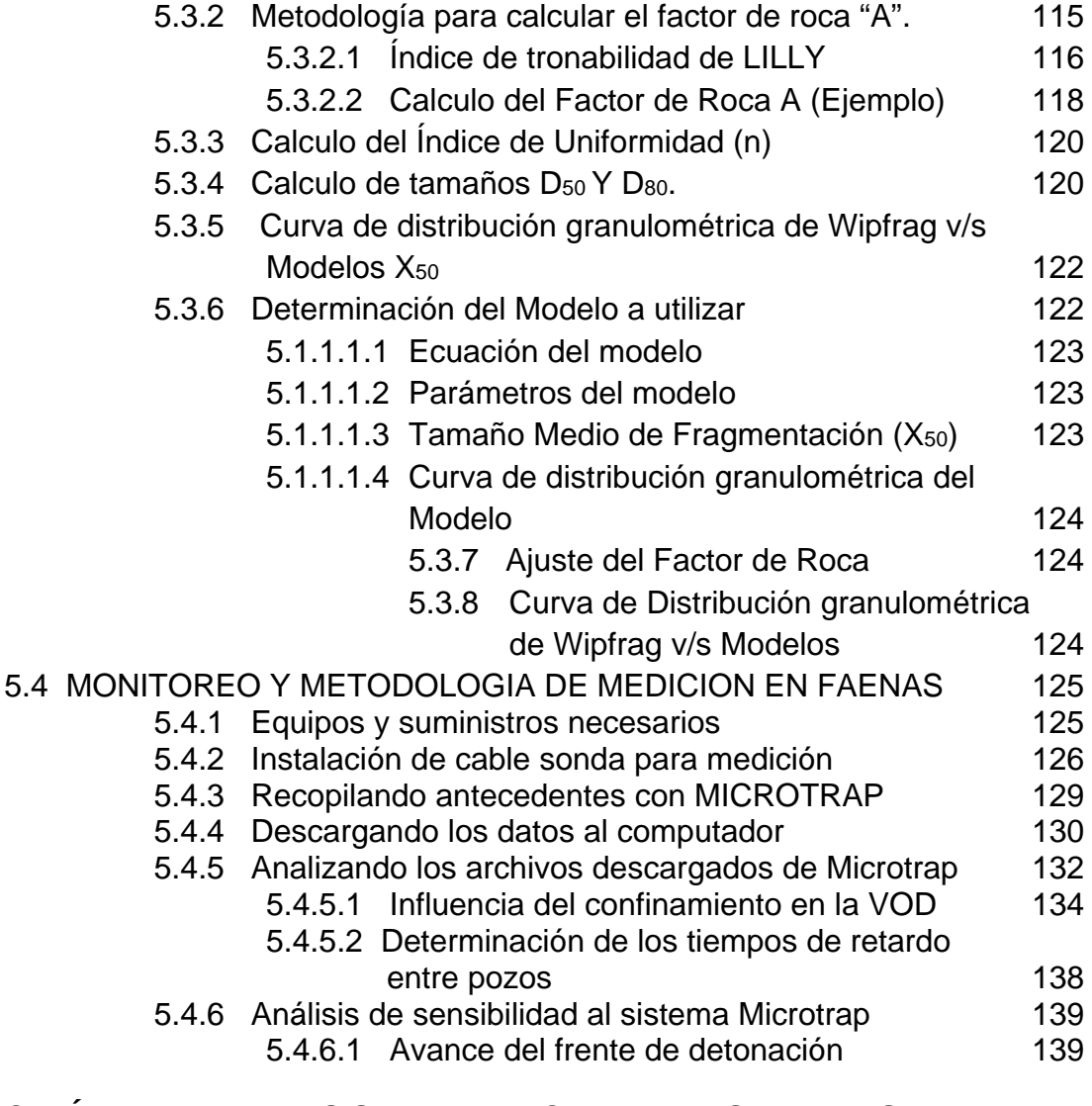

## **CAPÍTULO VI: ANALISIS Y EVALUACION DE RESULTADOS**

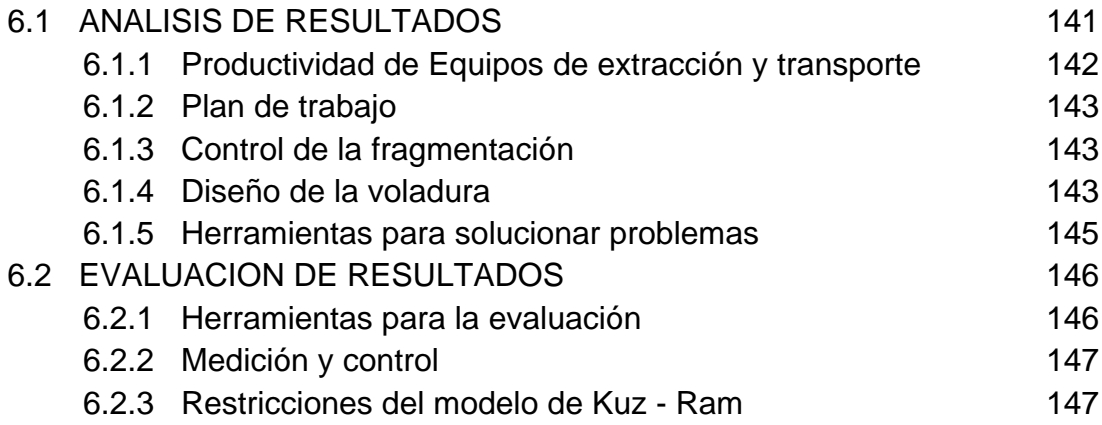

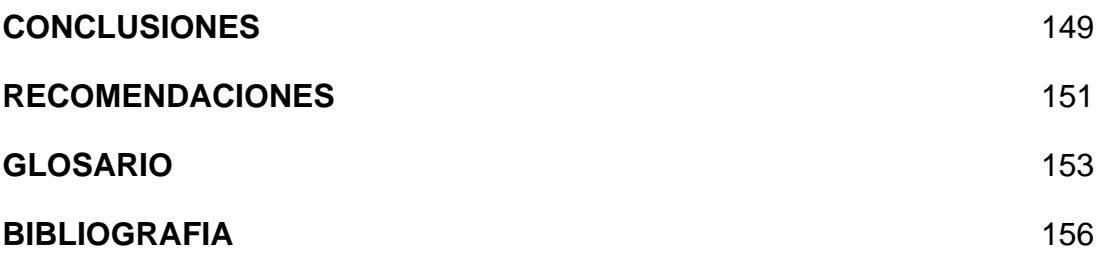

#### **INTRODUCCION**

Con el advenimiento de la era de la informática, los procesos se han desarrollado con mayor rapidez, por ende, contar con sistemas que procese y entregue información resumida y precisa, es primordial para la toma de decisiones. El proceso unitario de voladura no ha quedado atrás de esta nueva era. La automatización del carguío, la cantidad de información litológica, geológica y geomecánica, ha llevado a que se maneje una cantidad importante de información, por ello, es necesario manejar software específico para ello, apoyados con la instrumentación respectiva, en las siguientes actividades:

- **Voladura:** Producto que satisfaga las operaciones de los procesos posteriores, minimizando el costo global mina. Fragmentar la roca en tamaños adecuados, desplazar la roca y soltarla en una pila que se pueda excavar con facilidad y minimizar el daño al talud.
- **Optimización de parámetros de Voladura a nivel operacional:** Implica la Evaluación del estándar actual de la operación integral de

voladura y mejoramiento de ésta. Esto se realiza con el apoyo de alta tecnología de monitoreo, como:

### FIGURA 1: LA DIFERERENCIA ENTRE ESTAS VOLADURAS ES LA INGENIERIA

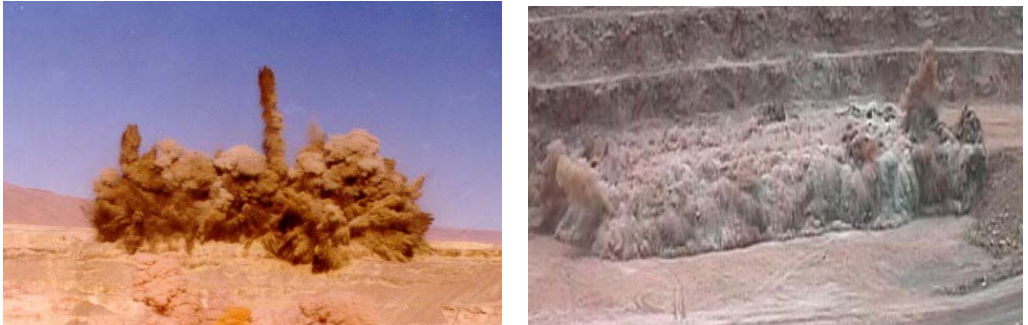

Fuente: Cantera de Salitre Negreiros – Chile y Voladura en mina Toquepala – Perú.

- **Monitoreo de Vibraciones**: Se analiza la eficiencia de las cargas explosivas y niveles de vibración y frecuencia producida por la onda expansiva.
- **Monitoreo de VOD del explosivo insitu:** Con el explosivo puesto en el hoyo se realiza la medición continua de la eficiencia de la detonación de la carga explosiva.

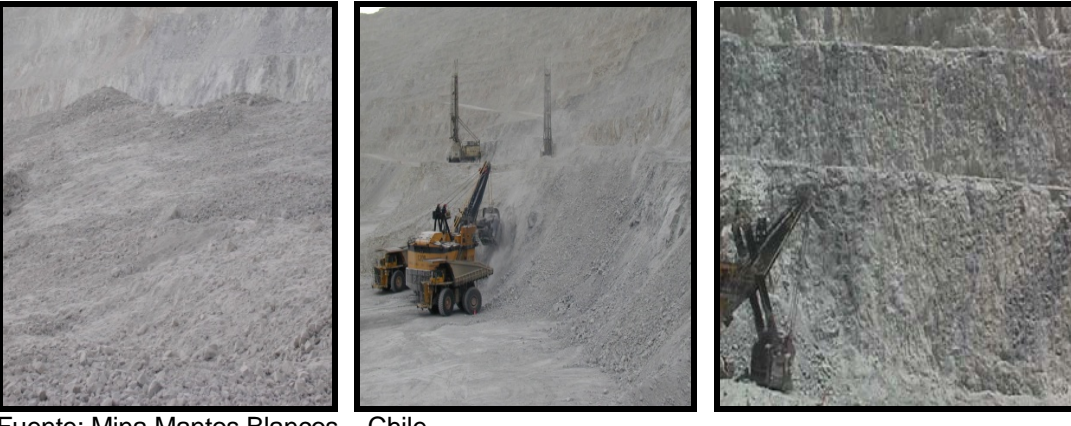

#### FIGURA 2: OBJETIVOS DE LA VOLADURA.

Fuente: Mina Mantos Blancos - Chile.

#### **Monitoreo de VOD del Explosivo en forma In situ.**

Medición continua de la velocidad de detonación de la columna explosiva, a objeto de determinar la eficiencia de la carga explosiva, características del iniciador, velocidad régimen y terminal de la columna explosiva (zona del taco).

#### **Productividad del Equipo de Carguío & Fragmentación del material.**

El resultado de fragmentación del material tronado es evaluado a través del procesamiento de imágenes y determinación de la curva de distribución de tamaño ajustada a la cantidad de finos que produce el contorno de la carga explosiva.

#### **Evaluación de Curvas Granulométricas.**

La técnica de procesamiento de fotografías digitales (Sistema WipFrag) resulta ser bastante eficiente para evaluar objetivamente la granulometría de una pila de material tronado y durante el proceso ROM. La técnica posee una metodología para estimar el porcentaje de fino, ya que estos no pueden ser medidos. Por eso, en la gráfica aparecen dos curvas granulométricas siendo la línea segmentada el perfil representativo de la muestra fotográfica con fino.

### FIGURA 4: GENERACION DE CURVA GRANULOMETRICA

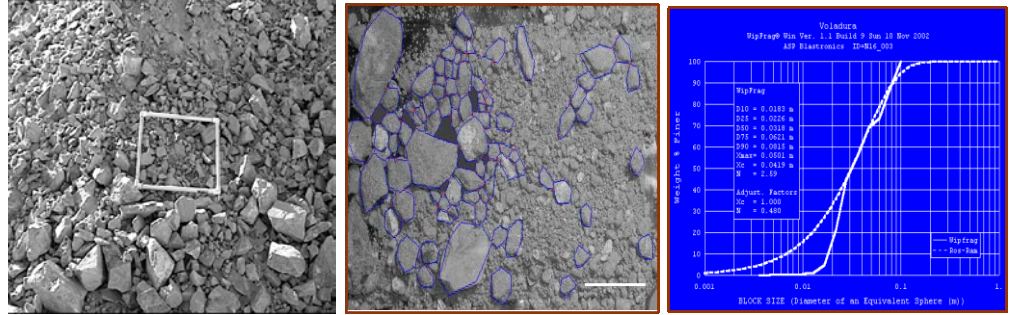

Fuente: Fragmentación en Cía. Minera Mantos Blancos de Anglo American.

#### **Evaluación de la forma de pila del material tronado.**

Mediante el levantamiento topográfico del material se determina el desplazamiento del centro de masa del material, esponjamiento y ángulo de carguío de la pila, con la productividad del equipo. Con la relación entre el diseño de la voladura y estos parámetros de productividad se logra escalar datos para voladuras en otros sectores.

### **Voladuras de Máximo Desplazamiento.**

Diseño de voladura que tienen como objetivo producir el máximo de desplazamiento de la pila de material.

### **CAPITULO I: GENERALIDADES**

#### **1.1 CONSIDERACIONES GENERALES**

Desde una perspectiva meramente productiva, el éxito o fracaso de una voladura depende en gran medida del cumplimiento de dos objetivos fundamentales:

- La optimización de la fragmentación, y
- La minimización del daño.

Dichos objetivos representan un cierto paradigma, ya que las medidas necesarias para lograrlos tienden a contraponerse entre ellas, debiéndose buscar un punto de equilibrio que permita obtener una fragmentación adecuada, minimizando a la vez el daño a los bancos y taludes. Más aún, el cumplimiento de ambos objetivos representa una condición necesaria pero no suficiente para el éxito de una voladura, ya que en muchos casos el resultado de la misma está condicionado a la llamada temática o problemática ambiental (El tema ambiental se refiere a los efectos que tienen sobre las estructuras y las personas, las vibraciones producidas por las voladuras).

#### **1.2 EXPOSICION GENERAL DEL PROBLEMA**

La voladura de rocas, representa una de las operaciones más relevantes dentro del proceso extractivo de minerales, su objetivo principal es lograr un tamaño adecuado de roca, con un mínimo de daño en su entorno. Resultados adversos, obligan a efectuar minados selectivos, incrementando los costos de operación.

El proceso de fragmentación, está influenciado por muchas variables, algunas son controlables y otras intrínsecas. La compleja interrelación entre estas variables, hace que los resultados sean difíciles de predecir mediante algoritmos analíticos. La predicción en ingeniería, es llevada a cabo mediante modelos matemáticos, que es la interpretación, a través de ecuaciones.

Describir la metodología que implica el proceso de fragmentación y las variables identificadas para un mejoramiento continuo, nos ha permitido optimizar los resultados de fragmentación en cada unidad minera, así mismo, a significado incorporar tecnología en su evaluación, y desarrollar herramientas técnicas a objeto que permitan predecir el comportamiento de las variables que inciden en el desarrollo de las voladuras.

Actualmente existen desarrollados diferentes modelos para simular la fragmentación de roca por voladura dado un diseño, desde la más básica

desarrollada por Kuz Ram, a los más avanzados en la determinación del material fino producto de la voladura, como los modelos TCM (Two Componet Model) y CZM (Chushed Zone Model) desarrollados por JKMRC o el modelo KCO (Kuznetsov Cunningham Ouchterlony) que reemplaza la función Rosin Rammler en el modelo de Kuz Ram por la función Swebrec, estas más acorde con las características de rotura natural NBC (Natural Breakage Characteristic).

## **1.3 CONOCIMIENTO ACTUAL DEL PROBLEMA (APLICACIÓN DE LA TECNICA)**

La validación de este modelo, es a través de la misma metodología de análisis usado en este trabajo, es decir, fotografías de la pila de material volado y posterior obtención de la curva de distribución granulométrica por Wipfrag, y la toma de tiempos de carguío en el frente de extracción. Validar los modelos de predicción para las zonas de estéril y mineral. Utilizar estos modelos para definir los nuevos diseños de perforación y voladura para la pala.Cuando ha sido posible, se han proporcionado formulas ingenieriles para predecir la fragmentación de roca volada. En Voladura se busca predecir los resultados granulométricos cuidando la estabilidad de los taludes. La fragmentación, es el resultado del desarrollo de toda una ciencia ingenieril, muchos trabajos se han realizado al respecto, llegando a establecer modelos de predicción como el de Kuz-Ram, y otros en desarrollo.

#### **1.4 OBJETIVOS PRINCIPALES DEL ESTUDIO**

En las diferentes unidades mineras se usa tradicionalmente Blendex 940 como carga de fondo (+/- 2,5 metros) y ANFO como carga de columna  $(+/- 4$  metros) y  $+/- 4.5$  metros de taco para un taladro de 11 metros de profundidad como promedio.

Se propone eliminar el ANFO en la carga de columna y reemplazarlo por Blendex 940, al usar el modelo de predicción para cada zona y realizar estos cambios al diseño original del JKTech podríamos obtener lo siguiente:

- **Incremento del factor de carga en no mayor a un 10%** aproximadamente.
- Disminución de la fragmentación en su tamaño X80 de un +/- 12% respecto a la predicción original.
- Disminución del tiempo de carguío en un 10% aproximadamente, esto implicaría un ahorro en este ítem.

### **CAPITULO II: MECANISMO DE FRAGMENTACION DE LA ROCA**

El mecanismo de rotura de la roca mediante explosivos, es un mecanismo bien conocido*,* y sigue el siguiente encadenamiento: disgregación de las sustancias explosivos en gases de alta presión y alta temperatura /propagación de las ondas de tensión en el macizo rocoso / rotura y daño de la roca / expansión de los gases hacia las zonas de fragilidad recientemente creadas / apertura franca de las fracturas, y, por fin, puesta en movimiento y eyección de los fragmentos de material. A continuación recordamos en forma rápida cada una de las fases de este proceso, con fin de autorizar un mejor entendimiento del fenómeno global.

El enfoque tradicional de la voladura ha sido el de minimizar sus propios costos. Una óptima gestión implicaba cumplir con los presupuestos preestablecidos para esta área, sin considerarla como una parte del proceso de agregación de valor; podemos resumir en:

□ Producir una Pila de Material fácilmente extraíble.

 $\Box$  No provocar molestias ambientales.

□ Mínimo costo de roca volada.

 $\Box$  Sin daños colaterales.

Objetivo principal de la voladura es la fragmentación, esto según requerimientos del Proceso Global.

Si consideramos la voladura como una etapa de la Cadena de Valor, debe definirse los requerimientos de, el o los productos generados por ella, como también definir las características de los "insumos", especialmente líneas de programa, información geotécnica, una malla de perforación de acuerdo a diseño y condiciones del terreno adecuadas y acordes con lo planificado.

Primordialmente, el objetivo es fragmentar. Pero no buscando "la tonelada quebrada más barata", sino la más económica. Ésta será la que cumpla con los requerimientos del Proceso Global. Será también específica para lastre y para mineral, y, probablemente, también para diferentes tipos de mineral.

Hoy se cuenta con métodos para medir la distribución granulométrica en línea, basados en digitalización de imágenes (WipFrag, Split, FragScan), por lo que es posible pedirle al volador en base a una característica cuantificable. Se deja de lado la evaluación cualitativa y subjetiva tradicional.

### FIGURA 4: INTERACCION EXPLOSIVO – MACIZO ROCOSO

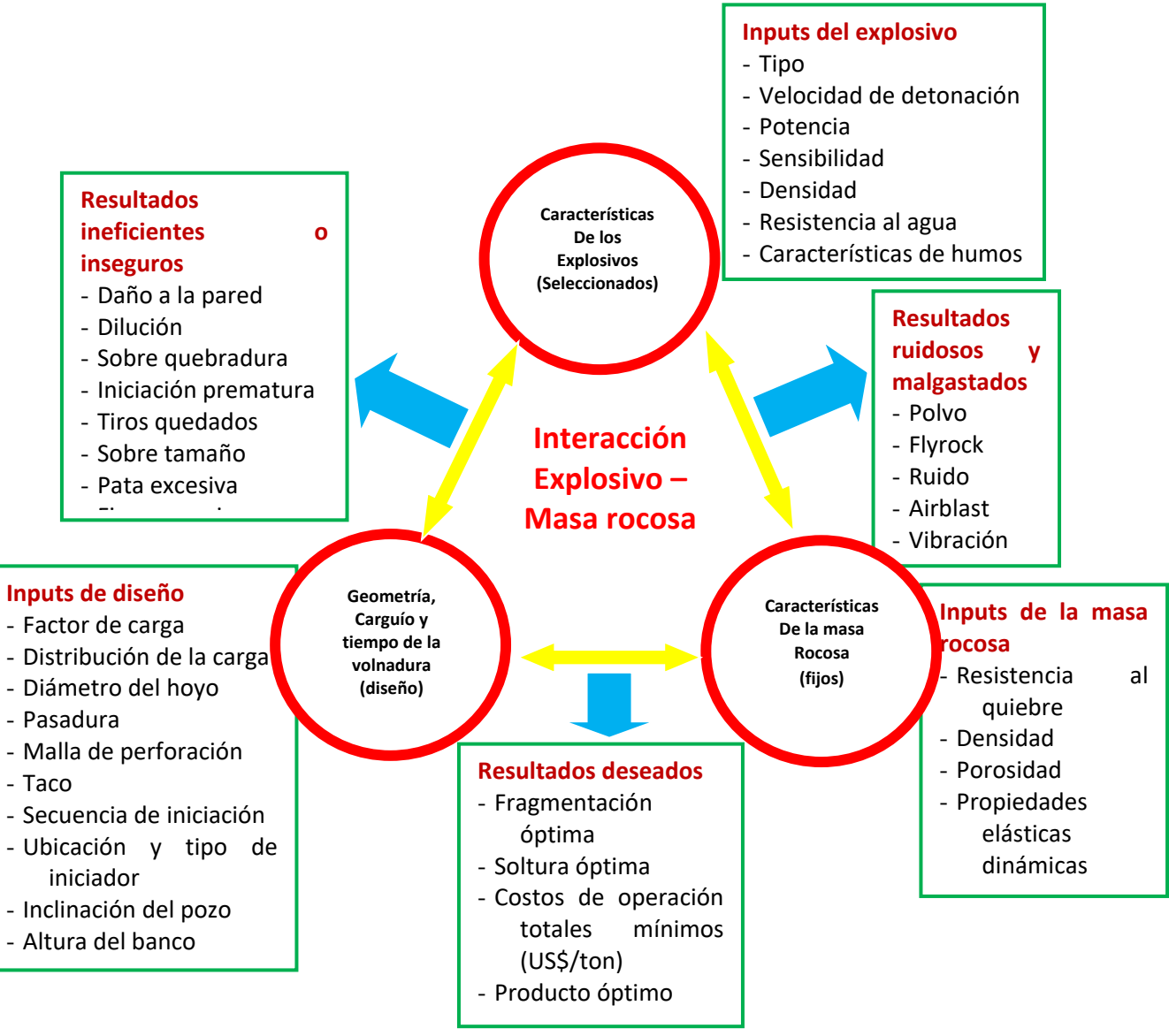

Fuente: Capacitación en Codelco norte – Enaex.

### **IMPACTO DE LA VOLADURA**

### **En Mineral:**

– El Explosivo provee la energía más económica para fragmentar la

roca.

- La Voladura es la etapa más eficiente desde el punto de vista técnico y económico del Proceso de Conminución.
- Lo hecho o no hecho en esta etapa impacta directamente la economía del resto del Proceso Minero.
- En general, "mientras más fino, mejor".
- **En Estéril (lastre o desmonte):** 
	- En la mayoría de las faenas mineras movemos más material estéril que mineral. Debemos optimizar el rendimiento técnico económico de la extracción y el transporte de material (pala - camión o cargador - camión).
- **Maximizar los beneficios que la Voladura puede aportar a la cadena productiva agregando "valor" al producto de la voladura.**

Se muestran aquí los principales impactos directos de la Voladura:

### **La Voladura agrega valor si**:

- El rendimiento de extracción es alto;
- La productividad del chancador es alta;
- La productividad de los molinos es alta;
- Se requiere un mínimo trabajo de limpieza y acomodación de material;
- Las paredes quedan estables, con ángulo y ubicación de acuerdo a diseño;
- Permite aumentar la Capacidad de Procesamiento de Mineral;
- Facilita el proceso de extracción (lixiviación) generando micro fracturas.
- **La Voladura reduce valor si:**
	- El rendimiento de extracción es bajo;
	- La productividad del chancador es baja;
	- La productividad de los molinos es baja;
	- Se requiere gran cantidad de trabajo de limpieza y acomodación de material;
	- Se produce gran sobre quiebre y las paredes quedan inestables, con ángulos bajos y/o ubicación diferente al diseño.

### **2.1 FUENTES DE ENERGIA EN LOS EXPLOSIVOS**

Cuando los explosivos reaccionan químicamente, se liberan dos tipos principales de energía. El primero se llama energía de choque y el segundo energía de gas. Ambos tipos de energía se liberan durante el proceso de detonación.

#### **2.1.1 Energía de choque**

Las cargas sin confinar colocadas sobre bancos grandes y que se detonan posteriormente producen energía de choque que se transmite al bloque en el punto de contacto entre la carga y el bloque. Ya que la mayor parte de la carga no está en contacto con el bloque, la mayoría de la energía útil del explosivo se dispersa al aire y se desperdicia. Este desperdicio de energía se manifiesta como un golpe de aire excesivo.

#### **2.1.2 Energía de gas**

La presión de gas no se puede formar, ya que la carga está totalmente sin confinar, por lo tanto, la energía de gas hace poco (o nada) de trabajo. Sólo una pequeña cantidad de la energía útil del explosivo se aprovecha cuándo las cargas se colocan de esta manera sobre los bloques.

### **2.2 TEORIA DE FRAGMENTACION DE ROCAS**

La fragmentación generada por voladura depende básicamente de dos variables:

- **Controlables** 
	- Diseño geométrico de voladura.
	- Explosivo utilizado.
	- Secuencias de iniciación.
- No Controlables
	- Características geológicas y geomecánicas del terreno.

#### FIGURA 5: PARAMETROS DE ENTRADA Y SALIDA EN EL PROCESO DE VOLADURA

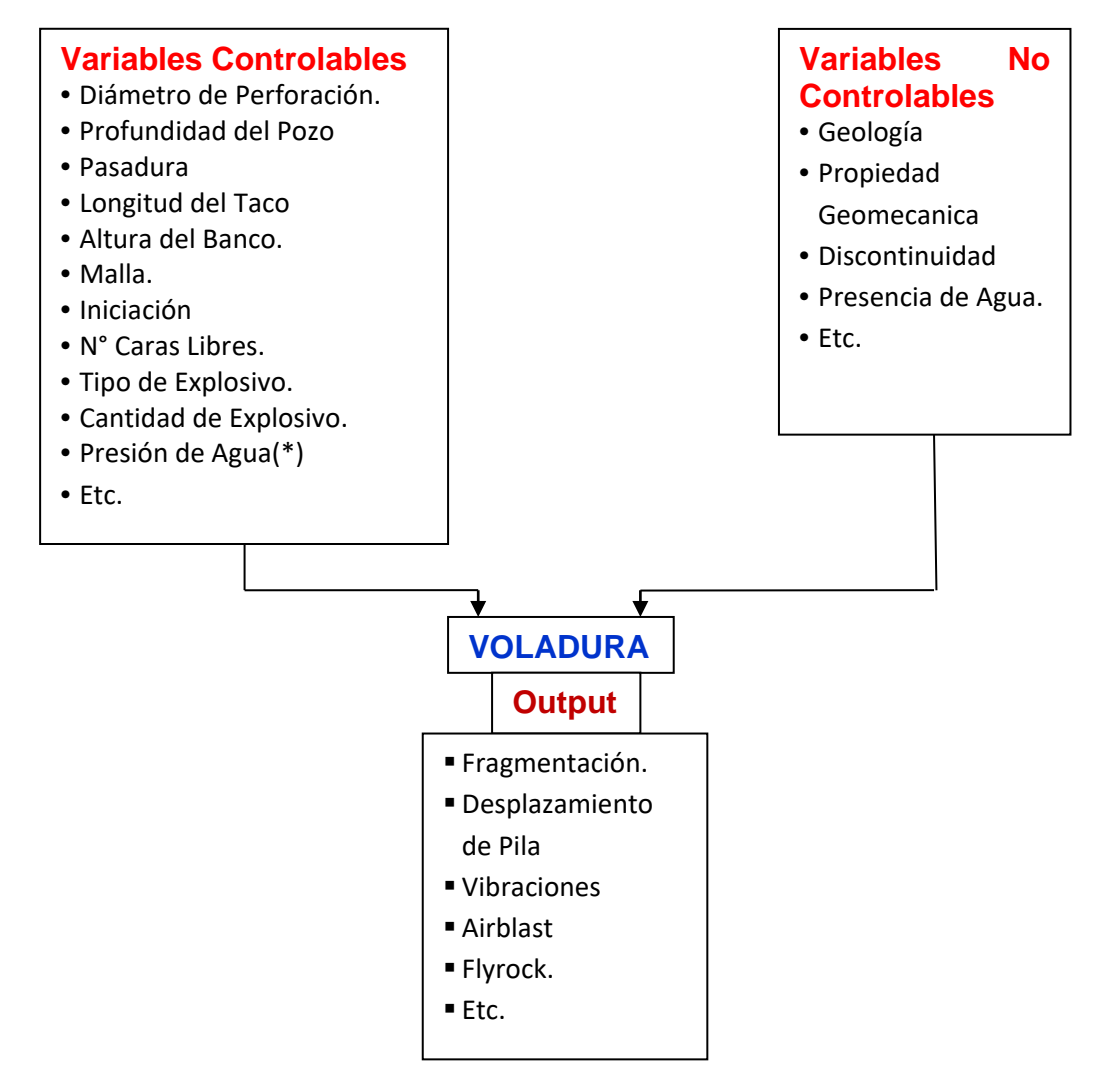

Fuente: Capacitación en Codelco norte – Enaex.

### **2.3 TIPOS DE CARGA**

#### **2.3.1 Cargas no confinadas**

Son cargas colocadas sobre piedras grandes y que se detonan posteriormente producen energía de choque que se transmite a la piedra en el punto de contacto entre la carga y la piedra. Ya que la mayor parte de la carga no está en contacto con la piedra, la mayoría de la energía útil del explosivo se dispersa al aire y se desperdicia. Este desperdicio de energía se manifiesta como un golpe de aire excesivo. La presión de gas no se puede formar, ya que la carga está totalmente sin confinar, por lo tanto, la energía de gas hace poco (o nada) trabajo. Sólo una pequeña cantidad de la energía útil del explosivo se aprovecha cuándo las cargas se colocan de esta manera sobre las piedras.

#### **2.3.2 Cargas confinadas en taladros**

Si la carga se coloca dentro de un taladro, en una piedra, y el barreno se tapa hasta la boca.

#### **2.4 PROCESO DE FRAGMENTACION**

El proceso de fragmentación de la roca ocurre en cuatro pasos claramente definidos. Cuándo detona un explosivo, una onda de esfuerzo se mueve a través de la roca uniformemente en todas las direcciones alrededor de la carga. Entonces las grietas radiales se propagan predominantemente hacia la cara libre. Después que el proceso de las grietas radiales haya terminado, gases a altas presiones penetran por las grietas hasta aproximadamente 2/3 de la distancia entre el taladro y la cara libre a través de todo el sistema de grietas radiales. Sólo después de que el gas ha tenido tiempo de penetrar en el sistema de grietas, los esfuerzos en la cara son de magnitud suficiente para causar que la cara se mueva hacia afuera. Antes de que la cara empiece a moverse y doblarse hacia fuera, se crean fracturas en la tercera dimensión como resultado de la falla por cortante o doblamiento.

Hay 4 etapas en que el rompimiento y el desplazamiento del material que ocurren durante y después de una detonación completa de una carga o columna explosiva, confinada. Las etapas se definen como:

T1. Detonación.

T2. Propagación de las ondas de choque y/o de esfuerzo.

T3. Expansión del gas a presión.

T4. Movimiento del material.

# **2.4.1 Fase de detonación** *(Disgregación de las sustancias explosivos, campo de presión)*

Al detonar, la sustancia explosiva va disgregarse en gases de alta presión y alta temperatura. Frecuentemente se habla de « presión de detonación », tal como si estuviera un tipo único de presión al momento de la detonación. Presión de explosión; esta presión se aplica sobre la pared del pozo hasta que se deforme, o que fracturas se formen a sus alrededores.

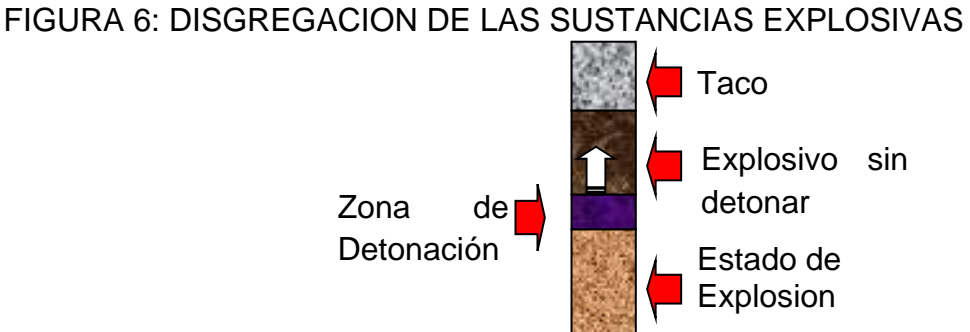

Fuente: Adecuación del Autor

## **2.4.2 Propagación de las ondas de choque y/o de esfuerzo (Campo de presión, ondas de tensión).**

La presencia de un campo de presión sobre la pared del pozo provoca la aparición de un campo de tensión en la roca. La característica dinámica de la fuente de este campo de tensión (detonación del explosivo) ocasiona la propagación de una onda de tensión en el macizo rocoso. Dicha onda es del tipo P (compresión). Sigue inmediatamente una onda de tipo S, al momento de atravesar zonas no homogéneas.

FIGURA 7: CAMPO DE PRESION Y GENERACION DE ONDAS DE TENSION.

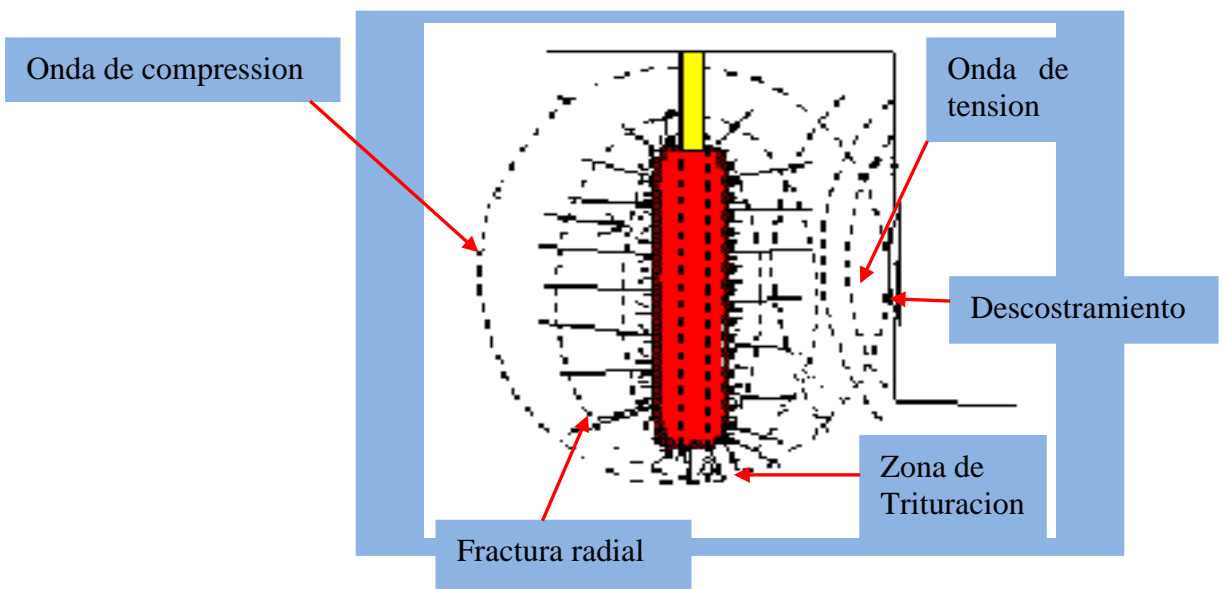

Fuente: Adecuación del Autor.

*a. Rotura o daño -* La onda de tensión empieza su vida sobre la pared del pozo con una amplitud igual a la presión máxima de detonación (llamada a veces « presión de choque»). Dicha amplitud se encuentra frecuentemente bastante superior a la resistencia a la compresión de la

roca. Eso conduce la onda de presión a completamente destruir la matriz rocosa, mientras que su amplitud se quede efectivamente, y estrictamente, superior a la resistencia a compresión de la roca. Más allá de este punto, la onda de compresión sigue su camino, dañando la roca. El daño puede describirse como un estado de debilidad de la roca consecutivamente a una solicitación para una fuerte tensión.

## **2.4.3 Expansión del gas a presión (***Expansión de los gases y fragmentos de roca)*

Los gases en presión dentro del pozo tienen ahora la posibilidad de expandirse a través de las zonas fragilizadas o destruidas por ondas, penetrando en las micro fracturas, ampliando las fracturas mayores y desagregando al final la matriz rocosa en una multitud de fragmentos.

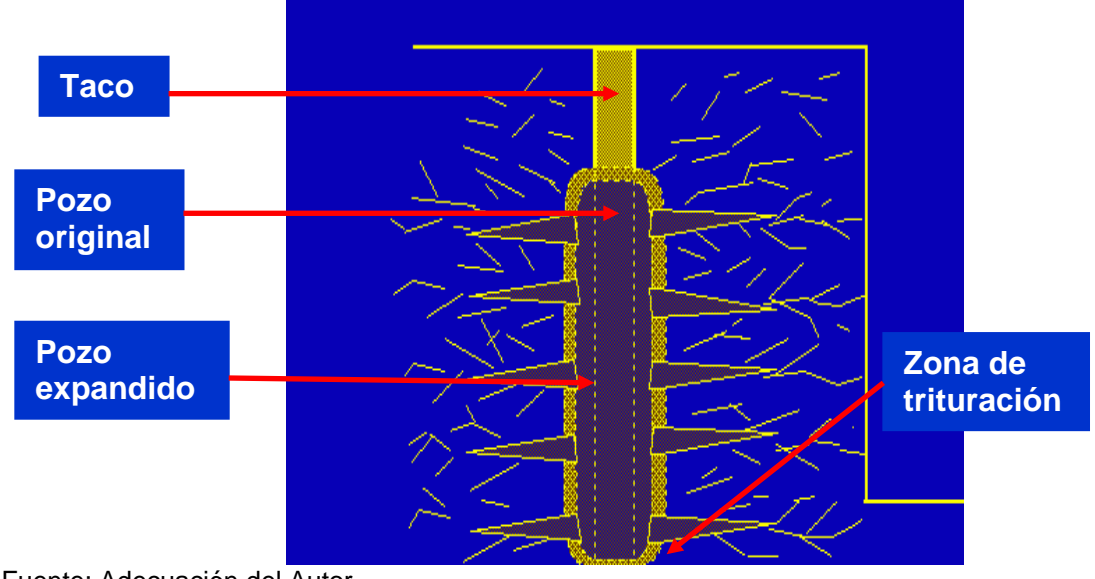

FIGURA 8: EXPANSION DE LOS GASES Y FRAGMENTOS DE ROCA

Fuente: Adecuación del Autor.

## **2.4.4 Movimiento del material (Puesta en movimiento de los fragmentos)**

Después del fracturamiento y fragmentación de la masa rocosa, el próximo requerimiento del explosivo es aumentar la fracción de huecos en la masa rocosa, produciendo así una pila que puede ser fácilmente excavada por maquinaria. La habilidad del explosivo de producir una pila fácilmente excavable se relaciona con el componente de levantamiento de la energía de detonación.

La detonación del explosivo produce presiones de gas extremadamente altas en el hoyo. Estas presiones actúan para levantar el burden hacia adelante, siendo el movimiento total del burden determinado por la energía disponible en los gases en expansión. A medida que la energía aumenta, el burden se mueve con mayor velocidad y logra un desplazamiento mayor desde su ubicación inicial. Este desplazamiento aumentado, generalmente resulta en un factor de esponjamiento total aumentado, una excavabilidad de la pila mejorada.

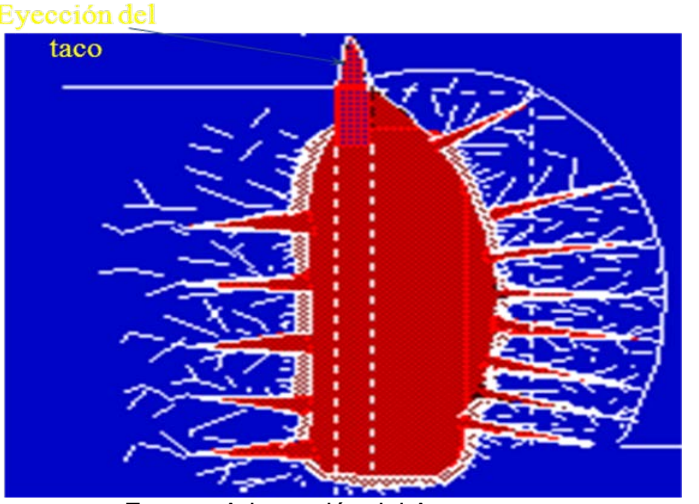

FIGURA 9: PUESTA EN MOVIMIENTO DE LOS FRAGMENTOS

Fuente: Adecuación del Autor.

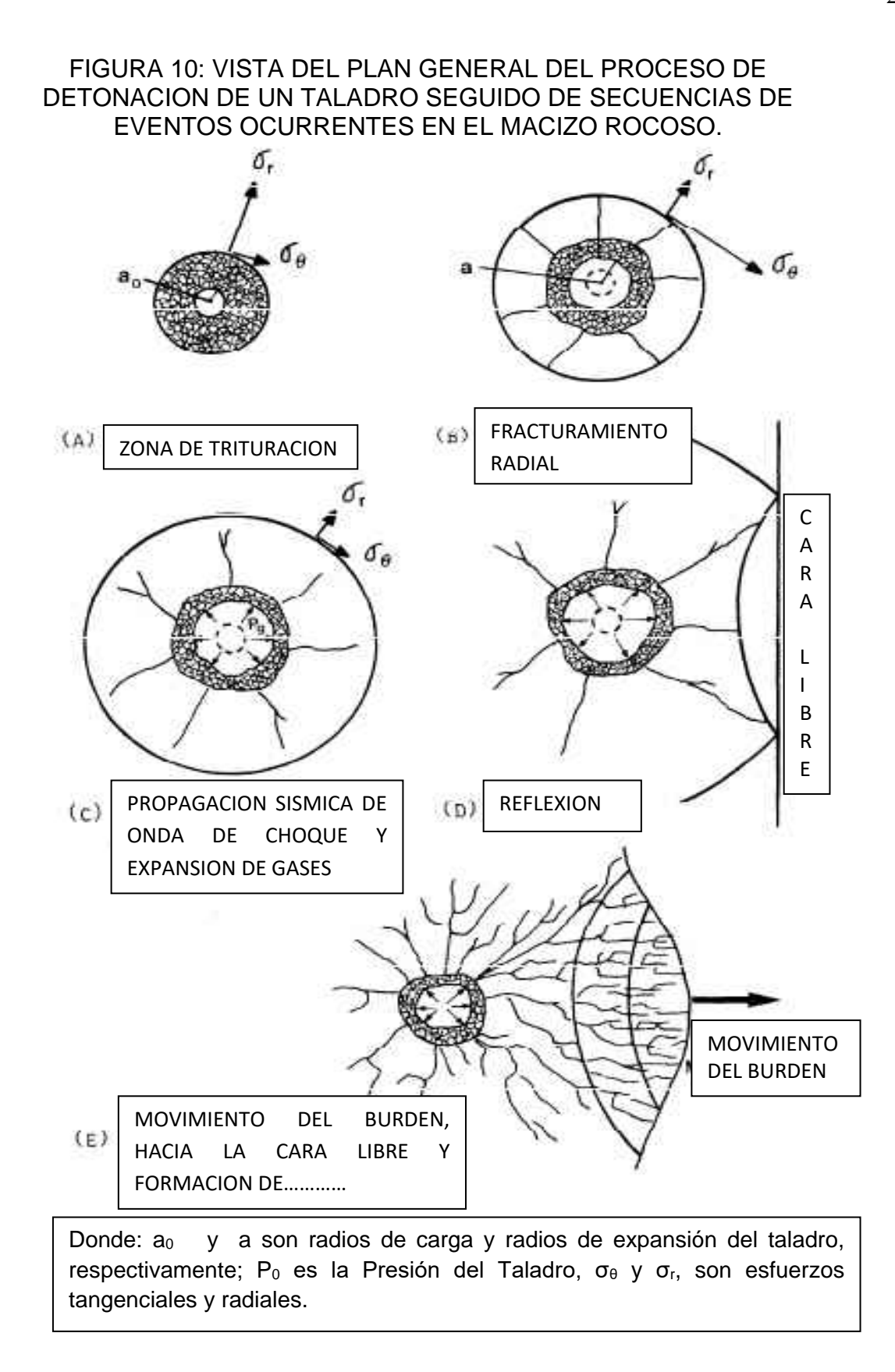

Fuente: Capacitación en Codelco norte – Enaex.

#### FIGURA 11: (A) FASE DE MOVIMIENTO PARA ROCA COMPETENTE (B) FASE DE MOVIMIENTO PARA ROCA NO COMPETENTE.

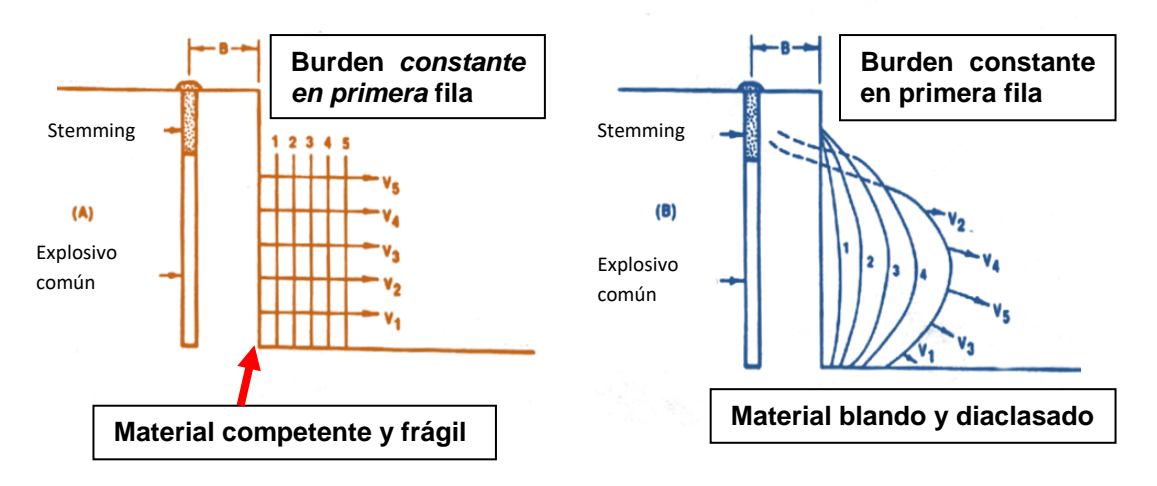

Fuente: Chiappetta & Mammele - 1987*.*

FIGURA 12: (C) INFLUENCIA DE LA SOBRE PERFORACION EN EL MOVIMIENTO DE LA ROCA (D) CUANDO SE USA EXPLOSIVO COMUN CON UN EXCESO DE PATA.

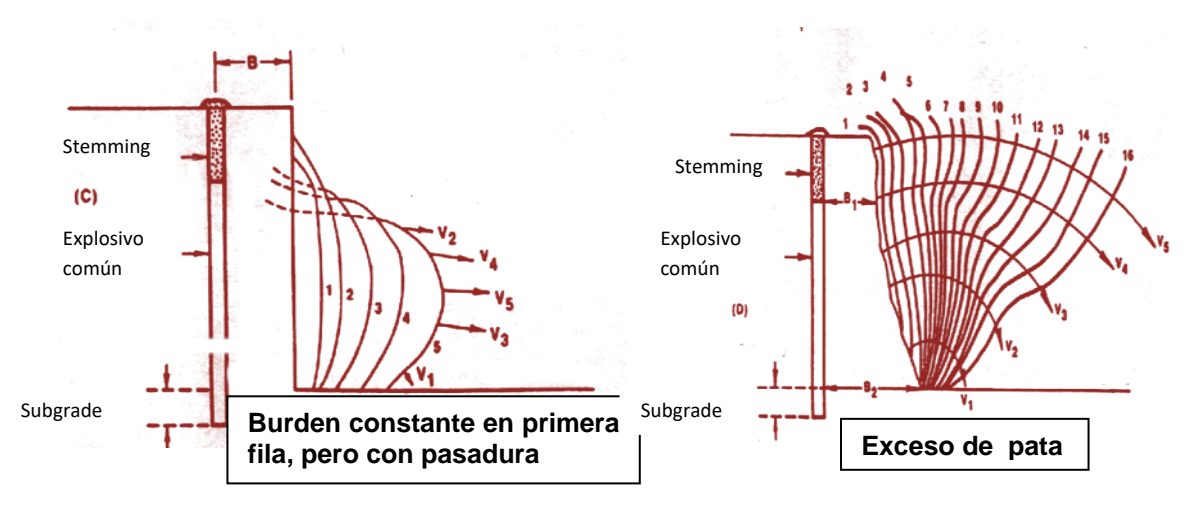

Fuente: Chiappetta & Mammele - 1987

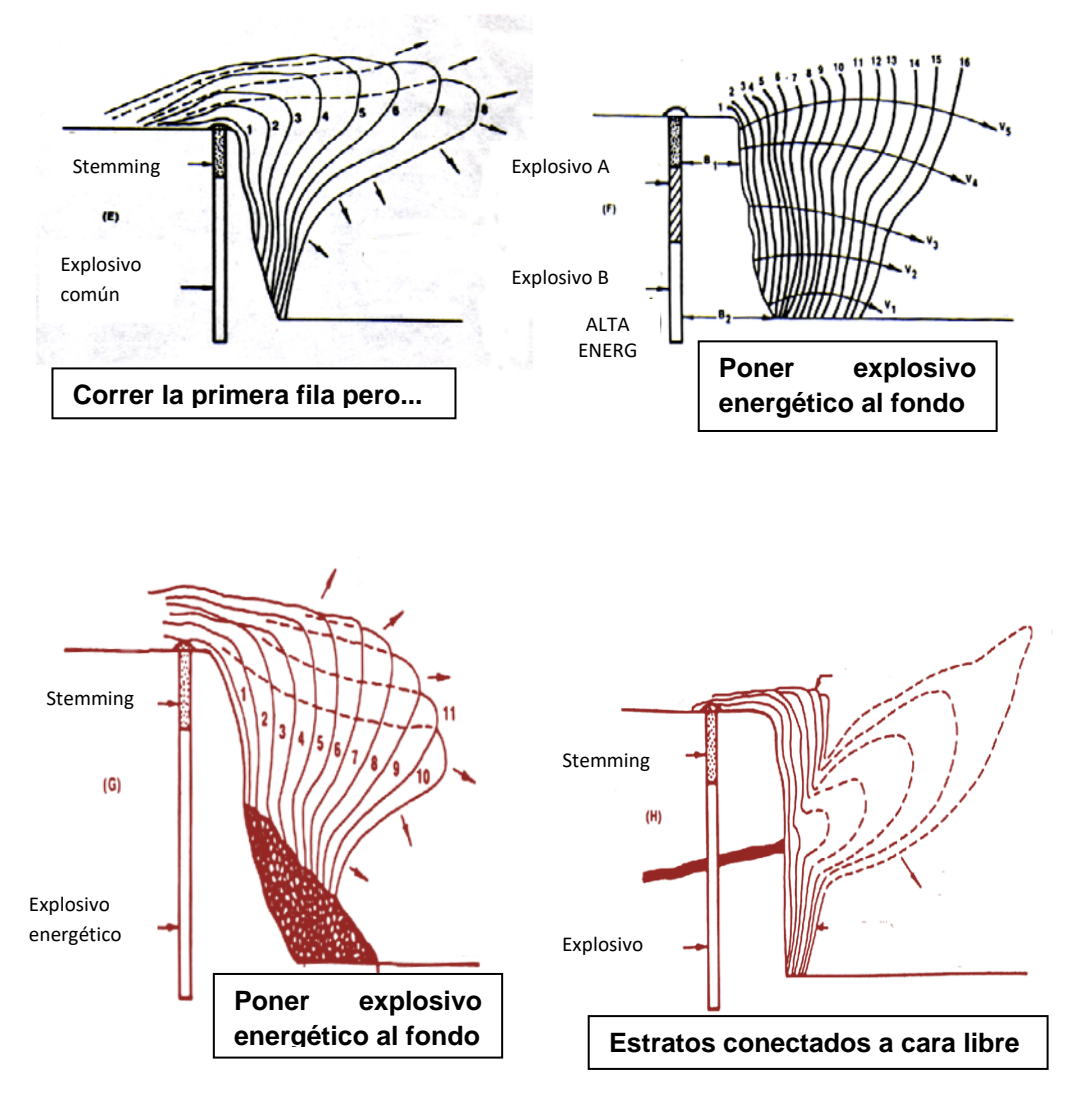

Fuente: Chiappetta & Mammele – 1987

#### **2.5 RIGIDEZ DEL BANCO**

En la mayor parte de las operaciones, el primer movimiento visible ocurre cuando la cara se arquea hacia afuera cerca del centro. Dicha de otra forma, la porción central de la cara se está moviendo más rápido que la parte inferior o superior del bordo (Fig. 14).

Este tipo de arqueo o acción de doblaje no siempre ocurre. Se pueden dar casos donde en lugar de que el centro se arquee hacia fuera, es la parte inferior o superior del bordo la que se desplaza hacia afuera en forma de cantilever (Fig. 15).

### FIGURA 14: DIAGRAMA DEL FIGURA 15: DIAGRAMA DE DOBLAMIENTO ASIMETRICO DOBLAMIENTO EN CANTILEVER

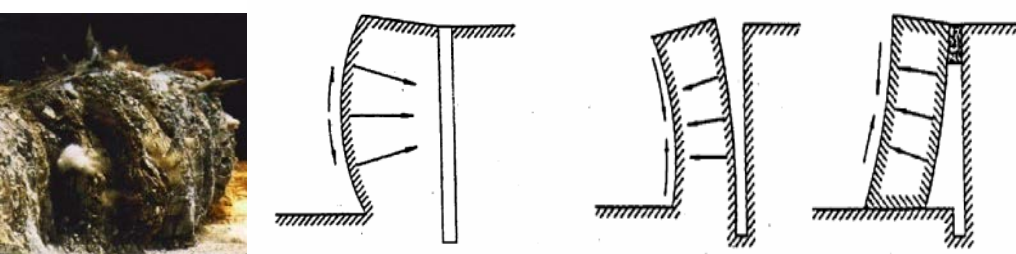

Fuente: Calvin J. Konya – Diseño de voladuras.

La rigidez del paralelepípedo de roca situado delante de los barrenos tiene una gran influencia sobre los resultados de las voladuras. Cuando la relación H/B» es grande, el desplazamiento y deformación de la roca es fácil, particularmente en el centro del banco.

- Si "H/B: 2: 3». Es la relación óptima Ash (1977).
- Si "H/B = 1», se obtendrá una fragmentación gruesa con problemas de sobre excavación y repiés.
- Con "H/B = 2» se aminoran estos efectos,
- Con "H/B: 2: 3».eliminándose en su totalidad.

#### **CAPÍTULO III: PROPIEDADES DE LOS EXPLOSIVOS**

Son las propiedades físicas y químicas que tienen relación directa con su condición de estado. Unas determinan su aspecto y estado físico, otras su factibilidad de empleo con seguridad en determinadas condiciones de la roca y del medioambiente. Finalmente otras determinan el rendimiento del explosivo en su aplicación en voladura. En conjunto deben garantizar la estabilidad del explosivo en su manipuleo, transporte, almacenaje y uso, pero también eventualmente influyen en la ocurrencia de algunos fenómenos inconvenientes como la segregación, exudación, desensibilización, endurecimiento y otros, que deben prevenirse.

#### **3.1. INTRODUCCION**

Los explosivos convencionales y los agentes explosivos poseen propiedades diferenciadoras que los caracterizan y que se aprovechan para la correcta selección, atendiendo al tipo de voladura que se desea realizar y las condiciones en que se debe llevar a cabo. Las propiedades de cada grupo de explosivos permiten además predecir cuáles serán los
resultados de fragmentación, desplazamiento y vibraciones más probables. Las características más importantes son: potencia y energía desarrollada, velocidad de detonación, densidad, presión de detonación, resistencia al agua y sensibilidad. Otras propiedades que afectan al empleo de los explosivos y que es preciso tener en cuenta son: los humos, la resistencia a bajas y altas temperaturas, la desensibilización por acciones externas, etc.

#### **3.2. POTENCIA Y ENERGIA (Fuerza)**

Capacidad de un explosivo de fragmentar y mover material eficientemente. Es la máxima energía disponible de un explosivo, para desplazar el medio confinante.

La potencia es, desde el punto de vista de aplicación industrial, una de las propiedades más importantes, ya que define la energía disponible para producir efectos mecánicos. Existen diferentes formas de expresar la *potencia* (Strength) de un explosivo.

En las antiguas dinamitas (Straight dynamites) era el porcentaje de nitroglicerina el parámetro de medida de la potencia. Posteriormente, con la sustitución parcial de la nitroglicerina por otras sustancias, y la realización de ensayos comparativos de laboratorio, se pasó a hablar de *Potencia Relativa por Peso* (Relative Weight Strength) y *Potencia Relativa por Volumen* (Relative Bulk Strength). Así, es frecuente referir la potencia

# **Potencia relativa en peso:**

Donde:

$$
Sp = \frac{5}{6} \times \frac{Q}{Q_0} + \frac{1}{6} \times \frac{Vg}{Vg_0}
$$

Q: Calor de Explosión (Kcal/Kg)

Vg: Volumen de gases (L/Kg)

#### **Potencia relativa en volumen:**

Donde:

$$
Sv = Sp \times \frac{\rho_e}{\rho_A}
$$
  $\rho$ : Densidad (g/cc)  
A : Anfo; e: Explosivo

# **Métodos prácticos de medir potencia:**

- Traulz
- Mortero Balístico
- Aplastamiento del cilindro
- Método del cráter, Energía bajo el agua (acuario)

# **3.2.1. Método Traulz**

Determina la capacidad de expansión que produce la detonación de 10 g de explosivo en el interior de un bloque cilíndrico de plomo. Fig. 10.1. La diferencia entre el volumen total obtenido y el volumen inicial de62 cm 3 da el valor Traulz real.

#### FIGURA 16: ENSAYO TRAULZ

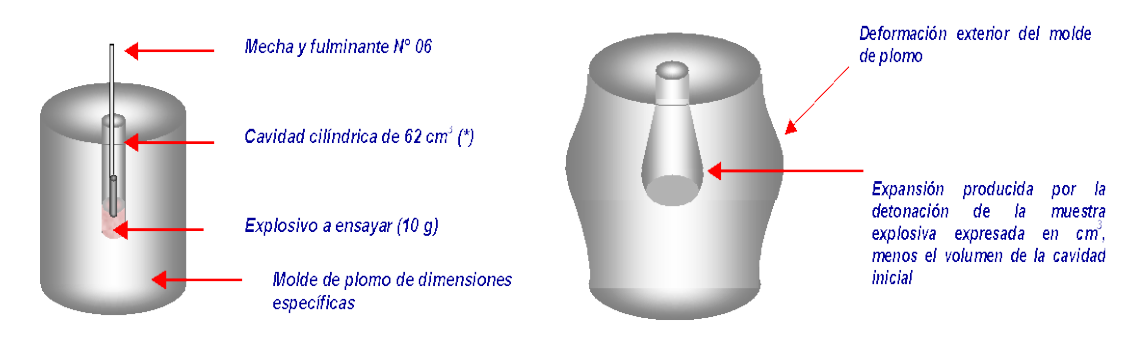

Fuente: Manual de Exsa, Perù.

#### **3.2.2 Mortero balístico**

Consiste en comparar la propulsión de un mortero de acero montado sobre un péndulo balístico por efecto de los gases cuando se hace detonar una carga de 10g de explosivo. El índice T.M.B. se calcula a partir de la ecuación:

$$
T.M.B. = 100 \frac{(1 \cos \alpha)}{(1 \cos \beta)}
$$

Donde: α y β : Son los ángulos registrados en el retroceso del péndulo, correspondientes al explosivo a ensayar y al explosivo patrón.

Los dos procedimientos descritos dan buenos resultados con los explosivos tipo dinamita, pero no son aplicables a agentes explosivos, como el ANFO o los hidrogeles, debido a:

 El pequeño diámetro utilizado en el péndulo (20mm) y en el ensayo Traulz (25 mm), pues son inferiores al diámetro crítico de esos explosivos.

- El retacado de 2 cm que se emplea en el ensayo Traulz es proyectado por los gases antes de que éstos efectúen un trabajo efectivo.
- **En el mortero la carga se encuentra desacoplada.**
- Y, sobre todo, esas pruebas sólo son1adecuadascuando los explosivos son sensibles a la iniciación por detonadores y los tiempos de reacción son pequeños.

#### **3.2.3 Método de la potencia sísmica**

Consiste en hacer detonar una carga de explosivo en un medio rocoso isótropo, y registrar la perturbación sísmica producida a una distancia determinada. Como explosivo patrón suele tomarse el ANFO y se supone que la variación de las vibraciones es proporcional a la energía del explosivo elevada a 2/3. Este método se considera poco adecuado para medir la energía disponible de un explosivo.

#### **3.2.4 Método de cráter**

Se basa en la determinación de la *Profundidad Crítica* y la *Profundidad Optima,* que son aquellas para las que una carga de explosivo rompe la roca en superficie y produce el cráter de mayor volumen respectivamente. El principal inconveniente de este sistema se encuentra en la necesidad de realizar numerosos tiros y la dificultad de disponer de un banco de pruebas en roca homogénea.

#### **3.2.5 Método del aplastamiento de un cilindro (Hess)**

Define el *Poder Rompedor* de un explosivo, que está relacionado con la capacidad de fragmentación de la roca, por medio del aplastamiento que produce una carga sobre un molde cilíndrico de metal. Existen varios métodos, como son el de Kast y el de Hess, pero éste último es el más empleado.

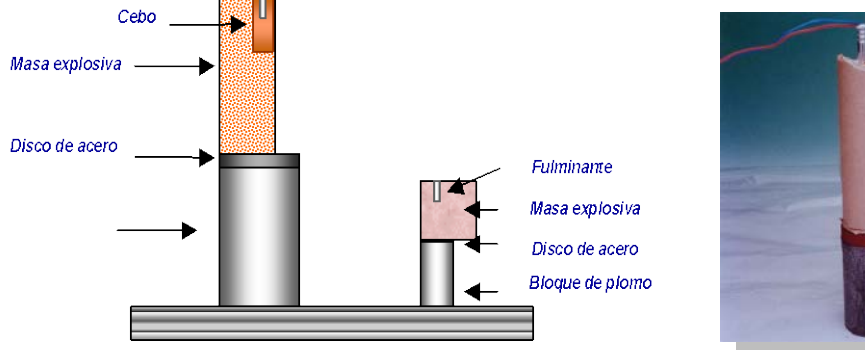

FIGURA 17: ENSAYO DE HESS

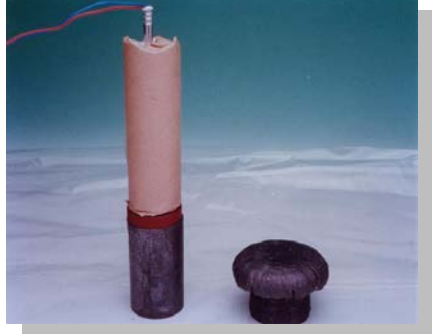

Fuente: Manual de Exsa, Perú.

Este ensayo refleja bien la energía de la onda de tensión que está ligada a la presión de detonación.

#### **3.2.6. Método de la placa (ESOPO).**

Sobre una placa de acero o aluminio se detona una carga cilíndrica de explosivo. La deformación que produce da una medida cuantitativa de la energía de la detonación. Los resultados de esta prueba están sometidos a amplias variaciones si no se mantiene la geometría de la carga de explosivo, el punto y el sistema de iniciación, y además están sesgados favorablemente hacia los explosivos con una mayor energía de la onda de choque.

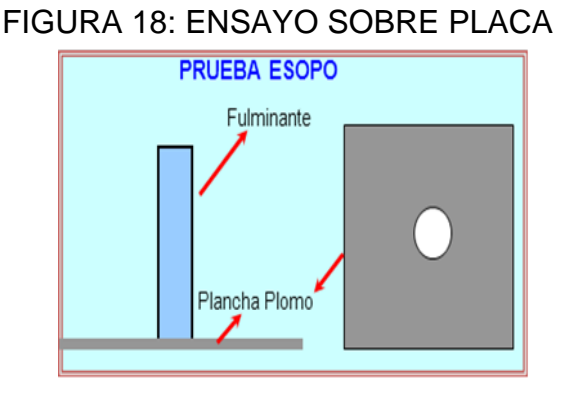

Fuente: Manual de Exsa, Perú.

#### **3.2.7. Medida de energía bajo el agua**

Esta técnica de cuantificación de la energía desarrollada por el explosivo fue sugerida por Cole hace más de 30 años, y se caracteriza por ser una de las más completas al permitir efectuar pruebas con unas geometrías de las cargas semejantes a las introducidas en los barrenos y llegar a determinar por separado la energía vinculada a la onda de choque, que a partir de ahora llamaremos *Energía de Tensión-ET,* y la energía de los gases de detonación, también llamada *Energía de Burbuja-EB,* así como la posibilidad de evaluar la influencia del sistema de iniciación en la energía desarrollada por un explosivo. Este método es muy útil para comparar los rendimientos de explosivos similares bajo las mismas condiciones de ensayo. Actualmente, es el procedimiento más empleado para evaluar la energía de los explosivos, pues salvo la componente de Energía Térmica el resto quedan fielmente cuantificadas.

#### **3.3. VELOCIDAD DE DETONACION**

Medida de la rapidez a la cual se produce la reacción de detonación a través de una columna de explosivo.

#### Factores que afectan la VOD

- Tipo de Producto
- Diámetro
- Confinamiento
- Densidad

#### Métodos de medición

- Estándar
- Continuo

Se entiende como el circuito para determinación de VOD estándar como la velocidad a la que la onda de detonación se propaga a través del explosivo y, por lo tanto, es el parámetro que define el ritmo de liberación de energía. Los factores que afectan a la "VOD" son: la densidad de la carga, el diámetro, el confinamiento, la iniciación y el envejecimiento del explosivo. Para los tres primeros, conforme aumentan dichos parámetros las "VOD" resultantes crecen significativamente.

En cuanto a la iniciación, si no es lo suficientemente enérgica puede hacer que el régimen de detonación comience con una velocidad baja, y con respecto al envejecimiento, éste hace que la "VOD" también disminuya al reducirse el número y volumen de las burbujas de aire, sobre todo en los explosivos gelatinosos, ya que son generadores de puntos calientes. Existen diversos métodos de medida de la, "VOD", entre los que destacan: Método D'Autriche, Kodewimetro, Cronógrafo.

FIGURA 19: MEDICION DE VOD.

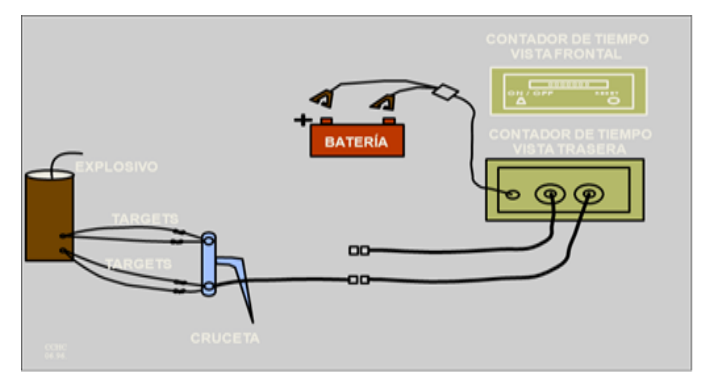

Fuente: Adecuación del Autor, para explicación.

#### **3.3.1 Método D'Autriche**

Se basa en comparar la "VOD" del explosivo con la velocidad ya conocida de un cordón detonante. Se coge un cordón con una longitud determinada y se marca el punto medio del mismo, que se hace coincidir con una señal efectuada sobre una plancha de plomo en la cual se apoya, y a continuación, se insertan los extremos del cordón dentro del explosivo a una distancia prefijada "d". La carga de explosivo, que puede estar alojada en un tubo metálico, se inicia en uno de los lados con un detonador. Como la onda de choque energetiza a su vez en instantes diferentes a los extremos del cordón, la colisión de las ondas 1 y 2 tiene lugar sobre la plancha a una distancia "a" del punto medio del cordón.

Así pues, la "VOD", del explosivo se determinará a partir de:

\n
$$
\text{VOD} = \text{1: } \text{VOD}_{DC} \times d
$$
\n Donde:  
\n $\text{VOD} = \text{2: } \text{VOD}_{DC} = \text{VOD} \cdot \text{del} \cdot \text{cordón} \cdot \text{detonante} = 7000 \, \text{m/s}$ \n

\n\n $d = \text{Distance} \cdot \text{del} \cdot \text{cordon}$ \n

\n\n $\text{a} = \text{Distance} \cdot \text{del} \cdot \text{bordon}$ \n

# **3.4 DENSIDAD**

- Densidad absoluta, real o de cristal
- Gravedad específica
- Densidad gravimétrica
- Densidad de carga o longitud de carga

$$
\mathbf{De} = 0.507 \times DE^2 \times SG
$$

Donde: De: Densidad de Carga (Kg/m)

SG: Densidad gravimétrica del explosivo (g/cc)

DE: Diámetro del pozo (pulgadas)

#### FIGURA 20: MEDICION DE DENSIDAD

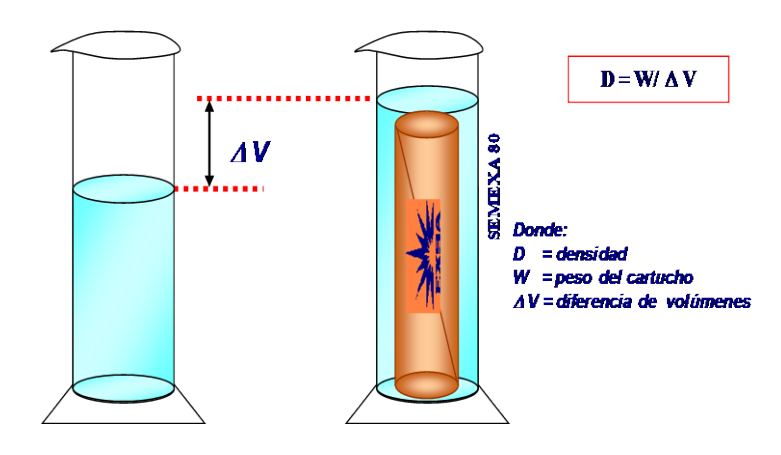

Fuente: Manual de Exsa, Perú.

La densidad de la mayoría de los explosivos varía entre 0,8 y 1,6 g/cm<sup>3</sup>, y al igual que .con la velocidad de detonación cuanto mayor es, más intenso es el efecto rompedor que proporciona. En los agentes explosivos la densidad puede ser un factor crítico, pues si es muy baja se vuelven sensibles al cordón detonante que los comienza a iniciar antes de la detonación del multiplicador o cebo, o de lo contrario, si es muy alta, pueden hacerse insensibles y no detonar. Esa densidad límite es la denominada *Densidad* de *Muerte,* que se definirá más adelante. La densidad de un explosivo es un factor importante para el cálculo de la cantidad de carga necesaria para una voladura. Por regla general, en el fondo de los barrenos, que es donde se necesita *mayor* concentración de energía para el arranque de la roca, se utilizan explosivos más densos, como son los gelatinosos e hidrogeles, mientras que en las cargas de columna se requieren explosivos menos densos; como son los pulverulentos y los de base ANFO. La concentración lineal de carga «q¡» en un *ba*rreno de diámetro "D" y una densidad "P", se calcula a partir de:

$$
q_1 (kg/m) = 7,854 \times 10^4 \times \rho_{exp} \times D^2
$$

Donde:  $P =$  Densidad del explosivo (q/cm<sup>3</sup>).

D = Diámetro de carga (mm).

Cuando los barrenos tienen una gran longitud, un fenómeno que suele estar presente es la variación de la densidad del explosivo a lo largo de la columna del mismo, como consecuencia de la presión hidrostática.

# **3.4.1 Densidad critica**

Máxima densidad que alcanza una columna explosiva. Es la densidad límite y; es denominada *Densidad* de *Muerte*.

#### **3.5 PRESION DE DETONACION**

La presión de detonación de un explosivo es función de la densidad y del cuadrado de la velocidad de detonación. Se mide en el plano C-J de la onda de detonación cuando se propaga a través de la columna de explosivo, como *ya* se ha indicado.

$$
VD2
$$
  
PD = 432 x 10<sup>-6</sup> x p<sub>e</sub> x 111<sup>-1</sup>

Donde:

PD = Presión de detonación (Mpa).

 $p_e$ = Densidad del explosivo (g/cm<sup>3</sup>).

VD = Velocidad de detonación (m/s).

Los explosivos comerciales tienen una «PD» que varía entre 500 y 1,500 MPa. Generalmente, en rocas duras y competentes la fragmentación se efectúa más fácilmente con explosivos de alta presión de detonación, debido a la directa relación que existe entre esta variable y los mecanismos de rotura de la roca.

#### **3.6. ESTABILIDAD**

Los explosivos deben ser químicamente estables y no descomponerse en condiciones ambientales normales. Un método de probar la estabilidad es mediante la prueba Abel, que consiste en el calentamiento de una muestra durante un tiempo determinado y a una temperatura específica, observando el momento en que se inicia su descomposición. Por ejemplo, la nitroglicerina a 80°C tarda 20 minutos en descomponerse. La estabilidad de los explosivos es una de las propiedades que está relacionada con el tiempo máximo de almacenamiento de dichas sustancias para que éstas no se vean mermadas en los efectos desarrollados en las voladuras.

#### **3.7. RESISTENCIA AL AGUA**

Capacidad que tiene un explosivo de detonar después de estar sumergido en agua.

INTERNA: Depende de la composición del explosivo.

EXTERNA: Depende del grado de impermeabilidad y sellado del envase.

37

#### **A. FORMAS DE EXPRESARLA**

Cualitativas: Excelente – Buena – Regular – Mala.

Cuantitativas: Tiempo (en horas)

Es la capacidad para resistir una prolongada exposición al agua sin perder sus características. Varía de acuerdo con la composición del explosivo y generalmente está vinculada a la proporción de nitroglicerina o aditivos especiales que contengan, así las gomas, los hidrogeles y las emulsiones son muy resistentes al agua. Las sales oxidantes, como el nitrato amónico en el ANFO, disminuyen intensamente la resistencia al agua pues son muy higroscópicas.

#### **3.8. SENSIBILIDAD**

Medida de la Energía, Presión o Potencia mínima necesaria para la detonación de un explosivo.

- Por acción controlada
	- Iniciador mínimo
- Por acción incontrolada
	- Inflamabilidad, calor, choque o impacto, fricción, etc.
- **A. Propagación:** Capacidad de un explosivo para detonar en forma estable a través de toda la longitud de su carga.
	- Simpatía

• Diámetro Crítico

Esta característica engloba varios significados dependiendo del tipo de acción exterior que se produzca sobre el explosivo.

- **B. Acción controlada.** La sensibilidad aquí es equivalente a la aptitud a la detonación por un iniciador.
- **C. Acción incontrolada.** La sensibilidad es una medida de la facilidad con la que un explosivo puede ser detonado por calor, fricción, impacto o choque.

## **3.8.1 Sensibilidad a la iniciación**

Los explosivos deben ser suficientemente sensibles para ser detonados por un iniciador adecuado. Esta capacidad varía según el tipo de producto, así por ejemplo, para la mayoría de los explosivos gelatinosos se emplean detonadores, mientras que los agentes explosivos requieren en general de un multiplicador.

#### **3.8.2 Sensibilidad al choque y a la fricción**

Algunos explosivos pueden detonar por efecto de estímulos subsónicos, tales como: choques o fricción. Por seguridad es importante conocer su grado de sensibilidad frente a estas acciones, especialmente durante su manipulación y transporte. El ensayo de resistencia al choque suele realizarse con un martillo de caída (Kast),que consiste en colocar sobre un yunque una muestra de explosivo, generalmente de 0,1 g, sobre la que se deja caer un peso de acero de 0,5 a 10 kg, desde diferentes alturas, para observar si explosiona o no. A título de ejemplo, con un martillo de 2 kg, el fulminato de mercurio detona con una altura de caída de 1 a 2 cm, la nitroglicerina con 4 a 5 cm, la dinamita con 15 a 30 cm, y los explosivos amoniacales con caídas de 40 a 50 cm. El ensayo de fricción más utilizado es el de Julius Peter, en el cual se somete a un explosivo a un proceso de rozamiento entre dos superficies de porcelana sin barnizar sobre las que se ejercen diferentes presiones. Tras la prueba se puede apreciar si ha existido carbonización, deflagración o explosión. Los resultados se expresan en kg, que corresponde a la presión con laque actúa el punzón de porcelana sobre la plaquita en la que se deposita el explosivo.

#### **3.8.3 Sensibilidad al calor**

Los explosivos al ser calentados de forma gradual llegan a una temperatura en que se descomponen repentinamente con desprendimientos de gases, aumentando poco a poco hasta que al final se produce una deflagración o bien una pequeña explosión. A esa temperatura se la denomina *«punto de ignición».* En la pólvora varía entre 300 y 350°C, y en los explosivos industriales entre 180° y 230°C. Esta característica es diferente de la sensibilidad al fuego, que indica su facilidad de inflamación. Así, la pólvora a pesar de su buen grado de

sensibilidad al calor es muy inflamable, explosionando hasta con una chispa, lo mismo que la nitrocelulosa.

#### **3.8.4 Diámetro critico**

Las cargas de explosivo con forma cilíndrica tienen un diámetro por debajo del cual la onda de detonación no se propaga o si lo hace es con una velocidad muy por debajo a la de régimen, a dicha dimensión se la denomina *«Diámetro crítico».* Los principales factores que influyen en el diámetro crítico de un explosivo son: el tamaño de las partículas, la reactividad de sus constituyentes, la densidad y el confinamiento de los mismos.

#### **3.9 TRANSMISION DE LA DETONACION (SIMPATIA)**

La transmisión por *«simpatía»* es el fenómeno que se produce cuando un cartucho al detonar induce en otro próximo su explosión. Una buena transmisión dentro de los barrenos es la garantía para conseguir la completa detonación de las columnas de explosivo. Pero cuando esos barrenos se hallan próximos o las cargas dentro de ellos se diseñan espaciadas, se puede producir la detonación por simpatía por medio de la transmisión de la onda de tensión a través de la roca, por la presencia de aguas subterráneas y discontinuidades estructurales o por la propia presión del material inerte de los retacados intermedios sobre las cargas adyacentes. En todos estos casos los resultados de fragmentación y vibraciones se verán perjudicados seriamente.

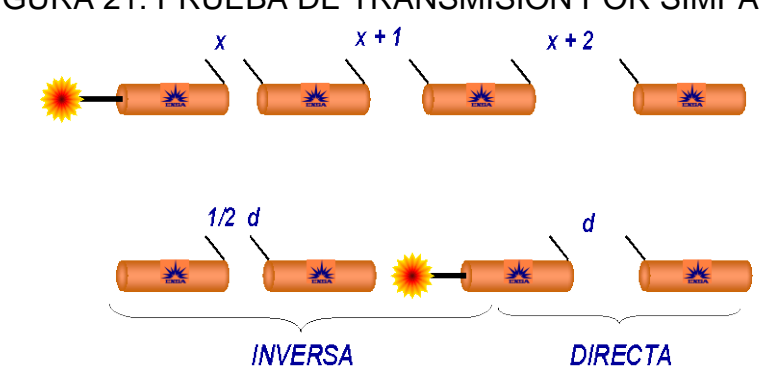

FIGURA 21: PRUEBA DE TRANSMISION POR SIMPATIA.

Fuente: Manual de Exsa, Perú.

Uno de los métodos para medir la capacidad o aptitud de la propagación por simpatía, también definido como *«Coeficiente de Autoexcitación»,*  consiste en determinar la distancia máxima a la que un cartucho cebado hace explotar a otro cartucho receptor sin cebar, estando ambos dispuestos en línea según su eje y apoyados bien sobre una superficie de tierra o metálica, o incluso, dentro de tubos de diferentes materiales o al aire. En la mayoría de los explosivos industriales las distancias máximas hasta las que se produce la detonación por simpatía están entre 2 y 8 veces su diámetro, dependiendo del tipo de explosivo. Las medidas de los Coeficientes de Autoexcitación pueden efectuarse de forma Directa o Inversa, aunque en este último caso sólo se transmite aproximadamente el 50% de la energía que da la Directa.

Los factores que modifican los resultados de estas pruebas son: el envejecimiento, el calibre de los cartuchos y el sistema utilizado para hacer la prueba.

#### **3.10 DESENSIBILIZACION**

Se ha observado que la sensibilidad disminuye al aumentar la densidad por encima de un determinado valor. Este fenómeno, es más acusado en aquellas composiciones o agentes explosivos que no contienen sustancias como el **TNT,** la Nitroglicerina, etc., Para los hidrogeles y las mezclas tipo ANFO la variación de sensibilidad con la densidad es mucho mayor que para los explosivos gelatinosos, se puede observar la influencia de la densidad del ANFO sobre la «VD». Por encima de valores de1,1 g/cm<sup>3</sup> la velocidad cae drásticamente, por lo que a las densidades y a las presiones que producen esos niveles de confinamiento se las denominan como *«Densidades y Presiones de Muerte»,* La desensibilización puede estar producida por:

- Presiones hidrostáticas y
- Presiones dinámicas.

El primer caso sólo se suele presentar en barrenos muy profundos y no es por esto muy frecuente. En la desensibilización dinámica pueden distinguirse a su vez tres situaciones:

#### **3.10.1 Desensibilización por cordón detonante**

Los cordones detonantes de medio gramaje no inician correctamente a los hidrogeles y emulsiones e incluso pueden llegar a hacerlos insensibles a otros sistemas de cebado.

- Para el ANFO, el cordón detonante, según su potencia, lo inicia parcialmente o no crea más que un régimen de detonación débil.
- En los hidrogeles, los cordones son insuficientes para crear una onda de detonación estable comprimiendo las burbujas generatrices de «puntos calientes» haciéndolas insensibles a los efectos de un multiplicador o una onda de choque posterior.
- En las emulsiones, los cordones poco potentes pueden romper las estructuras de composición prevista para aportar al explosivo su sensibilidad para un cebado posterior. Todos estos fenómenos dependen en gran medida" del diámetro de la carga.

#### **3.10.2 Desensibilización por efecto canal**

Si una columna de explosivo encartuchado se introduce en un barreno de mayor diámetro, la detonación va acompañada por un flujo de gases que se expanden por el espacio anular vacío comprimiendo al aire.

El aire a alta presión ejerce una presión lateral sobre el explosivo, por delante del frente de detonación, resultando un aumento de la densidad y por consiguiente una desensibilización del mismo que puede provocar una caída de la velocidad de detonación.

#### **3.10.3 Presión ejercida por cargas adyacentes**

La desensibilización originada por la detonación de cargas adyacentes puede ser debida al:

- Paso a través de la carga de la onda de choque generada por otras adyacentes.
- Deformación lateral del barreno y consiguiente estrechamiento de la carga debido al movimiento de la roca o agua subterránea.
- Compresión de la carga por empuje del material de retacado intermedio y,
- Por infiltración de los gases de explosión a través, de fisuras o fracturas abiertas en el macizo.

#### **3.11 RESISTENCIAS A LAS BAJAS TEMPERATURAS**

Cuando la temperatura ambiente se encuentre por debajo de los BOC, los explosivos que contienen nitroglicerina tienden a congelarse, por lo que se suele añadir una cierta cantidad de nitroglicol que hace bajar el punto de congelación a unos -20°C.

#### **3.12 HUMOS (VOLUMEN DE GASES)**

La detonación de todo explosivo comercial produce vapor de agua, nitrógeno, dióxido de carbono, y eventualmente, sólidos y líquidos. Entre los gases inocuos citados existe siempre cierto porcentaje de gases tóxicos como el monóxido de carbono y los óxidos de nitrógeno. Al conjunto de todos esos productos resultantes se le designa por *«humos».* De acuerdo con la proporción de los gases nocivos, se ha establecido una escala de clasificación por grado de toxicidad para la exposición de los operadores después de las voladuras.

| <b>CARACTERISTICAS</b> | <b>VOLUMEN DE GASES</b><br><b>NOCIVOS (CO - NO2)</b><br>(dm3) |  |  |
|------------------------|---------------------------------------------------------------|--|--|
| 1ra.                   | 4,53                                                          |  |  |
| 2da.                   | 4,53<br>9.34                                                  |  |  |
| 3ra.                   | 18,96<br>9.34                                                 |  |  |

TABLA 1: CLASES DE HUMOS (INSTITUTE OF MAKERS OF EXPLOSIVES. EE.UU.)

Fuente: Institute of makers of explosives. EE.UU.

Estas cifras se refieren a los gases producidos por el disparo de una carga de 200 g de explosivo, con su envoltura de papel, en la denominada «Bomba Bichel». Según esa clasificación los explosivos de primera categoría pueden ser empleados en cualquier labor subterránea, los de segunda sólo en las que se garantice buena ventilación y los de tercera Sólo en superficie. Los agentes explosivos como el ANFO son más tóxicos que las dinamitas, pues generan mayor proporción de óxidos de nitrógeno. De acuerdo con algunas investigaciones, la toxicidad del NOx puede llegar a ser hasta 6,5 veces mayor que la del CO para una concentración molar dada.

# **3.13 BALANCE DE OXIGENO – GASES**

Exceso o defecto de O2 de un explosivo, expresado como porcentaje, Importancia:

- Indica tipos de gases nocivos generados en la detonación (NOx, CO)
- Permite clasificar los explosivos en función de los gases nocivos

#### **3.14 CALOR DESARROLLADO**

**A. CALOR DE EXPLOSIÓN:** Calor desarrollado durante el proceso de explosión.

**A presión constante: A volumen constante:**

$$
-Q_{kp} = (\Delta H_{fprod.} - \Delta H_{freact.})
$$

$$
Q_{kv} = Q_{kp} + 0.5824 \times \frac{n_{pg}}{M_e}
$$

**B. VOLUMEN DE LA EXPLOSIÓN:** Cantidad de gases generados por las reacciones químicas involucradas en la explosión.

- npg : gr.-mol de productos gaseosos
- ne : Moles de explosivo
- Me : Peso molecular del explosivo

# **3.15 PRESION**

**A. PRESION DE DETONACIÓN:** Presión de la onda detonación que se propaga a través de la onda explosiva. Se mide en el plano C-J de la onda de detonación.

# $P = 2.5 \times \rho \times \text{VOD}^2 \times 10^{-6}$  Kbar

**Características** 

• Varía desde 5 hasta más de 150 Kbar

- Altas presiones favorecen el quiebre de rocas competentes.
- **B. PRESION DE EXPLOSIÓN:** Presión ejercida en las paredes del taladro por los gases en expansión producidos por la detonación.

**Características** 

• Varía desde 10 hasta más de 60 Kbar

# **CAPÍTULO IV: FUNDAMENTO TEORICO**

El grado de fragmentación es un término genérico que se utiliza para definir la distribución granulométrica del material volado. Según el tipo de proyecto que se desarrolle la granulometría deseada de la roca puede ser muy diferente.

No existe un método o fórmula de predicción exacta, pero en los últimos años un gran número de investigadores han trabajado en dicho campo llegando a modelos que van desde las simples fórmulas empíricas a complejas simulaciones con ordenador.

Hoy se cuenta con métodos para medir la distribución granulométrica en línea, basados en digitalización de imágenes (**WipFrag**, Split, FragScan), por lo que es posible pedirle al volador en base a una característica cuantificable. Se deja de lado la evaluación cualitativa y subjetiva tradicional.

Los más utilizados en la actualidad.

**A. Fórmula de LARSSON.-** La ecuación propuesta por Larsson (1973) para la determinación del K50, o abertura de malla cuadrada por la que pasa el 50% del material volado es:

K50 = S x e (0,58 x In B - 0,145 x In (S/B) - 1, 18 x in *(CEle)* - 0,82)

Donde:

 $B =$  Piedra  $(m)$ .

S/B = Relación Espaciamiento/Piedra.

- $CE =$  Consumo específico de explosivo (kg/m<sup>3</sup>).
- $C =$  Constante de roca. Equivale al consumo específico de explosivo gelatinoso necesario para fragmentar la roca, normalmente varía entre  $0.3$  y  $0.5$  kg/m<sup>3</sup>.
- **B. Constante de Volabilidad**.- Es un factor que tiene en cuenta la heterogeneidad y discontinuidades del macizo rocoso.

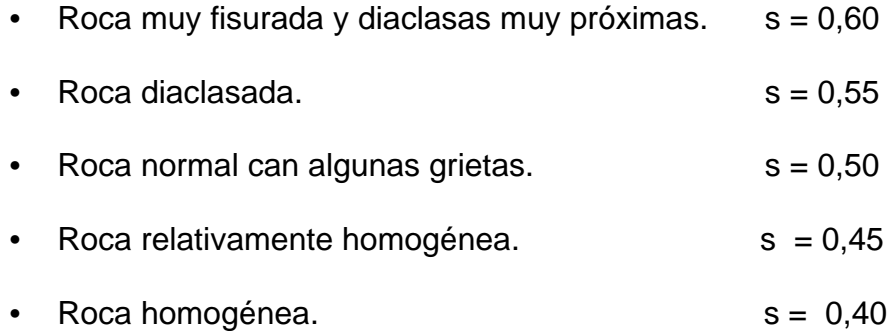

Con los ábacos correspondientes pueden estimarse además del K50, las curvas granulométricas teóricas del material volado, a partir de un diseño de voladura, o proceder a la inversa determinando dicho diseño partiendo de una fragmentación deseada.

#### **C. Modelo KUZ-RAM**

Este modelo ha sido desarrollado por Claude Cunninghan(1983), de la AECI de Sudáfrica, a partir de la curva de distribución granulométrica de Rosin-Rammler y la fórmula empírica del tamaño medio de los fragmentos procedentes de voladuras dada por V. M.Kuznetsov.

# **4.1 CALCULO DE LA FRAGMENTACION**

Una de las funciones más fundamentales de cualquier modelo de voladura es proveer al usuario con una estimación confiable de fragmentación. Sin embrago, esta es una de las tareas más difíciles que enfrenta el modelador, y los usuarios deben estar conscientes de las fortalezas y las debilidades de los modelos de fragmentación. El modelo aplicado ha sido desarrollado específicamente para diseños de voladuras a rajo abierto, y ha llevado cabo el modelamiento de la fragmentación con las siguientes metas:

- a) El modelo debe ser capaz de ser usado por los especialistas de diseños de voladura con un conocimiento de ambas prácticas del diseño de voladura , y la tecnología moderna de voladura;
- b) El modelo debería ser capaz de predecir las direcciones comúnmente observadas;
- c) El modelo no debería requerir especificación de la información abstracta o esotérica;
- d) El modelo debería ser capaz de dar razón de a lo menos la geología simple variable;
- e) El modelo debería dar razón de la variabilidad en el carguío del barreno;
- f) El modelo debería ser capaz de funcionar en sistemas de computadoras personales, sin requerir excesivo tiempo computacional;
- g) Las predicciones del modelo deberían ser capaces de verificarse por medio de estudios en terreno.

Hasta cierto punto, el modelo aplicado ha satisfecho los objetivos requeridos, aunque el modelo tendrá inevitablemente limitaciones en su aplicación, y todas las predicciones deberían ser cuidadosamente consideradas antes de la implementación del diseño. Las siguientes secciones apuntan a presentar las especificaciones técnicas del módulo de la predicción de la fragmentación, y sus limitaciones implícitas. El modelo aplicado, usa una adaptación única del modelo Kuz-Ram.

El modelo Kuz-Ram fue desarrollado por Claude Cunningham de AECI, basado en una simple ecuación experimentalmente derivada de la fragmentación por el científico Ruso, Kuznetsov. Antes de detallar las adaptaciones del modelo, es apropiado familiarizarse con el modelo original inalterado Kuz-Ram.

# **A. [ESQUEMA DEL MODELO MAS](http://blog.pucp.edu.pe/item/51730/esquema-modelo-de-fragmentacion-de-rocas-kuz-ram) APLICADO: Modelo de [Fragmentación de Rocas KuzRam.](http://blog.pucp.edu.pe/item/51730/esquema-modelo-de-fragmentacion-de-rocas-kuz-ram)**

Cada proceso de fragmentación sea por voladura, chancado o molienda produce una poli dispersión del material, conteniendo en su composición material de tamaño grueso, medio y una cierta cantidad de material fino, esta combinación puede ser caracterizado por una curva de distribución de tamaños de las partículas como se muestra en la Figura de abajo.

Eje X Porcentaje de roca pasante, Eje Y Tamaño de Roca pasante.

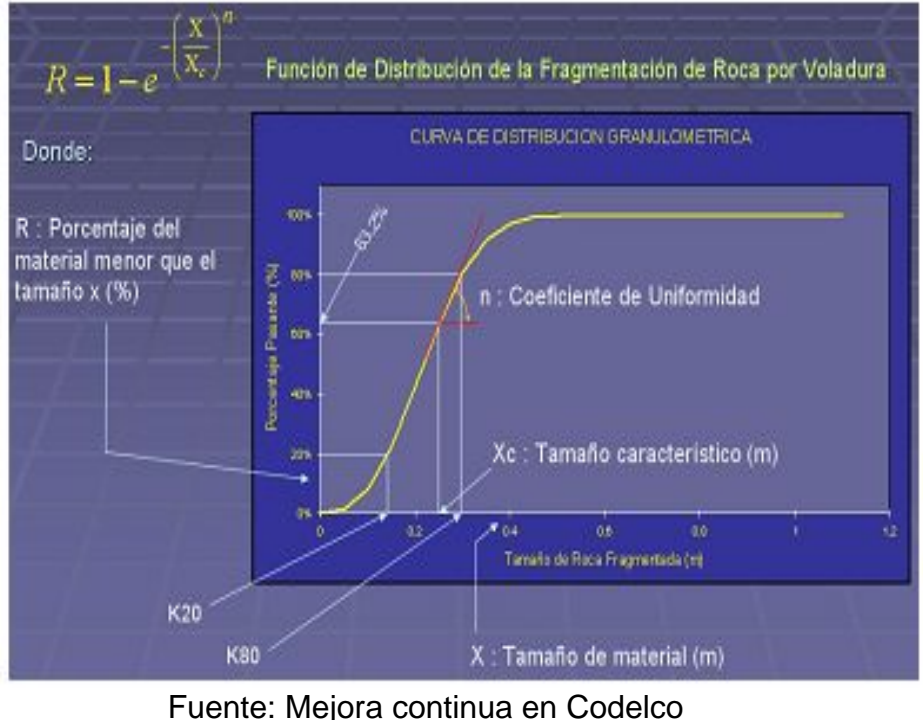

FIGURA 22: MODELO ESQUEMATICO DE KUZRAM

Hay dos parámetros que definen la curva de distribución de fragmentación; el tamaño característico (XC) que fija un tamaño especifico en la curva de distribución, representa por convención el tamaño a través del cual el 63.2% de las partículas pasan, y el índice de uniformidad (n) que determina la forma de la curva de distribución dado es el tamaño característico.

Las características de una curva de distribución de tamaño de fragmentación dependen del tipo de proceso de fragmentación y la característica de rotura natural de la masa rocosa (NBC, Natural Breakage Characteristic). Debido a la complejidad del mecanismo envuelto en la fragmentación de roca por voladura, muchos de los modelos de fragmentación que relaciona la roca y la técnica de voladura para la fragmentación tienen fuertes raíces empíricas.

Un buen ejemplo de esto es el frecuentemente usado modelo de Kuz-Ram, que está basado en ecuaciones empíricamente que predicen el tamaño de fragmento promedio para un factor de potencia, un factor de roca y parámetros de los explosivos (fuerza de peso relativo). Con el tamaño característico de los fragmentos Xc y el índice de uniformidad n, derivado de otra ecuación empírica, puede ser graficado la curva de fragmentación.

Experiencias muestran, que el modelo de Kuz-Ram predice con buena aproximación la parte de los gruesos de la distribución de tamaños de la fragmentación (Djordjevic 1999, Cunningham 1987).

Otros modelos (EBT-Energía-Bloque-Transmisión) han sido propuestos recientemente por Lu y Latham (1998). Este modelo relaciona la energía del explosivo entrante durante la voladura para la reducción entre el promedio tamaño bloque in-situ y el promedio de tamaño del material fragmentado después de la voladura.

El último de los más modernos conceptos en este respecto es el concepto de Mine to Mill de JKMRC instituto de investigación de Australia (Djordjevic 1999). En este concepto la predicción y modelamiento de la fragmentación de la roca a través de la voladura está sustentada en las medidas de los parámetros de la roca, pruebas del modelo a escala de la fragmentación de voladura y la medida de la fragmentación después de la voladura. Este modelo está basado en la asunción que la fragmentación de la voladura puede ser claramente dividida en dos zonas. La zona cerca al taladro donde se produce material fino (falla a través de corte) y la zona fuera de esta donde se produce el material medio y de gran tamaño (falla a través de tensión) en su reporte de pruebas Djordjevic da ejemplos de una buena correlación entre lo predicho y el real resultado de la fragmentación de la roca por voladura.

En la última década, la predicción de la fragmentación se ha estudiado por muchos investigadores en el campo de la voladura. Kuznetsov desarrollo una ecuación para la estimación del tamaño promedio fragmentado, X50, basado en la energía del explosivo y el factor de potencia.

Cunningham introdujo un índice de uniformidad "n" como una función de la exactitud de la perforación, la geometría de la voladura y un factor de

roca "A" asociada con un "índice de volabilidad" que puede ser calculado de las condiciones de las juntas in-situ, densidad y de la dureza del macizo rocoso a volar.

Sabiendo el tamaño promedio y el coeficiente de uniformidad, la ecuación de distribución de Rosin-Rammler puede derivarse y calcularse la distribución de tamaños de fragmentos en la voladura.

El modelo de KuzRam permite la estimación de la distribución de tamaño de roca fragmentada por voladura, el modelo combina cinco ecuaciones de la manera descrita en la figura adjunta permitiendo una variedad de combinaciones de características de macizos rocosos, geometrías de voladura, y de propiedades de los explosivos.

#### FIGURA 23: ESQUEMA DEL MODELO DE DISTRIBUCION DE KUZ RAM.

# ESQUEMA DE DESARROLLO DEL MODELO DE DISTRIBUCION DE **KUZ RAM**

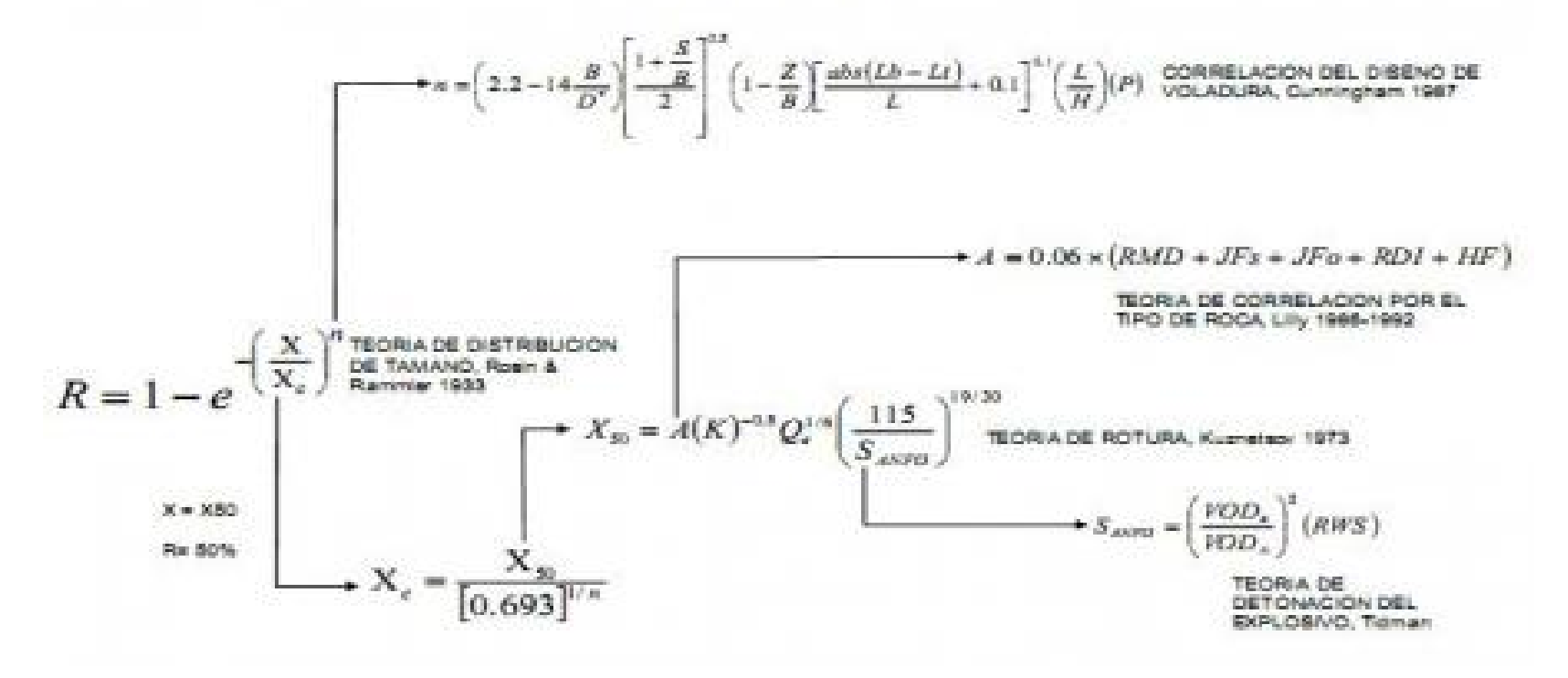

Fuente: Alberto leiva.

Actualmente existen desarrollados diferentes modelos para simular la fragmentación de roca por voladura dado un diseño, desde la más básica desarrollada por Kuz-Ram a los mas precios en la determinación del material fino producto de la voladura, como los modelos TCM (Two Componet Model) y CZM (Chushed ZoneModel) desarrollados por JKMRC o el modelo KCO (Kuznetsov Cunningham Ouchterlony) que reemplaza la función Rosin Rammler en el modelo de KuzRam por la función Swebrec, estas más acorde con las características de rotura natural NBC (Natural Break age Characteristic).

#### **4.1.1 El modelo normal Kuz-Ram**

El término Kuz-Ram es derivado de dos influencias mayores del modelo como se presentó en los documentos de Cunningham (los documentos técnicos que se presentan en el trabajo de Cunningham están incluidos como un apéndice técnico en el Manual QED). Las dos mayores influencias son:

- Primero la ecuación Kuznetsov para el cálculo del tamaño medio de la partícula desde la voladura, y
- Segundo, la ecuación Rosin-Rammler para la estimación de la distribución de tamaño restante.

De hecho, posiblemente la contribución más importante a todo el programa fue la propia contribución de Cunningham, la cual relacionó los parámetros de Rosin-Rammler a las características del diseño del barreno.

El modelo Kuz-Ram es una de las dos opciones para la estimación de la fragmentación en el modelo ICI Sabrex existente, y así este modelo no debería ser visto como original o controversial.

Se debe acentuar que el modelo Kuz-Ram es puramente experimental, o de naturaleza empírica, y no tiene bases teóricas. La estructura del modelo, sin embargo, parece tener una base mecánica sólida con la cual los usuarios pueden rápidamente desarrollar un reporte intuitivo, simpático.

Hasta cierto punto, el modelo aplicado ha satisfecho los objetivos requeridos, aunque el modelo tendrá inevitablemente limitaciones en su aplicación, y todas las predicciones deberían ser cuidadosamente consideradas antes de la implementación del diseño. Las siguientes secciones apuntan a presentar las especificaciones técnicas del módulo de la predicción de la fragmentación, y sus limitaciones implícitas. El modelo aplicado (QED), usa una adaptación única del modelo Kuz-Ram.

El modelo Kuz-Ram fue desarrollado por Claude Cunningham de AECI, basado en una simple ecuación experimentalmente derivada de la fragmentación por el científico Ruso, Kuznetsov. Antes de detallar las adaptaciones del modelo, es apropiado familiarizarse con el modelo original inalterado Kuz-Ram.

#### **4.1.1.1 La ecuación Kuznetsov**

La ecuación Kuznetsov provee una estimación del tamaño medio de la partícula de la roca después de la voladura, esta es dada como:

$$
x_{50} = A \left(\frac{V_0}{Q}\right)^{0.8} Q^{\frac{1}{6}}
$$
 (8)

Donde:

- x50: Es el tamaño medio del fragmento,
- A :Es el factor de roca,
- $V_0$ : Es el volumen de roca quebrada por barreno, y
- Q : Es la masa de TNT la cual es equivalente en energía a la de la carga en cada taladro.

La ecuación Kuznetsov, por lo tanto, establece que el tamaño medio de la partícula desde la voladura depende de las propiedades de la roca (abarcada en el término del factor de roca), y las propiedades del explosivo (abarcadas en el término factor de carga, el término total del peso de la carga, y la fuerza relativa del explosivo).

El término **(V0/Q)** representa el inverso del equivalente del factor de carga. La ecuación, por lo tanto, indica que el tamaño medio de la partícula disminuye, casi linealmente, con el aumento del factor de carga; mientras aumenta el factor de carga, el tamaño medio de la partícula disminuye.

La ecuación también sugiere una dependencia débil en el peso del explosivo por taladro. Esto sugiere que la ecuación hace una diferencia entre los diámetros grandes de los pozos y los diámetros pequeños de los pozos. Pequeños diámetros de pozos forman valores más pequeños del término **Q,** aún para un factor de carga constante, y por lo tanto producirá una pila más fina (valor más bajo de **x50**). Esto es congruente a las observaciones comunes acerca de que se logra una mejor fragmentación con pozos de diámetros más pequeños y una distribución mejorada de la energía.

Por ejemplo, un factor de carga de  $0.35 \text{ kg/m}^3$  producirá un tamaño de x<sub>50</sub> de 51,4 cm en un material con un factor de roca de 10 con 120 kg de explosivo en un barreno de 100mm de diámetro. En comparación, el mismo factor de carga en la misma roca con 230 kg en un barreno de 150mm de diámetro producirá un tamaño promedio de 57,3 cm.

| . ㅡ ㅡ ㅡ . ㅡ ㅡ ㅡ ㅡ ㅡ  |                   |              |                |
|----------------------|-------------------|--------------|----------------|
| <b>PARAMETROS</b>    | Und.              | <b>CASOI</b> | <b>CASO II</b> |
| Diámetro del Taladro | mm                | 100          | 230            |
| <b>Kg. Explosivo</b> | kg                | 120          | 230            |
| Factor De Carga (Fc) | Kg/m <sup>3</sup> | 0,35         | 0.35           |
| Factor de Roca (A)   |                   | 10           | 10             |
| <b>X50</b>           | cm                | 51,4         | 57,3           |

TABLA 2: EJEMPLO
Después del ajuste de la ecuación Kuznetsov para permitir la expresión de la fuerza del peso con respecto al ANFO, la ecuación Kuznetsov queda como:

$$
X_{50} = A \left(\frac{V_0}{Q_e}\right)^{0.8} Q_e^{1/6} \left(\frac{115}{E}\right)^{0.633}
$$
 (9)

Donde:

 $Q<sub>e</sub>$ : Es la masa actual del explosivo usada por barreno,

E : Es la fuerza de peso relativo del explosivo (ANFO =  $100\%$ ) y

(115/E): Término que representa un ajuste de la fuerza de peso relativa de TNT con respecto al ANFO. Este ajuste ha sido llevado a cabo debido al uso común de ANFO como referencia del explosivo en vez de la referencia al TNT.

## **4.1.1.2 La ecuación Rosin Rammler**

La curva Rosin-Rammler ha sido generalmente reconocida en el proceso de minería para dar una buena descripción de la distribución del tamaño de la roca chancada y tronada. La curva es definida como:

$$
R = e^{-\left(\frac{x}{x_e}\right)^{\pi}}
$$
 (10)

Donde:

- R : Es la proporción del material retenido en una pantalla de apertura x, y
- xc : Es un tamaño característico, y
- n : Es el índice de uniformidad que describe la "gradiente" general de la curva.

La ecuación Rosin-Rammler puede ser hecha lineal para facilitar el encaje y la estimación del parámetro como perfilado en la ecuación (10):

$$
Ln\left(Ln\frac{1}{R}\right) = n Ln(x) - nLn(x_c)
$$
 (11)

# FIGURA 24: EFECTOS DE LOS PARAMETROS ROSIN-RAMMLER EN LAS FASES DE DISTRIBUCION DEL TAMAÑO.

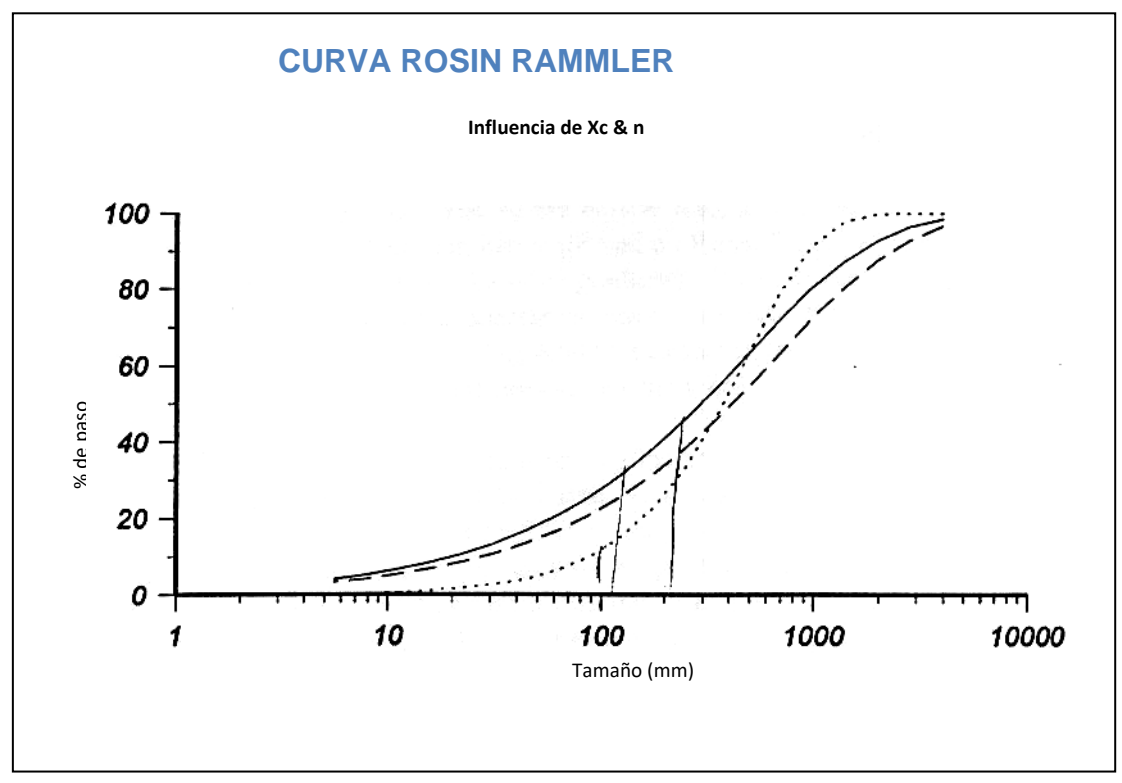

Fuente: Geoblast – Chile.

Desde aquí, si el logaritmo doble natural del inverso de la proporción del material retenido en una pantalla de tamaño x es ploteado contra el tamaño del logaritmo natural, la curva resultante debía ser lineal con una gradiente igual al índice uniforme, n, y una intercepción igual a –n Ln(xc).

La importancia de los parámetros Rosin-Rammler  $(X_c, y, n)$  puede ser mejor descrita con referencia a las curvas hipotéticas de distribución de tamaño, mostradas en la Figura 35. Con referencia a las curvas A y B en la Figura 35, se puede ver que el aumento del valor del tamaño crítico,  $X_c$ , hace el tamaño de la distribución grueso, pero las curvas permanecen esencialmente paralelas (si se plotean en un documento Rosin-Rammler, las líneas que representan estas distribuciones tendrían la misma gradiente). Valores variantes de  $X_c$ , por lo tanto, simplemente hacen la distribución del material más fina o más gruesa. Se debería esperar un aumento global en la energía del explosivo (o el factor de carga) reduciendo el espaciamiento del pozo para mover la curva de distribución del tamaño de esta manera para producir una pila más fina a través del rango completo del tamaño.

Con referencia a las curvas en la Figura A y C, se puede ver que aumentando el valor del índice de uniformidad, n, tiene el efecto de cambiar la gradiente de la curva. Disminuir la gradiente significa que el material se vuelve más grueso en el extremo superior, y más fino en el extremo inferior de la curva de distribución de tamaño. Al cambiar el índice de uniformidad, por lo tanto, cambia el ancho de la distribución de tamaño, o la uniformidad en el tamaño de la partícula producida por la voladura. Cualquier movimiento que tiende a producir concentraciones localizadas de la energía explosiva, en vez de una distribución uniforme de la energía (ej. Cambiar desde un pozo de diámetro pequeño con una columna explosiva larga a un pozo de diámetro grande con una columna explosiva corta), se espera que disminuya el índice de uniformidad, ya que las regiones de la roca cerca de la columna de carga corta sería quebrada en forma muy fina, mientras que el material adyacente a la columna de taco larga recibiría un quiebre pequeño.

#### **4.1.1.3 Las ecuaciones Kuz-Ram**

La ecuación Kuz-Ram provee una estimación del tamaño medio, es decir el tamaño de la malla a través de la cual pasaría un 50% de la roca. Ya que la ecuación Rosin-Rammler puede ser completamente definida por un punto en la curva y la gradiente de la línea Rosin-Rammler, todo esto se necesita después de la determinación del tamaño medio, que es una estimación del índice de uniformidad en la ecuación Rosin-Rammler, y se pueden calcular todas las distribuciones del tamaño de la pila. Para poder obtener una expresión para el cálculo del índice de uniformidad, Cunningham (1983) usó la teoría moderna de fractura para obtener relaciones entre el índice de uniformidad, n, y los siguientes factores:

- 1. Exactitud de perforación;
- 2. Coeficiente del burden al diámetro del barreno;
- 3. Coeficiente del espaciamiento/burden;

4. Coeficiente de la longitud de carga a la altura del banco.

La aplicación del modelo ha sido extensa, se aplicó a la información publicada y la información experimental, y en general se encontró que predice muy bien las fracciones gruesas, pero es menos exacto para fracciones de tamaño más finas. Estadísticamente, las predicciones de las fracciones muy gruesas, donde el modelo predice sólo un menor porcentaje del material, es también un poco dudosas, y son debería tener cuidado cuando se interpretan los factores tales como los tamaños de fragmentos de percentil 97 a 99 ( $x_{97} - x_{99}$ ). Cunningham destaca correctamente que la exactitud es generalmente más importante para una fracción gruesa (sobre tamaño) que para una fracción fina. Las ecuaciones Cunningham subsecuentemente desarrolladas son:

**Tamaño medio (X50),** 

$$
\mathbf{x}_{50} = A \left( \frac{\mathbf{V}_0}{\mathbf{Q}_e} \right)^{0.8} \ \mathbf{Q}_e^{\frac{1}{6}} \left( \frac{115}{E} \right)^{0.633}
$$

**Tamaño crítico (Xc),**

$$
x_c = \frac{x_{50}}{0.693^{l/n}}
$$

**Índice de Uniformidad (n),**

$$
n = \left(2.2 - 14\frac{B}{d}\right) \left(\frac{1 + \frac{S}{B}}{2}\right)^{0.5} \left(1 - \frac{W}{B}\right) \left(\frac{abs(BCL - CCL)}{L_t} + 0.1\right)^{0.1} \frac{L_0}{H}
$$

**Fracción retenida (R),** 

$$
R = e^{-\left(\frac{x}{x_c}\right)^n}
$$
 (12)

Donde:

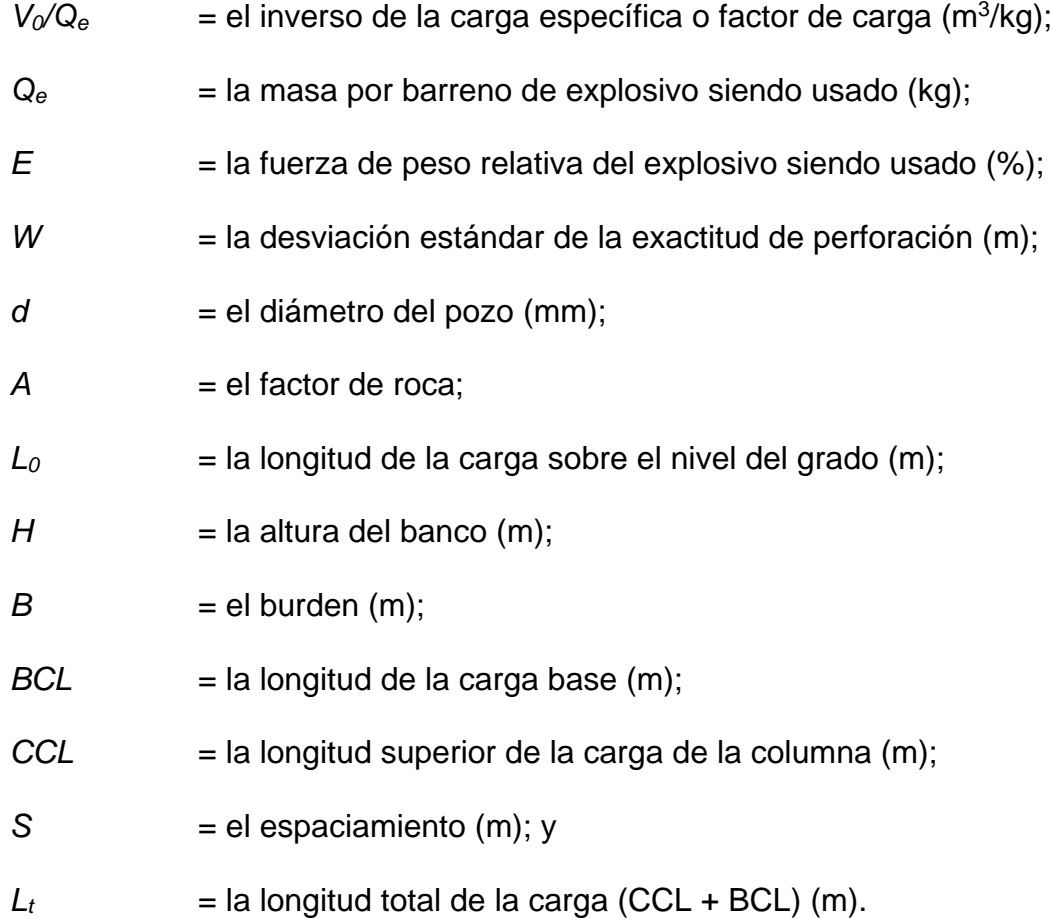

# **4.1.1.3.1 Estimación del índice de uniformidad**

La principal contribución de Cunningham al modelo Kuz-Ram fue proponer un método para estimar el índice de uniformidad, *n*, en la ecuación Rosin-Rammler, basado en la geometría del barreno. La relación desarrollada por Cunningham es presentada en la ecuación (12).

Al examinar cada término en la ecuación de Cunningham se revela la manera en la cual la geometría del barreno afecta el Índice de Uniformidad. El primer término, que involucra la dimensión del burden y el diámetro del barreno, sugiere que mientras aumenta la dimensión del burden para el diámetro fijo del barreno, disminuirá el índice de uniformidad (un rango más amplio del tamaño de la partícula). Esto parece totalmente razonable.

Un segundo término en la ecuación Cunningham, que involucra el espaciamiento: Dentro de estas limitaciones, es otra vez razonable que la uniformidad del tamaño de la partícula mejore con el aumento del espaciamiento del coeficiente del burden.

El tercer término de la ecuación de Cunningham, que involucra la exactitud de la perforación, sugiere que mientras mejora la exactitud de la probabilidad, mejora la uniformidad del tamaño de la partícula. Esto otra vez debería ser visto como algo completamente razonable.

El cuarto término en la ecuación de Cunningham, que involucra el uso de una carga base de mayor energía explosiva, sugiere que la uniformidad del tamaño de la partícula aumentará con el aumento de la longitud de la carga base. El uso de una carga base fue propuesto por Lagenfors y Kihlstrom para sobre llevar el confinamiento adicional y la dificultad aumentada de la fragmentación en la base de las tronaduras de bancos.

La energía más alta en esta sección de la voladura específicamente apunta a mejorar la fragmentación y la excavación en la voladura.

El término final de la ecuación de Cunningham, que involucra el coeficiente de la longitud de carga a la altura del banco, refleja el mejoramiento esperado de la fragmentación cuando la carga es uniformemente distribuida a través del banco. Los pozos de diámetros grandes llevan a cargas cortas y amontonadas y valores bajos para el coeficiente de la longitud del banco, llevando en cambio a una combinación de fragmentación gruesa en las regiones del collar, y fragmentación fina en la base de la carga. Esta combinación es una característica de un índice bajo de uniformidad.

#### **4.1.1.3.2 Estimación del factor de roca**

Tal vez el parámetro más importante en el modelo Kuz-Ram es el factor de roca. Se han hecho dos contribuciones importantes en esta área – la primera hecha por Lilly (trabajando en Australia, Minas de Hierro Hammersley), y segundo por Cunningham, quién siguió de muy cerca los trabajos de Lilly. De los dos acercamientos, el preferido es el original propuesto por Lilly, y es en este en el que se ha basado QED.

Lilly (1986) desarrolló un índice de voladura basado en la combinación de las propiedades físicas y estructurales de la masa rocosa a ser tronada. El índice de voladura de Lilly tiene una base similar a los sistemas de clasificación de rocas desarrollado por Bieniawski, Barton y Hansagi, e intentó usarse con el modelo Kuz-Ram desarrollado por Cunningham (1983). Los factores, y sus coeficientes, se muestran en la Tabla 4, y se nota que el índice es cargado pesadamente hacia la naturaleza y orientación de los planos de debilidad de la masa rocosa.

$$
BI = 0.5 (RMD + JPS + JPO + SGI + H)
$$
 (13)

Donde: *BI*: es el índice de voladura, y los otros términos son explicados en la Tabla 4.

Lilly también relacionó su índice de tronadura a la constante de roca, *A*, requerido para ingresar el modelo Kuz-Ram (Cunningham, 1983).

$$
A = 0.12 \text{ BI} \tag{14}
$$

En estas aplicaciones, el índice de voladura fue luego correlacionado con un factor de energía para determinar la cantidad y la fuerza de explosivo que mejor encajara en los tipos de roca que estaban siendo tronados La correlación de Lilly con el factor de energía era de la siguiente forma:

Factor de Energía (R) = 
$$
0.015 \text{ BI}
$$
 (15)

Donde el factor de energía estaba expresado en MJ/toneladas.

Habiendo calculado los requerimientos de energía apropiados, se eligieron las longitudes de la carga y las fuerzas explosivas para proveer una altura máxima de columna del explosivo sujeto a una fuerza de longitud mínima de taco y fijada al diámetro del barreno.

## TABLA 3: CLASIFICACION PARA LOS PARAMETROS DEL INDICE DE VOLADURA (DESPUES LILLY, 1986).

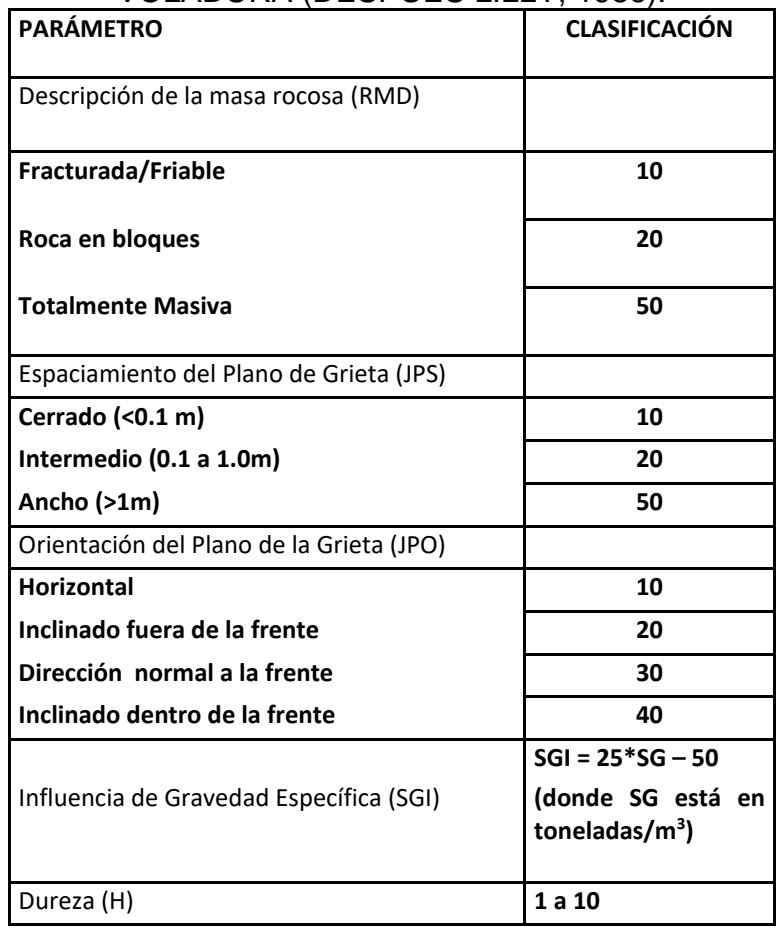

Fuente: Adecuación del Autor.

# **4.1.2 El modelo Kuz-Ram**

El modelo estándar Kuz-Ram ha sido substancialmente modificado en el modelo QED para poder lograr los objetivos específicos:

- 1. Calcular la fragmentación esperada en cualquier ubicación dentro del diseño de voladura (es decir, permitir una evaluación de la variabilidad espacial en la fragmentación);
- 2. Calcular la fragmentación dentro de un diseño de barreno irregular, donde el burden y el espaciamiento no están fijos.

Se cree que el modelo modificado de Kuz-Ram provee estimaciones mejor disponibles de cómo podría variar la fragmentación entre, por decir, el área de la pata en la fila del frente y el cuerpo principal del tiro, o entre la porción superior del banco donde los pozos han sido taqueados, versus la fragmentación promedio para el diseño completo.

El factor que causa el quiebre de la roca es la energía disponible en la ubicación, y que la intensidad del quiebre aumenta (es decir, el tamaño medio de la partícula de roca quebrada disminuye) con el aumento de la densidad de energía. Al incorporar el término de densidad de energía local, la ecuación (5), dentro de la ecuación Kuznetsov produce:

*Tamaño* de la media, 
$$
x_{50} = A \left(\frac{\phi}{E_0}\right)^{0.8} Q_e^{0.167} \left(\frac{115}{\%WS}\right)^{0.633}
$$
 (16)

Donde:

- $\phi$  : es la densidad de energía (MJ/m<sup>3</sup>) en el punto de estudio,
- *E0* : es la energía teórica del explosivo (MJ/kg),

*%WS* : es la fuerza del peso relativa del explosivo,

- *Qe* : es el peso del explosivo en el barreno, y
- A : es el factor de roca.

Al calcular el factor de roca, el modelo considera un valor de la media aritmética basado en los tipos diferentes de roca geológica entre los barrenos y el punto en la masa rocosa al cual está siendo calculada la fragmentación. Toda la información requerida para calcular los factores de roca para el tipo de roca específico son encontrados en el archivo ROCKS. DEF.

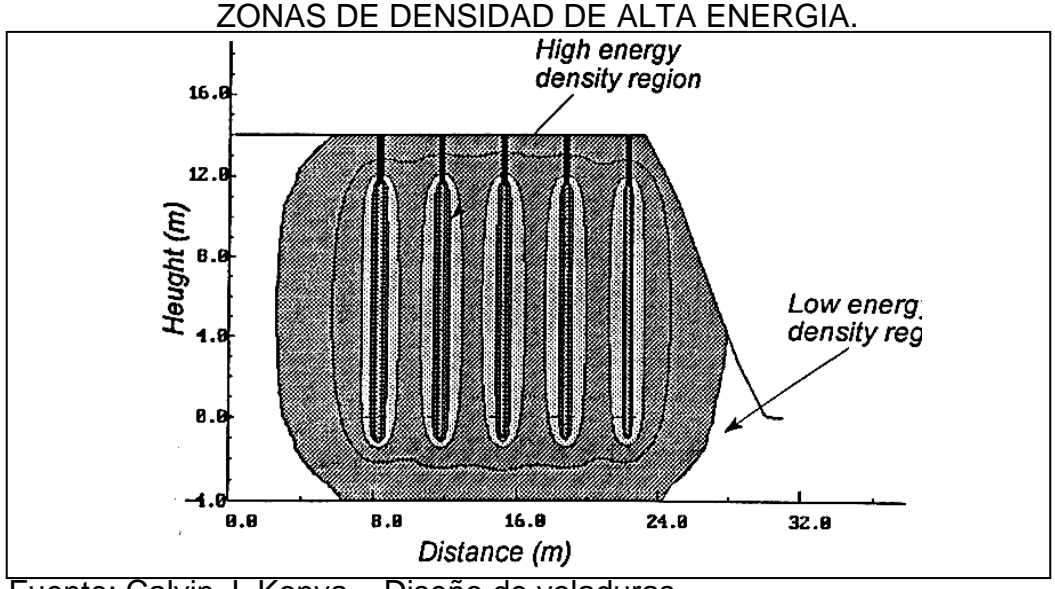

FIGURA 25: FRAGMENTACION ESPERADA A SER MAS FINA EN LAS

Fuente: Calvin J. Konya – Diseño de voladuras.

#### **4.1.2.1 Variabilidad de la fragmentación**

La ecuación de arriba que incorpora la variabilidad de densidad de energía dentro del cálculo del tamaño medio del fragmento sugiere que la fragmentación en la masa rocosa variará de manera similar a la densidad de energía. Esto se considera ser una relación razonable y plausible y forma la base para el cálculo de fragmentación en 3D del modelo.

# **4.1.2.1.1 Precauciones**

Todas las predicciones del modelo deben ser llevadas a cabo con precaución, y la exactitud de todas las predicciones del modelo es fuertemente controlada por la exactitud del ingreso de información, información exacta acerca de las propiedades geológicas de la roca que

está siendo tronada. Estas propiedades son encontradas en el archivo ROCKS. DEF, El modelo QED usa estas propiedades, para calcular el factor de roca de acuerdo al método propuesto por Lilly.

Los valores del factor de roca pueden ser esperados yacer en un rango de 2 a 12, dependiendo del tipo de material. El material de sobre carga suave sedimentario el cual está fuertemente intemperizado y fracturado con poca probabilidad de producir cualquier partícula grande durante la voladura, puede tener un factor de roca en el rango de 2 a 3. El material de cantera duro, como el granito, puede tener un factor de roca en el rango de 6 a 9, mientras el material extremadamente duro como la taconita, con una geología estructural la cual favorece la formación de bloques grandes, puede tener un factor de roca en el rango de 8 a 12. La roca más difícil de tronar, en términos de control de fragmentación, es el material cuya geología estructural dicta la formación de bloques grandes, y estos tipos de roca deberían formar los valores más altos para el factor de roca.

Tal vez la aplicación para la cual el modelo está más listo a aplicarse es donde el modelo es usado para comparar la fragmentación desde diferentes diseños, o en diferentes secciones del mismo diseño, ya que en esta aplicación el usuario está más interesado acerca de la orientación que acerca de los números absolutos.

#### **4.1.2.2 El modelo Kuz-Ram modificado de JKMRC**

Aunque AECI admite varias modificaciones del Kuz-Ram original, no se han publicado detalles. Sin embargo, se sabe un poco acerca de cómo el JKMRC ha modificado estas ecuaciones.

# **4.2 MONITOREO DE VELOCIDAD DE DETONACION DEL EXPLOSIVO INSITU – OBJETIVOS.**

- Control de calidad del explosivo
- Efectividad de las cámaras de aire y taco
- Estudiar efecto y contaminación del agua al explosivo
- Evaluar tipo y tamaño del iniciador

## **A. Medición del VOD en el taladro**

Existen dos técnicas principales para medir el VOD en el hoyo, aunque se pueden observar muchas variantes en instrumentación dentro de dos grupos principales:

- a. Métodos del punto de contacto, que mide el tiempo de propagación del frente de choque entre intervalos de distancia conocidos, proporcionando un número relativamente pequeño de lecturas sobre el total del largo del hoyo.
- b. Métodos continuos, que proporcionan una señal continua que se puede interrogar para determinar el VOD, ya sean sobre el largo total del hoyo o de secciones específicas (por ej. alrededor del iniciador).

La medición del VOD en el hoyo no es una tarea simple, y la tasa de éxito, sin importar la técnica usada, puede ser tan baja como un 70%. A pesar de los reclamos de algunos operadores ninguna técnica actualmente en uso hoy en día, dará perfectos resultados cada vez que se monitoree un hoyo. En un grado mayor o menor, todos los métodos dependen de la regresión lineal para determinar velocidades sobre un intervalo y las diferencias principales entre las técnicas es el tamaño mínimo del intervalo sobre el que se pueda hacer una medición exacta.

#### **B. Métodos de medición continuos.**

Varios métodos están disponibles para la medición continua de VOD en el hoyo; el más conocido es el método SLIFER, el método CORTEX y el método de la resistencia de alambre.

La técnica SLIFER para la medición VOD en el hoyo es un método de medición continua de VOD, permitiendo la identificación de pequeñas inconsistencias en el comportamiento. Este método es considerablemente más complejo que el método del punto de contacto, y en este caso utiliza el efecto de resonancia de un cable coaxial corto circuitado para permitir la posición del frente de plasma (que proporciona el corto circuito del cable) para ser calculado en cualquier instante.

El método CORRTEX es el más complejo para medir el VOD, requiriendo una instrumentación muy cara. El método usa reflectometría del dominio de tiempo para interrogar el tiempo de tránsito en dos direcciones de un pulso eléctrico reflejado al final de un cable coaxial.

## **4.2.1 Sistema de medición continuo de VOD con Microtrap**

 MicroTrap®, es un equipo de medición de VOD continua, fabricado por Mrel Specialty Explosive Products Limited, que basa su metodología de medición en la técnica de la resistencia de un cable coaxial especialmente diseñado para realizar las pruebas de medición de VOD, proporcionadas por el mismo fabricante del equipo.

Es un sistema, ya que, este equipo de medición de VOD, se divide en dos elementos principales: hardware y software. La parte Software será vista más adelante.

FIGURA 26: VISTA DEL EQUIPO DE MEDICION MICRO TRAP.

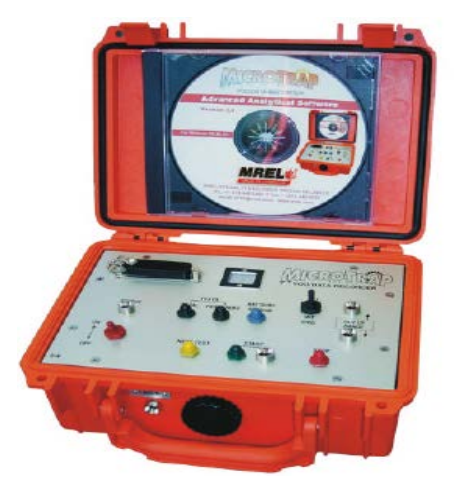

Fuente: Manual de MicroTrap®

# **4.2.1.1 Características principales**

Un canal VOD capaz de registrar hasta 2 [MHz] (2 millones de puntos de información/segundo). Esta velocidad provee un tiempo de resolución de un punto de información por cada 0,5 microsegundos.

Capacidad de registrar VOD en explosivos encartuchados y en pozos de voladura, además de tiempos de retardo usando hasta 900 m de cable sonda Probecable LR de Mrel. Esto asegura que **MicroTrap** puede registrar VOD y tiempos de retardo en varios pozos por prueba.

Memoria volátil circular (4 millones de puntos de información) para almacenar la información registrada en MicroTrap. Esto permite que MicroTrap registre 2 segundos cuando está configurado a una tasa de 2 MHz. La memoria puede ser actualizada para proveer el doble de tiempo de registro, aunque para realizar pruebas de VOD es suficiente con la capacidad original del equipo.

Resolución vertical (o de distancia) de 14 bit (214 o 1 parte en 16,384). En otras palabras para una longitud límite de 900 m de Probecable LR, se registrarán 18 puntos de información a lo largo de cada metro de Probecable LR. El uso de longitudes menores de Probecable LR provee aún más puntos de información registrados a lo largo de cada metro de sonda.

Capacidad de almacenar hasta 16 eventos en su memoria fija (no volátil) antes de tener que descargar la información registrada a un computador.

## **4.2.1.1.1 Condiciones de seguridad**

 Cuando se registra VOD, MicroTrap entrega un bajo voltaje (menor a 5 [VDC]) y una corriente extremadamente baja (menor a los 50 [mA]) a las sondas dentro de los explosivos desde el conector VOD en MicroTrap.

Esta señal de baja excitación asegura que MicroTrap no iniciará de manera prematura los explosivos y/o detonadores.

#### **4.2.1.2 Componentes del hardware**

 MicroTrap contiene un circuito electrónico y una batería interna recargable dentro de una caja plástica protectora que mide aproximadamente 21 x 16 x 9 [cm] y pesa 2,5 [Kg]. La caja protectora previene el daño causado por el agua, arena, nieve, polvo y condiciones duras similares. También la caja ofrece resistencia a altas temperaturas, golpes y vibraciones. MicroTrap, en el fondo, es un sistema de micro componentes que trabajan sincronizadamente para conseguir la recolección de datos que nos interesa.

Internamente, consta de tres equipos principales: osciloscopio, contador de tiempo y un dispositivo de corriente continúa para la ejecución de las pruebas, que registran en terreno miles de puntos voltaje vs. tiempo, los que finalmente por medio del software son llevados a distancia vs. tiempo, a los cuales se les puede aplicar un análisis de regresión lineal para obtener finalmente las variaciones de la velocidad de detonación en la columna explosiva.

## FIGURA 25: PANEL FRONTAL DE MICRO TRAP.

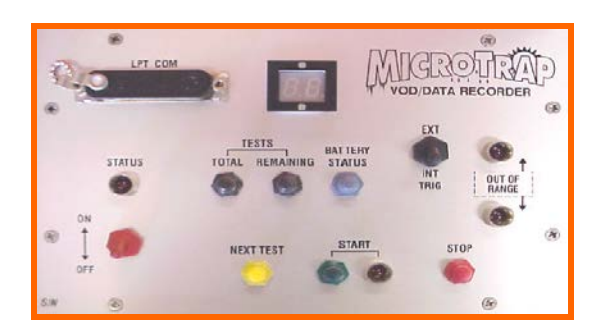

Fuente: Manual de MicroTrap®

# **4.2.1.2.1 Descripción del panel frontal**

- **INTERRUPTOR ON/OFF:** Para encender y apagar el equipo
- **LUZ INDICADORA STATUS:** Funciona de tres maneras:

# **A. MODO ACTIVO**

En modo "Activo", la luz se enciende, indicando que MicroTrap está preparado para que el usuario presione el botón Start. Cuando el botón Start es presionado, MicroTrap comienza a monitorear el evento a ser registrado mientras espera la señal de disparo.

### **B. MODO STAND-BY**

En modo "Stand-by", la luz destella lentamente, indicando que MicroTrap ha finalizado de colectar y guardar los datos en su memoria fija. En este modo MicroTrap espera que el usuario apague el equipo, presione Next Test (para ir al modo "Activo") o traspase los datos del equipo a un computador.

#### **C. MODO COMUNICACIONES**

En modo "Comunicaciones", la luz destella rápidamente, indicando que el puerto de comunicaciones LPT de MicroTrap, se ha conectado a un computador, para configurar el equipo o transferir los datos al PC.

# **D. BOTON TOTAL TESTS**

Se utiliza para ver el número total de eventos a registrar por MicroTrap, a través de la pantalla LED. Este parámetro es configurable, para mayor información véase el capítulo 5.4.

# **4.2.1.2.1.1 Procedimientos para borrar el ultimo evento de MicroTrap**

 No apague la unidad después de la prueba. La luces indicadoras Status y Trig'd deben estar destellando.

Para borrar los datos de la última prueba, presione simultáneamente Total Tests y Remaining Tests hasta que finalice este procedimiento. Después de aproximadamente 2 segundos, en la pantalla LED se visualizará "ct". 2 segundos después "ct" comenzará a parpadear. Después de otros 2 segundos, la visualización "ct" desaparecerá. Ahora se pueden soltar los botones y los datos de la última prueba habrán sido eliminados.

Apague y encienda MicroTrap. Confirme los cambios realizados en la memoria fija de MicroTrap presionando Total y RemainingTests.

#### **BOTON BATTERY STATUS**

Se utiliza para ver el estado porcentual de carga de la batería interna, a través de la pantalla LED. El valor refleja un solo dígito, el cual se multiplica por 10.

## **INTERRUPTOR TRIG EXT/INT**

Se utiliza para seleccionar el método de disparo del equipo: interno o externo. Véase la sección 5.4 para conocer más detalles acerca de la configuración de MicroTrap.

## **BOTON NEXT TEST**

Se utiliza para cambiar el estado del equipo desde "Stand-by" a "Activo". Cuando MicroTrap se encuentra en modo activo, la unidad espera que el usuario presione Start para que espere la señal de disparo.

### **BOTON START**

Se utiliza para que MicroTrap espere la señal de disparo, para almacenar los datos de la memoria volátil en la memoria fija. Una vez presionado Start, la luz indicadora de Start debería iluminarse.

### **BOTON STOP**

Se utiliza principalmente cuando se han instalado las actualizaciones del equipo, lo que particularmente, para nuestro estudio es irrelevante. Sin embargo cuenta con una función avanzada que sirve para borrar completamente la memoria fija del equipo, sin la necesidad de utilizar el software (Véase el capítulo 5.4).

# **4.2.1.2.1.2 Procedimientos para borrar todos los eventos del MicroTrap**

Encienda el equipo.

Presione Next Test para poner la unidad en el modo activo. La luz Status se debiera encender.

Presione simultáneamente los botones Next Test y Stop hasta que en la pantalla LED se exhiba dE parpadeando.

Presione simultáneamente los botones Start y Stop hasta que el destello dE en la pantalla LED quede fijo.

Toda la información en la memoria fija ha sido eliminada. Apague y encienda la unidad y compruebe que las pruebas totales y restantes son iguales, mediante la utilización de los botones Total Tests y Remaining Tests respectivamente.

## LPT Com

Este puerto es utilizado para comunicar el equipo con el computador usando un cable paralelo, para descargar pruebas y configurar MicroTrap.

# Out of range

Cuando se enciende cualquiera de estas luces indicadoras, significa que la sonda se encuentra cortocircuitada anticipadamente (↓), o el circuito no está cerrado (↑), lo que se puede interpretar como una resistencia muy baja (<50[ohm]) o demasiado alta (>3000[ohm]) respectivamente.

# **4.2.1.2.2 Descripción de vistas trasera y delantera**

FIGURA 28: VISTAS TRASERA Y DELANTERA DE MICRO TRAP.

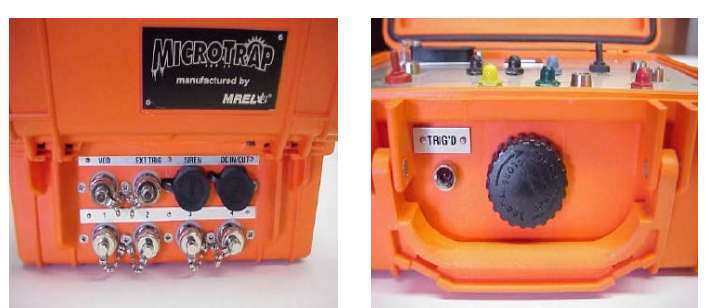

Fuente: Manual de MicroTrap®

# **VOD**

Terminal de conexión de los cables sondas o varillas sondas, utilizando los conectores BNC.

# **EXT TRIG**

Terminal de conexión cuando se utiliza un disparador externo, utilizando los conectores BNC.

# **SIREN**

Es utilizado para conectar una sirena especial de MicroTrap, la que al momento de dispararse el equipo emite una señal audible de 6 segundos.

Este terminal se puede utilizar para disparar algún otro equipo, ya que al momento de dispararse MicroTrap, por este terminal, se emite una señal de 10 [VDC] por aproximadamente 2 [μs].

#### **DC IN/OUT**

Terminal donde es conectado el cargador de MicroTrap. Para cargar el equipo apáguelo y conéctele el cargador, en este momento la pantalla LED exhibirá "Ch". Tardará aproximadamente 16 horas en completarse el proceso. Una vez realizado, "Ch" destellará.

**1,2,3,4**

Son distintos canales para utilizar MicroTrap como osciloscopio cuando se ha instalado la actualización, lo que no interesa en este estudio.

## **LUZ INDICADORA TRIG`D**

Se ilumina cuando el equipo ha sido disparado. La luz destella rápidamente cuando se encuentra traspasando la información a su memoria fija y comenzará a destellar levemente cuando toda la información haya sido guardada en esta última.

## **PERILLA NEGRA**

Se utiliza como una válvula de liberación de presión cuando la tapa superior esté demasiado apretada, debido a la rigidez y hermetismo de la caja protectora del equipo o cuando el equipo sea transportado y existan variaciones de presión.

#### **4.2.1.3 Componentes externos**

 Externamente para la realización de las pruebas, necesitamos de un cable sonda coaxial de una resistencia lineal conocida en [ohm/m]. Este cable es denominado originalmente Probecable, Probecable LR (LowResistance) y Proberod para el caso de explosivos encartuchados.

#### **4.2.1.3.1 Probecable y Probecable "LR"**

 Estos cables sondas tienen la configuración clásica de un cable coaxial estándar tipo RG, donde el cable de alta resistencia es el conductor central y la protección trenzada actúa como el conductor de retorno. Un revestimiento dieléctrico ubicado entre el conductor central y el conductor de retorno provee un aislamiento eléctrico y una barrera física entre ellos. Esta última característica reduce las posibilidades de cortos circuitos durante el manejo de la sonda y de acciones de desgarramiento o excesivo estiramiento durante el carguío de los pozos.

FIGURA 29: PROBECABLE Y PROBECABLE LR PARA PRUEBAS EN TALADROS DE VOLADURA.

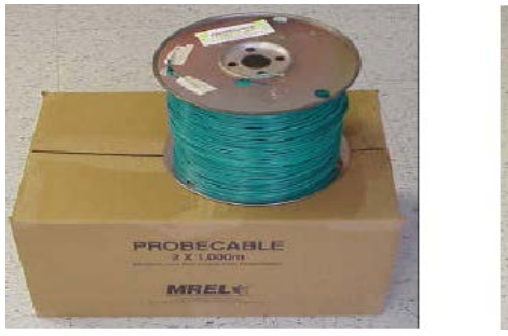

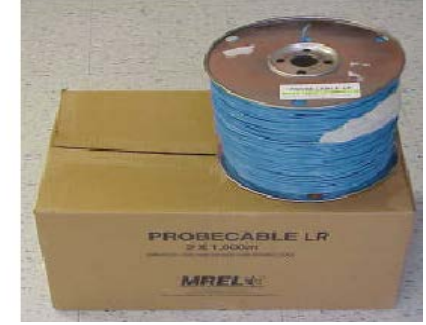

Fuente: Manual de MicroTrap®

#### **4.2.1.3.2 Corte transversal del cable sonda**

 El hecho de usar el Probecable o el Probecable LR, está basado en la resistencia total del circuito, la cual depende del número de pozos que serán monitoreados. La única diferencia entre estos cables radica en su resistencia lineal. El Probecable tiene una resistencia lineal de 10,4 [ohm/m], mientras que el Probecable LR (de baja resistencia) tiene una resistencia lineal de 3,31 o 3,38 [ohm/m]. Este último permite el registro de VOD por longitudes de hasta aproximadamente 850 [m] por prueba.

#### FIGURA 30: CORTE TRANSVERSAL DEL CABLE SONDA.

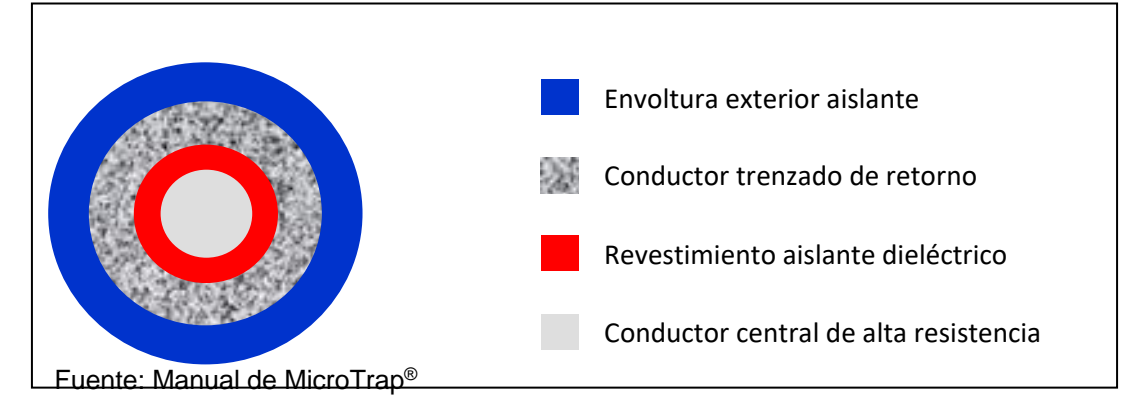

# **4.2.1.3.3 PROBEROD PARA PRUEBA CON EXPLOSIVOS ENCARTUCHADOS**

 Proberod, es una sonda rígida que consiste en un cable aislado de alta resistencia dentro de un tubo de metal de diámetro pequeño, el cual actúa como el conductor de retorno del circuito. Estas varillas sondas están específicamente diseñadas para medir las VOD explosivos encartuchados y/o de tubos cortos con explosivos, bajo condiciones de confinamiento o ausencia de confinamiento.

FIGURA 31: PROBEROD PARA PRUEBA CON EXPLOSIVOS ENCARTUCHADOS

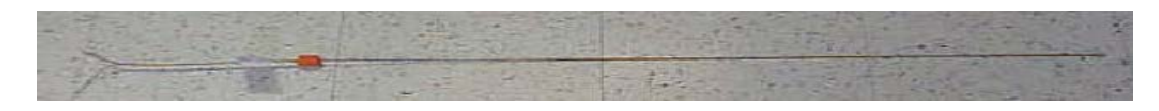

Fuente: Manual de MicroTrap®

## **4.2.1.4 CONFIGURACION DEL EQUIPO**

 La finalidad de este tópico es familiarizar al usuario con el uso adecuado y con los conocimientos necesarios para poder operar este sistema de medición. Con el software MicroTrap® 5,0 instalado y funcionando, comencemos a verificar las comunicaciones con el equipo, así como los primeros pasos para entender la configuración del equipo.

# **4.2.1.4.1 COMUNICANDOSE CON EL EQUIPO**

**A.** Con el equipo encendido y debidamente conectado al puerto paralelo del PC (comúnmente puerto de impresora), iniciemos el software MicroTrap 5.0 en *Inicio → Programas → MicroTrap 5.0 → MicroTrap*.

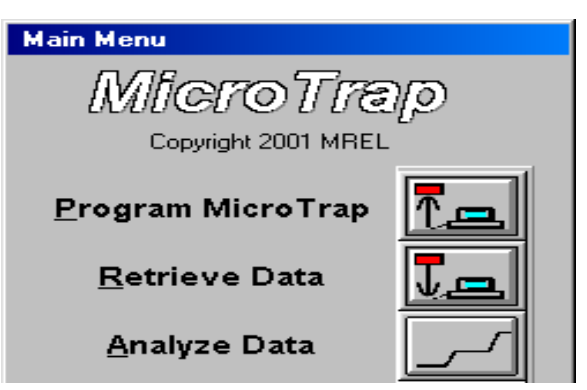

FIGURA 32: MENU PRINCIPAL DEL MICRO TRAP

Fuente: Manual de MicroTrap®

- **B.** En el Menú Principal haga clic en el botón ProgramMicroTrap.
- **C.** Se exhibirá un mensaje. Haga clic en Aceptar para continuar o Cancelar para regresar al Menú Principal.
- **D.** Cuando el Software se comunique de manera exitosa con MicroTrap, aparecerá una ventana (MicroTrapSettings) en donde se exhibirá el mensaje Micro Trapfound. También se verá el número de pruebas totales (Total Tests) y el número de pruebas restantes (RemainingTests) lo que indica las partes en que se ha dividido la memoria y las que quedan por registrar en MicroTrap respectivamente, es decir, la diferencia entre Total Tests y RemainingTests representa la cantidad de eventos guardados en la memoria no volátil de MicroTrap.

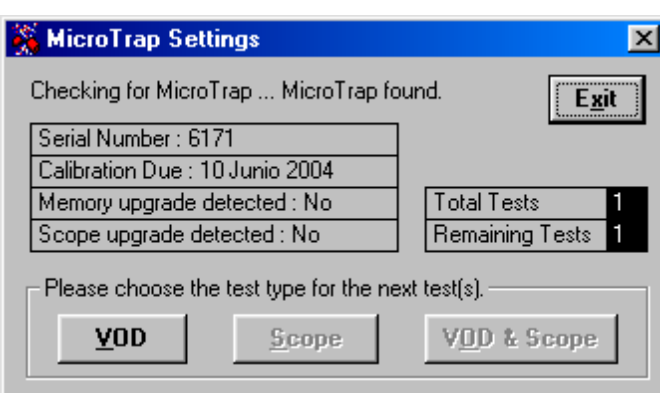

FIGURA 33: EVENTOS REGISTRADOS

Fuente: Manual de MicroTrap®

**E.** También se exhibe el número de serie de MicroTrap, cuando se debe realizar la siguiente calibración de MicroTrap, y si se ha instalado la actualización de memoria y scope (para nuestro caso las actualizaciones son irrelevantes, sólo nos interesa MicroTrap como registrador de VOD).

**F.** Después de hacer clic en el botón VOD, se exhiben los parámetros de configuración actuales de MicroTrap. El Operador puede abandonar la configuración sin realizar cambios haciendo clic en el botón Cancel. En la sección siguiente se verán detalladas las características y funciones de MicroTrap.

**Nota:** Esta imagen muestra la configuración por defecto que trae el equipo, la cual el fabricante recomienda mantener para realizar la medición de VOD en pozos de voladura.

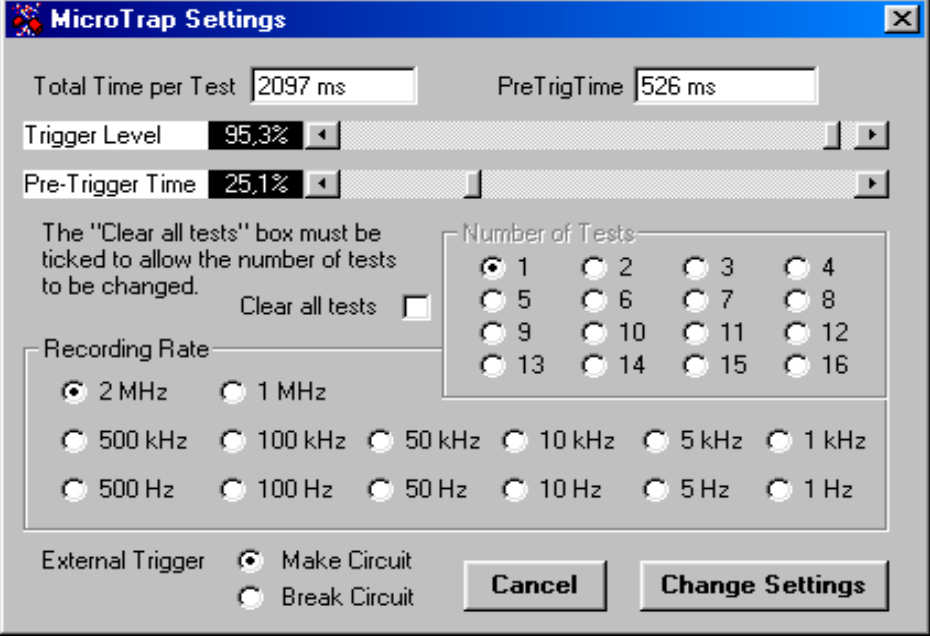

FIGURA 34: VENTANA DE CONFIGURACION DE MICRO TRAP.

Fuente: Manual de MicroTrap®

#### **4.2.1.4.2 Parámetros de configuración**

## **TOTAL TIME PER TEST (TIEMPO TOTAL POR PRUEBA)**

Informa acerca del tiempo disponible para realizar cada test. Este tiempo es configurable de acuerdo con el número de pruebas, véase más adelante number of tests para mayor información.

#### **PRE TRIG TIME (TIEMPO PREVIO AL DISPARO)**

Informa acerca del tiempo anterior al disparo o a la partida del equipo, que es registrado y guardado también en la memoria no volátil de MicroTrap. Este tiempo es configurable de acuerdo con la barra de desplazamiento de Pre-Trigger Time (tiempo previo al disparo), véase Pre-Trigger Time más adelante para mayor información.

#### **TRIGGER LEVEL (NIVEL DE DISPARO)**

Indica y determina el nivel de sensibilidad de voltaje para indicarle al equipo que la voladura se ha iniciado y que la información en la memoria volátil debe ser almacenada en la memoria fija de acuerdo con el parámetro de Pre-Trigger Time. Este parámetro es relativo al voltaje inicial de la sonda para realizar la medición. El porcentaje indicado determina que se requiere una variación del voltaje inicial en la sonda de medición de un (100 – Trigger Level)%. Por defecto el nivel de disparo es de un 95,3%, es decir, una variación de un 4,7% del voltaje inicial en la sonda se necesita para indicarle al equipo que se ha iniciado la medición.

Para cambiar el nivel de disparo mueva el botón de desplazamiento o las flechas de desplazamiento según corresponda.

Para conocer la cantidad de cable necesaria para crear la diferencia de potencial necesaria para disparar el equipo, véase el capítulo 6.X.

# **PRE-TRIGGER TIME (TIEMPO PREVIO AL DISPARO)**

Indica y determina el tiempo que va ser considerado como previo al disparo. Todo este tiempo previo será considerado en las gráficas Distancia vs. Tiempo antes del tiempo cero, en otras palabras, determina en qué lugar de la gráfica irá el tiempo cero.

## **NUMBER OF TESTS (NUMERO DE PRUEBAS)**

Indica y determina la cantidad de eventos que puede registrar MicroTrap en su memoria no volátil. Independientemente de este parámetro MicroTrap, es capaz de almacenar hasta aproximadamente 2 segundos de información (2097 [ms]) en total para todas las pruebas consideradas, por consiguiente, el hecho de registrar más de un evento reducirá el tiempo total por prueba en fracciones iguales de tiempo. Para pruebas en pozos de voladura es recomendable mantener la configuración de un solo evento a considerar, debido a que después de las voladuras generalmente se tiene acceso un computador en donde se pueden descargar los datos del equipo.

#### **RECORDING RATE (TASA O FRECUENCIA DE REGISTRO)**

Este parámetro determina la frecuencia de tiempo con la que se registrarán las variaciones de potencial o voltaje, es decir, los puntos (Tiempo, Voltaje).

Por defecto, el equipo viene configurado a su máxima capacidad de 2[MHz], lo que se puede interpretar:

$$
2\left[\text{MHz}\right] \rightarrow \frac{2 \times 10^6 \left[\text{puntos}\right]}{1\left[\text{seg}\right]} \rightarrow \frac{2\left[\text{puntos}\right]}{1\left[\mu\text{s}\right]} \rightarrow 1\left[\text{punto}\right] \text{cada } 0, 5\left[\mu\text{s}\right] = 0,0005\left[\text{ms}\right]
$$

Si se desea interpretar la frecuencia de registro con respecto a la distancia entre puntos de datos, debemos referirnos a un explosivo patrón, estimando su VOD:

## **EXTERMAL TRIGGER (DISPARADOR EXTERNO)**

En caso de utilizar un disparador externo se debe conectar un conector BNC en la parte exterior trasera de MicroTrap (Véase la sección 5.22 para más detalles). *Makecircuit* (Cerrar circuito), significa que con el cable coaxial conectado en Ext Trig, conductor central y de retorno deben cortocircuitarse para disparar el equipo. *Break circuit* (Abrir circuito), significa exactamente lo contrario, conductor central y de retorno deben separarse para disparar el equipo. El momento del disparo en ambos casos es considerado como el tiempo cero para las gráficas Distancia v/s Tiempo.

# **4.2.1.5 Instalación de Proberod para pruebas en explosivos encartuchados**

 La instalación de Proberod o varillas sondas, será explicadamente brevemente debido a que las pruebas realizadas en este trabajo, fueron exclusivamente realizadas con Probecable para explosivos en pozos de tronadura y en alguna ocasión explosivos a granel para pruebas en tubos de cartón.

### **4.2.1.5.1 Equipos y suministros necesarios**

- a. El equipo MicroTrap®.
- b. La varilla sonda Proberod (una por prueba).
- c. Cable Coaxial (recomendado RG-58), el suficiente para conectar los explosivos hasta la ubicación de MicroTrap.
- d. Conector BNC macho tipo RG-58.
- e. Alicates y cinta aisladora.
- f. Explosivos, detonadores e iniciador de disparos.

# **4.2.1.5.2 Instalación de varilla sonda para medición en explosivos encartuchados**

A. Note la resistencia lineal de la varilla leyendo el valor en [ohm/m] u [ohm/pies] desde la etiqueta de fábrica MREL. La información acerca de la resistencia lineal de la varilla sonda será solicitada luego para hacer el análisis de VOD mediante el software MicroTrap.

FIGURA 35: ESQUEMA DE INSTALACION DE LA VARILLA SONDA

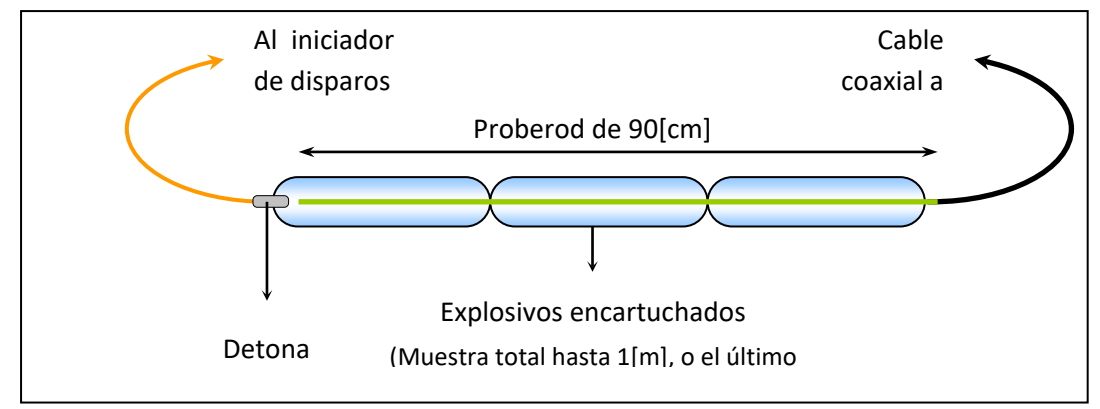

Fuente: Manual de MicroTrap®

- B. Inserte la varilla sonda de forma axial en los cartuchos de explosivos. Es necesario comenzar en el extremo opuesto al cual se ubicará el detonador como se muestra en la figura 5.5. Si se están probando explosivos a granel en tubos de cartón, plástico o acero que han sido sellados en ambos extremos, haga un pequeño orificio en el centro para insertar la varilla sonda. Si se necesita una medición de inicio a la detonación, asegúrese de que la varilla sonda esté bien adentro de los explosivos para que alcance la posición del detonador o el detonador auxiliar. Si la varilla sonda alcanza el detonador o sobresale de la muestra, el efecto del detonador se registrará en MicroTrap. Para medir la VOD de un cordón detonante, encinte el cordón detonante a lo largo de la longitud completa de la varilla sonda.
- C. Conecte la varilla sonda al cable coaxial usando alicates y cinta aisladora. La polaridad de la conexión no es importante.
- D. Distribuya una longitud de cable coaxial desde el área de detonación hasta MicroTrap, en un área segura lejos de cualquier posible proyección e intente cubrir el equipo para mayor protección del mismo.
- E. Añada un conectar macho BNC al extremo libre del cable coaxial. Los adaptadores pueden ser conectados al cable coaxial usando alicates y cinta aisladora. La conexión debe ser de conductor de retorno a conducto de retorno y de conductor central a conductor central. Asegúrese de que el conductor central y las conexiones de retorno no se toquen entre ellas.
- F. Conecte el terminal macho BNC a la entrada VOD en la parte trasera de MicroTrap.

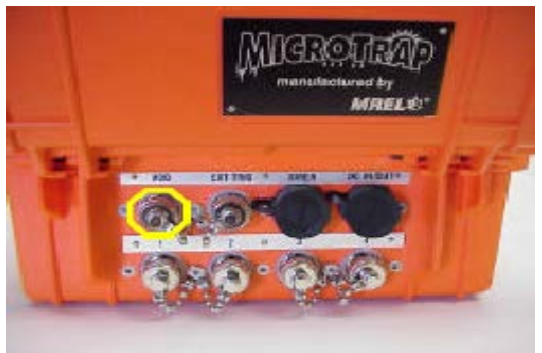

FIGURA 36: VISTA TRASERA DE CONECTOR DE VOD

Fuente: Manual de MicroTrap®

G. La instalación de la varilla sonda ha sido completada. El Operador ahora puede insertar el detonador y conectarlo al iniciador de disparos como para procedimientos estándar.

# **4.2.2 Descripción de la recopilación de datos con el sistema MicroTrap**

 Para comprender como se realiza la recopilación de datos con el sistema de medición continuo MicroTrap, se debe tener claro que la base del sistema de medición, radica en la Ley de Ohm (V=R×I). Así MicroTrap, logra la recopilación de datos con dos equipos principales: dispositivo de corriente continua y osciloscopio.

### **4.2.2.1 MicroTrap en espera del disparo**

 Cuando MicroTrap está en modo activo, el dispositivo de corriente continua emite una señal a través del conductor central de alta resistencia de aproximadamente 50[mA] y 5[V] de intensidad de corriente y voltaje respectivamente. La señal emitida regresa por medio del conductor trenzado de retorno, debido al cortocircuito localizado en el fondo del primer pozo que va a ser monitoreado, en el caso de hacer medición de múltiples pozos. El voltaje de retorno es registrado a través del osciloscopio de MicroTrap. Para la configuración por defecto de 2[MHz] de frecuencia, el osciloscopio registra a intervalos espaciados por 0,0005[ms], en un tiempo total de registro de 2 segundos. Toda la información registrada es almacenada en la memoria volátil y circular de MicroTrap. La memoria volátil de MicroTrap es capaz de almacenar hasta 4 millones de puntos de voltaje.
#### FIGURA 37: ESQUEMA DE MICRO TRAP EN MODO ACTIVO.

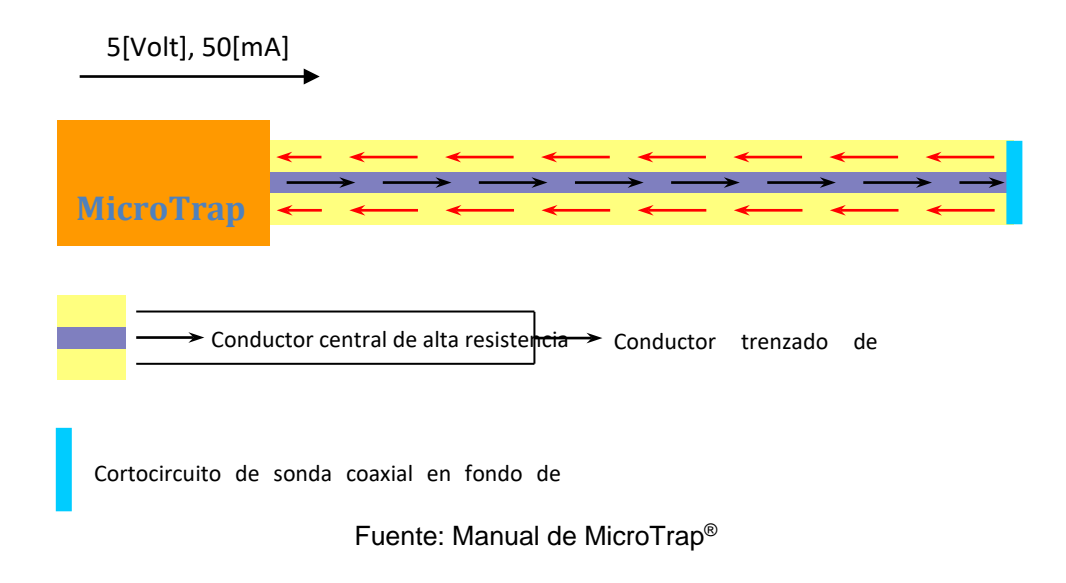

#### **4.2.2.2 Inicio del disparo**

 Al iniciarse el primer pozo donde se esté monitoreando la VOD, se producirá una caída en el voltaje de retorno al irse consumiendo la sonda. Es importante destacar que la sonda se mantendrá cortocircuitada debido al avance del frente de detonación que fundirá los conductores central y de retorno, lo que permite que la señal de excitación siempre regrese al equipo para ser registrada. De esta forma con el equipo registrando toda la variación de potencial en la memoria volátil, cuando se disminuya el voltaje a un 95,3% del inicial (Trigger Level por defecto de un 95,3%), en otras palabras, cuando MicroTrap registre una caída de un 4,7% del voltaje inicial, se dará por iniciado el equipo.

De acuerdo con el parámetro PreTrigger Time (Por defecto a un 25,1%), se mantendrán en la memoria volátil los 526[ms] anteriores, como tiempo previo al disparo (tiempo negativo), al mismo tiempo que se sigue registrando el evento en la memoria volátil, hasta que se completen 2097[ms] y se de por finalizada la recopilación de información.

El parámetro PreTrigger Time es el que explica por qué en la mayoría de las gráficas Tiempo v/s Distancia, se obtienen para los primeros pozos de voladura tiempos negativos, los que no afectan los resultados de la VOD.

### **4.2.2.3 Traspaso de la información a la memoria fija**

 Una vez finalizado el evento de voladura para MicroTrap, es decir, la información de 2097[ms] (en la configuración por defecto a 2[MHz] de frecuencia) ha sido registrada y almacenada en la memoria volátil, el equipo traspasa toda la información a la memoria fija del equipo.

### **4.2.2.3.1 Diagrama de flujo del funcionamiento de MicroTrap**

 Lo mencionado anteriormente podemos resumirlo en un Diagrama de flujo, el cual nos permite visualizar en forma práctica el Funcionamiento del Micro Trap.

# FIGURA 38: DIAGRAMA DE FLUJO DEL FUNCIONAMIENTO DE MICRO TRAP.

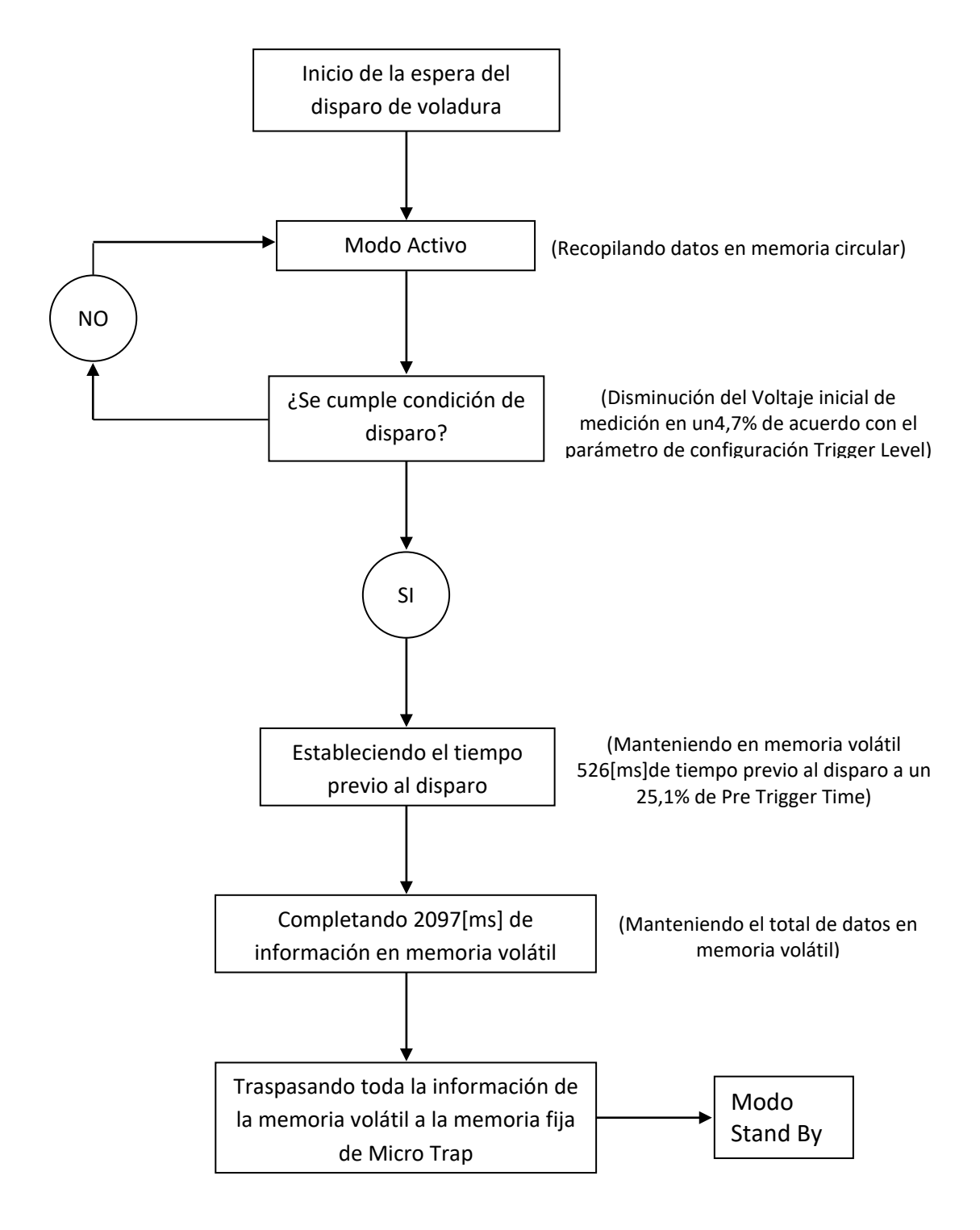

Fuente: Capacitación continua en codelco – Chile.

#### **4.2.2.4 Traspaso de los datos al computador**

 El uso de las sondas especializadas, es debido al hecho de que cuentan con una resistencia lineal conocida y que es absolutamente necesaria para transformar los datos de voltaje del osciloscopio en distancia. De esta forma, cuando se ingresa la resistencia lineal de la sonda se realiza la transformación de datos con un factor de conversión Z que transforma los puntos (Tiempo, Voltaje) en (Tiempo, Distancia):

$$
Z = RL \times I = 0,05 \times RL
$$

RL: Resistencia lineal de la sonda utilizada en la prueba [ohm/m].

- I: Intensidad de corriente aplicada por MicroTrap a la sonda [A].
- Z: Factor de conversión Voltaje  $\rightarrow$  Distancia [ $\frac{V}{m}$ ].

Para comprender la conversión gráficamente, en la página siguiente se muestran los gráficos que serían obtenidos antes de realizar la conversión de datos.

## FIGURA 39: GRAFICOS COMPARATIVOS ANTES Y DESPUES DE LA INVERSION DE DATOS

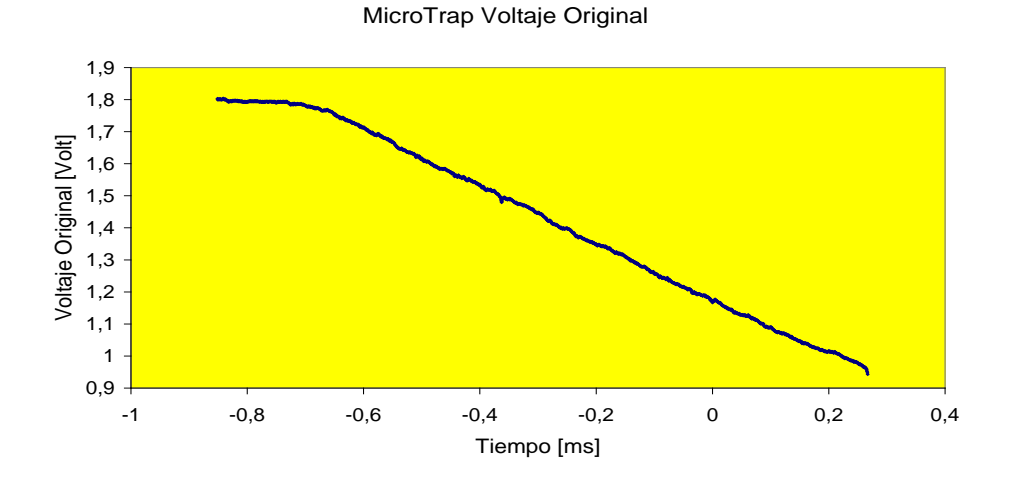

MicroTrap Voltaje Inverso

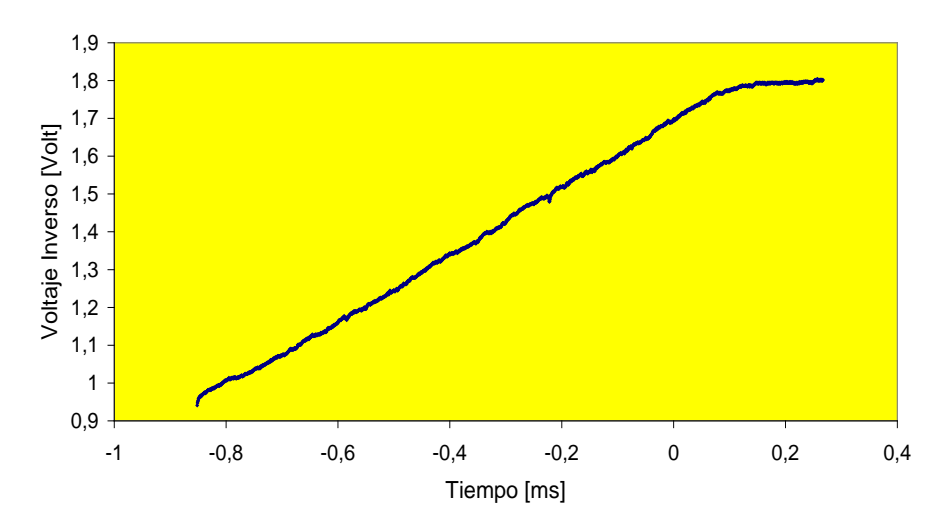

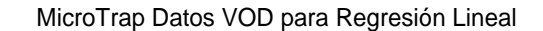

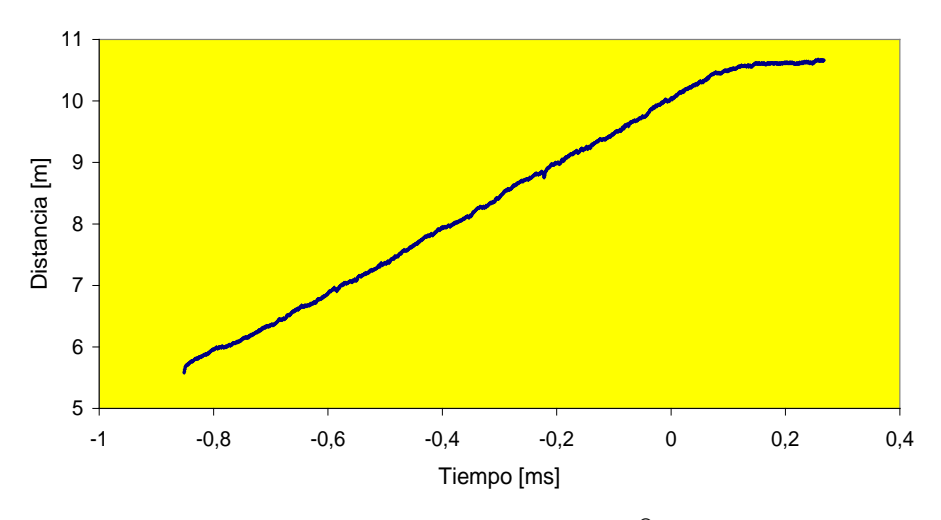

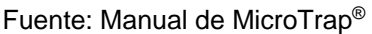

# **CAPÍTULO V: APLICACIÓN PRÁCTICA**

### **5.1 PREDICCION DE FRAGMENTACION DE ROCAS**

El proceso de fragmentación, está influenciado por muchas variables, algunas son controlables y otras intrínsecas. La compleja interrelación entre estas variables, hace que los resultados sean difíciles de predecir mediante algoritmos analíticos. La predicción en ingeniería, es llevada a cabo mediante modelos matemáticos, que es la interpretación, a través de ecuaciones. Estos modelos pueden ser estadísticos, donde se correlacionan parámetros medidos en ciertos eventos, o teóricos, deducidos de relaciones matemáticas que interpretan condiciones y aplicaciones físicas.

Describir la metodología que implica el proceso de fragmentación y las variables identificadas para un mejoramiento continuo, nos ha permitido optimizar los resultados de fragmentación en las diferentes unidades mineras, asimismo, a significado incorporar tecnología en su evaluación, y desarrollar herramientas técnicas a objeto que permitan predecir el

comportamiento de las variables que inciden en el desarrollo de las voladuras.

El presente trabajo considera como principal cliente del área de Perforación y Voladura a la operación de carguío. Por tal razón, consideramos que la fragmentación del material tronado influye directamente en la productividad y costos de esta operación.

### **5.2 METODOLOGIA DE TRABAJO**

En función a objetivos previamente establecidos; consiste en el desarrollo secuencial de:

- A. Definir los Modelos de predicción de fragmentación a utilizar.
- B. Definir la herramienta para determinar el Factor de Roca "A".
- C. Definir la zona a realizar el estudio.
- D. Toma de imágenes fotográficas.
- E. Análisis de resultados y obtención del modelo de predicción.
- F. Conclusiones y propuestas.

### **A. DEFINIR LOS MODELOS DE FRAGMENTACION A UTILIZAR**

Actualmente existen desarrollados diferentes modelos para simular la fragmentación de roca por voladura dado un diseño, desde la más básica desarrollada por Kuz Ram a los mas abanzados en la determinación del material fino producto de la voladura, como los modelos TCM (Two Componet Model) y CZM (Chushed Zone Model) desarrollados por JKMRC o el modelo KCO (Kuznetsov Cunningham Ouchterlony) que reemplaza la función Rosin Rammler en el modelo de Kuz Ram por la función Swebrec, estas más acorde con las características de rotura natural NBC (Natural Breakage Characteristic).

Según lo anterior, se determina la distribución granulométrica específicamente para mineral, bajo las condiciones actuales de diseño de perforación y voladura usando el método de foto análisis Wipfrag las cuales fueron comparadas con varios modelos de predicción, como, Kuz-Ram, JKMRC y Schuman-Gaudin. Esta comparación permitirá definir que la distribución granulométrica para un determinado material analizado tenga un comportamiento según un modelo de predicción.

El objetivo de obtener un modelo de predicción de fragmentación para cada material es poder predecir en función de los parámetros de diseño definidos por JKTech la curva de distribución granulométrica para la voladura a realizar. Por otra parte, también permite poder optimizar la curva obtenida realizando modificaciones a los diseños definidos originalmente por JKTech, con el objeto de mejorar la fragmentación y el tiempo de carguío de los cargadores frontales, debido a que una pequeña disminución en este tiempo significaría ahorros en esta operación.

105

### **A. MODELO KUZ-RAM**

- **a.** Tamaño medio de Fragmentación (X<sub>50</sub>) Por Kuznetsov.
- **b.** Tamaño Característico (Xc). Obtenido Por Rosin Rammler.
- **c.** Indice de Uniformidad (n). Por Cunningham.
- **d.** Curva de Distribución Granulométrica. Por Rosin Rammler.

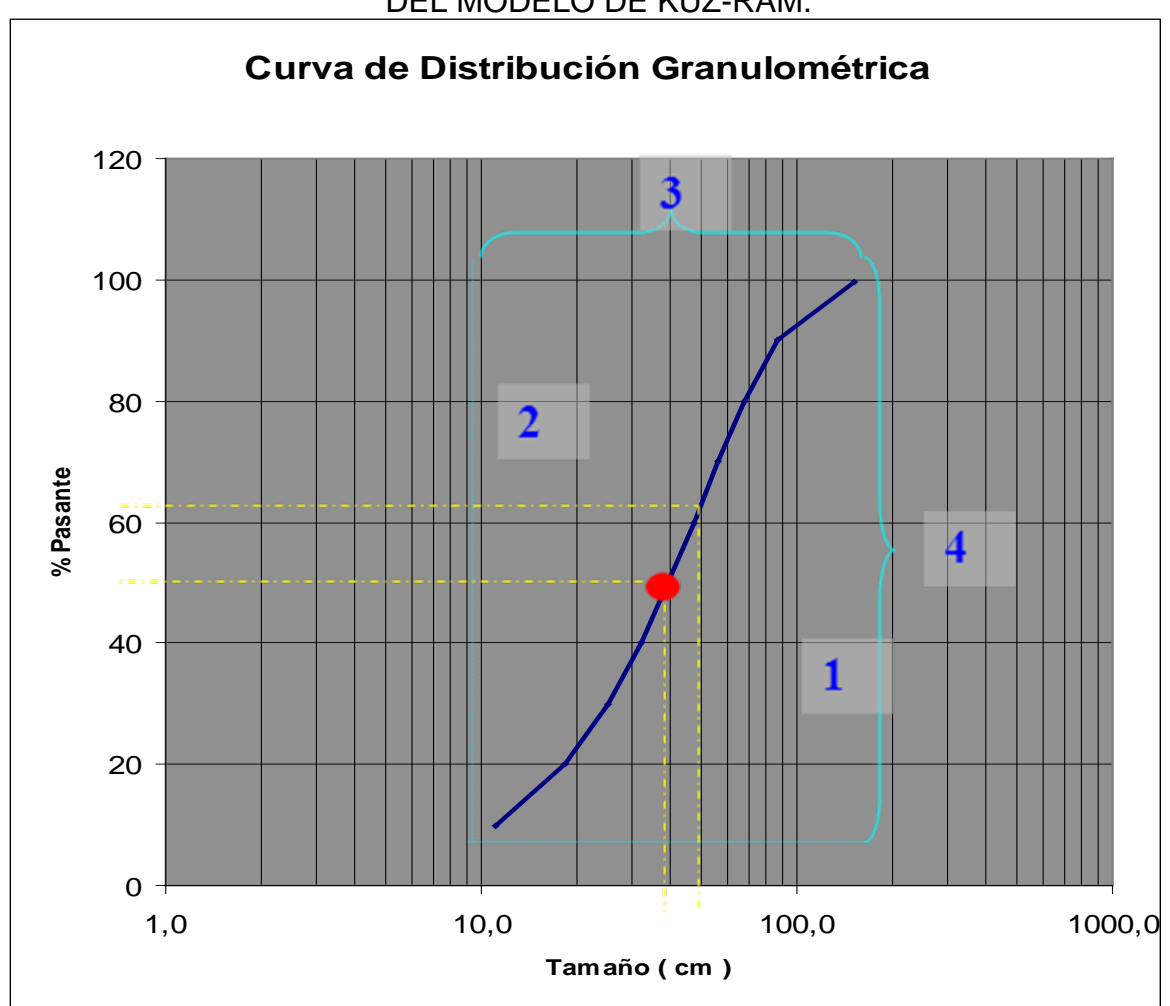

FIGURA 40: CURVA DE DISTRIBUCION GRANULOMETRICA DEL MODELO DE KUZ-RAM.

Fuente: Capacitación en Codelco Norte; Manejo de explosivos y técnicas de voladura – Enaex

### **B. MODELO JKMRC**

- a: Tamaño medio de Fragmentación. (X50) . Definido por Kuznetsov.
- b: Índice de Uniformidad (n). Definido por Cunningham.
- c: Curva de Distribución Granulométrica. Definido por Rosin Rammler.
- d: Índice de Uniformidad (n). Definido por JKMRC.
- e: Curva de Distribución Granulométrica. Definido por Rosin Rammler en

función de los parámetros de JKMRC.

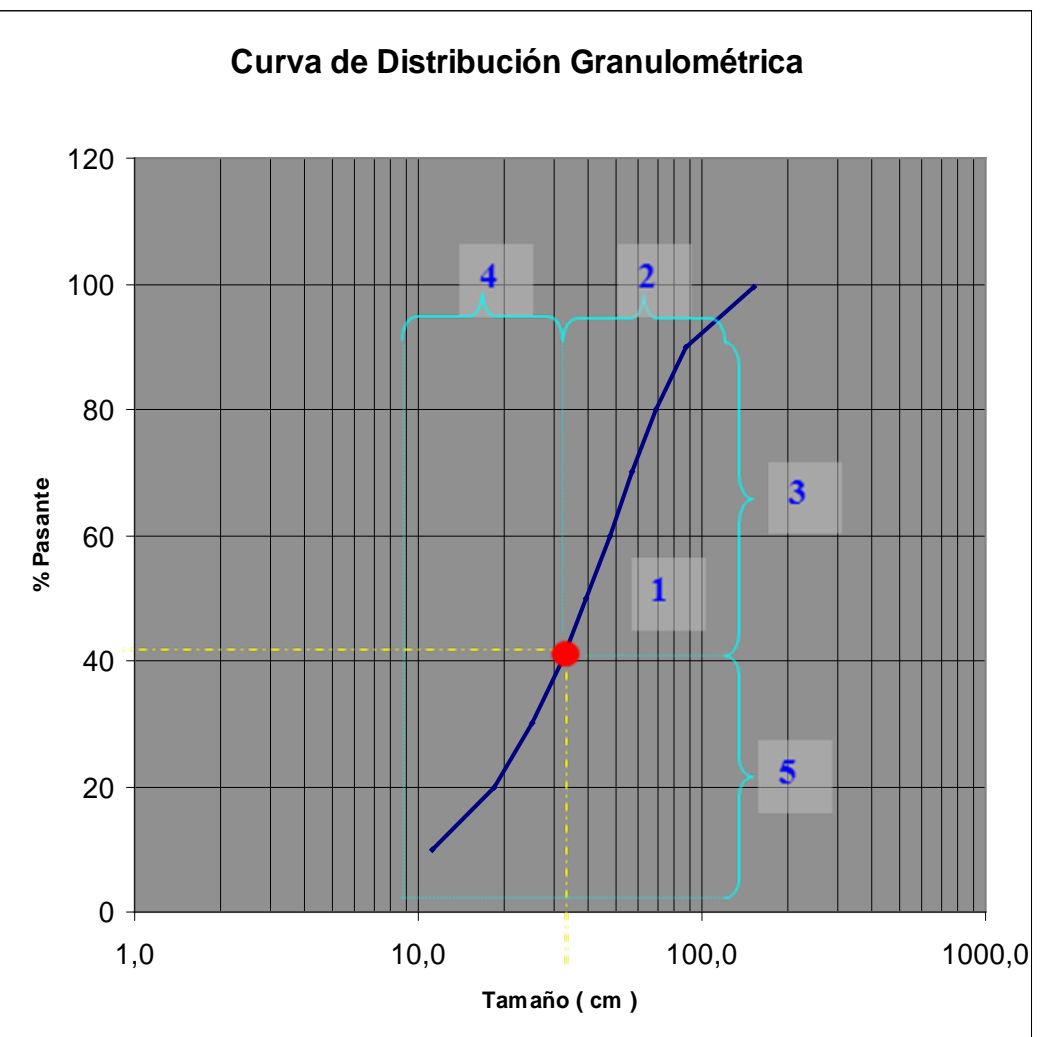

FIGURA 41: CURVA DE DISTRIBUCION GRANULOMETRICA SEGÚN MODELO DE JKMRC.

Fuente: Capacitación en Codelco Norte; Manejo de explosivos y técnicas de voladura – Enaex

#### **MODELO SCHUMAN - GAUDIN.**

a. Tamaño medio de Fragmentación. (X50). Por Kuznetsov, mientras que la curva de Distribución Granulométrica está definida por el modelo de Schuman - Gaudin.

# FIGURA 42: CURVA DE DISTRIBUCION GRANULOMETRICA SEGÚN MODELO DE SCHUMAN – GAUDIN.

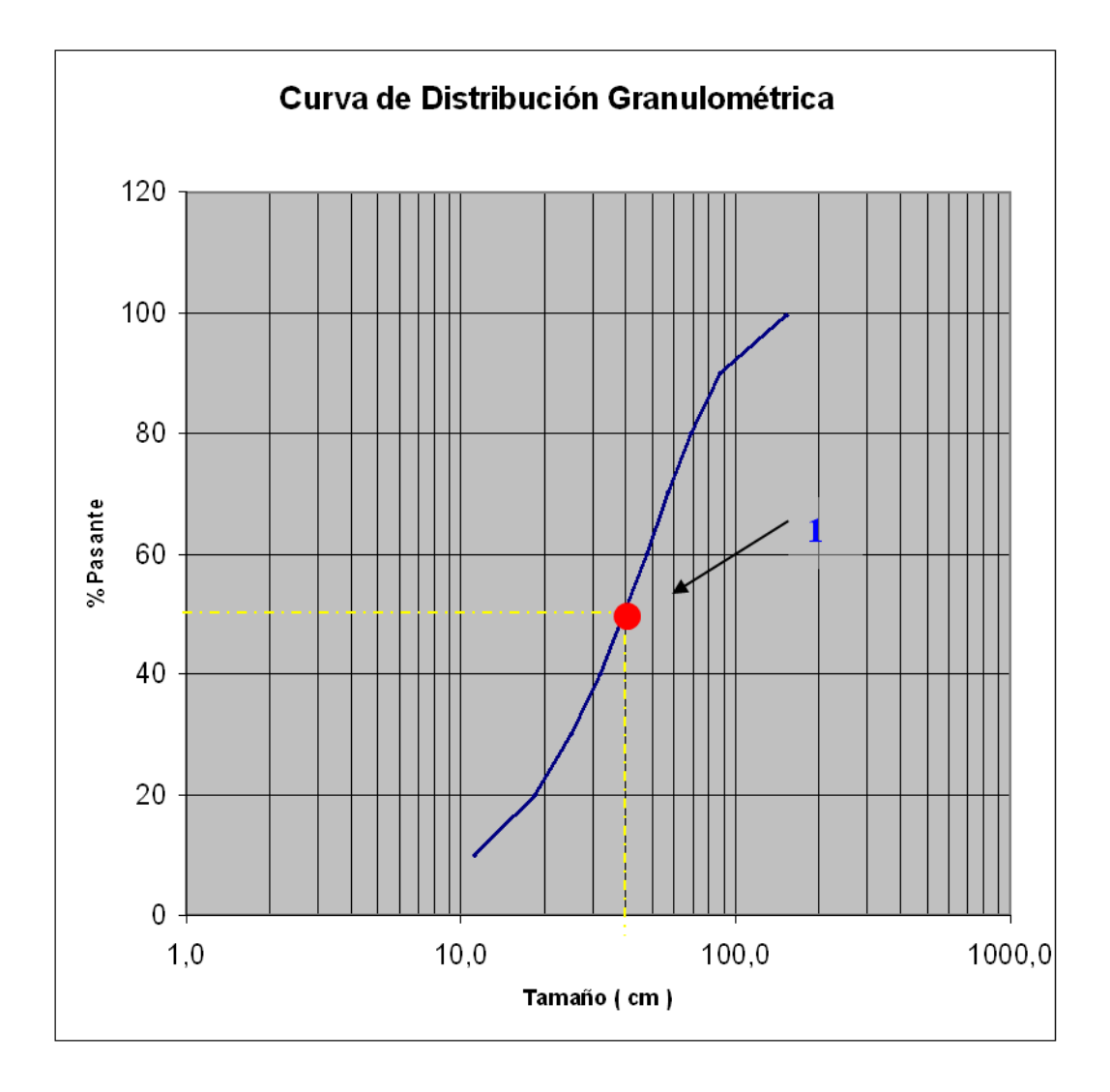

Fuente: Capacitación en Codelco Norte; Manejo de explosivos y técnicas de voladura – Enaex

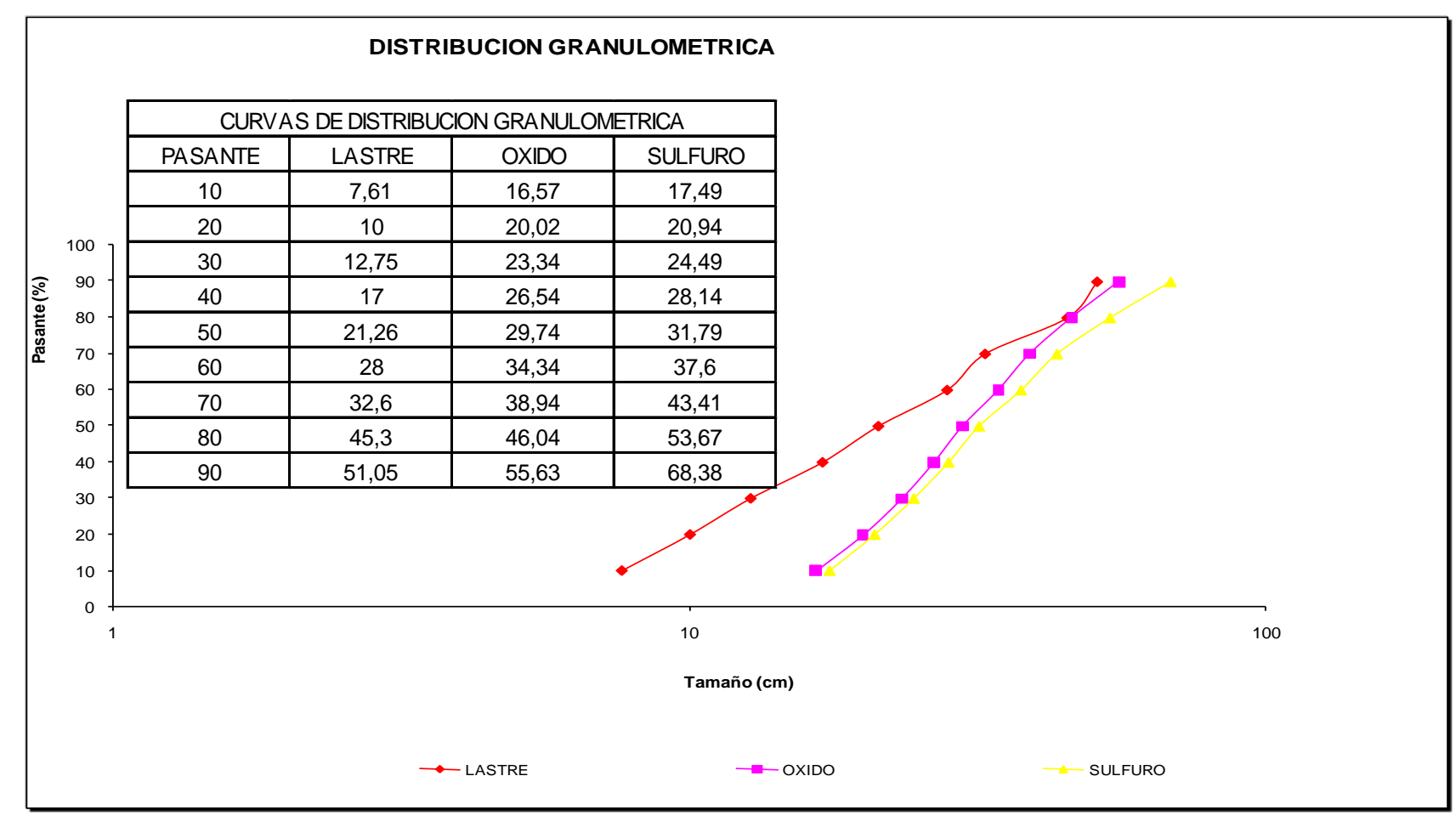

### FIGURA 43: CURVAS DE DISTRIBUCION GRANULOMETRICA (EJEMPLO).

Fuente: Capacitación en Cerro Colorado; Juan Sánchez, Leonardo Mercado, etc. – Enaex.

# **B. DEFINIR LA HERRAMIENTA PARA DETERMINAR EL FACTOR DE ROCA**

Este factor se determina a partir de una modificación al índice de Tronabilidad de Lilly, dándole Cunningham una mayor importancia a la dureza de la roca. El factor de roca de Cunningham, "A", se deduce de datos geológicos del macizo rocoso usando la siguiente ecuación:

 $A = 0.06 * (RMD + JPS + JPA + RDI + HF)$ 

Donde:

RMD = Descripción de la masa rocosa.

- JPS = Separación entre fracturas planas (espaciamiento diaclasas verticales).
- JPA = Angulo del plano de la fracturas planas.
- RDI = Influencia de la densidad.
- $HF = Factor de dureza$ .

### **C. DEFINIR LA ZONA A REALIZAR EL ESTUDIO**

Se determina a partir de información o seguimiento al proceso de voladura en las diferentes zonas, y el grado de fragmentación actual en cada una de ellas.

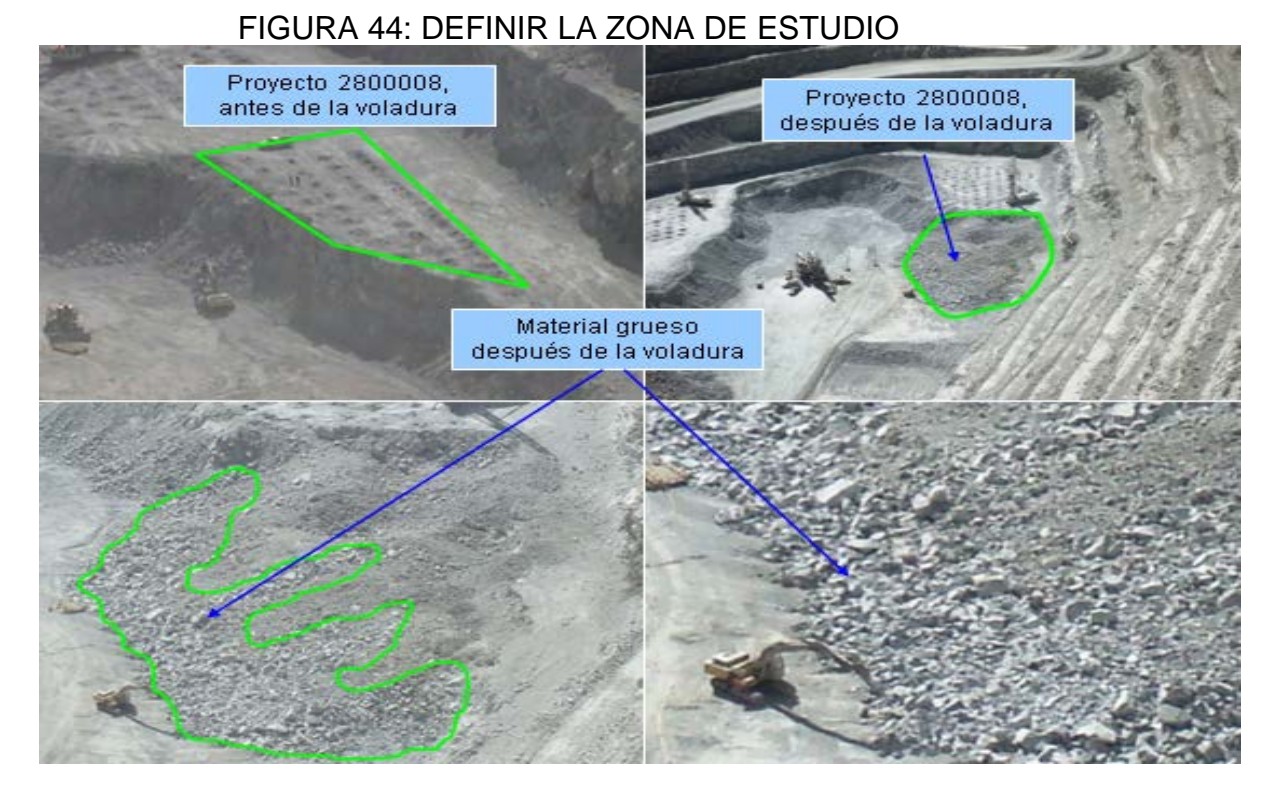

Fuente: Mina Toquepala – Southern Copper.

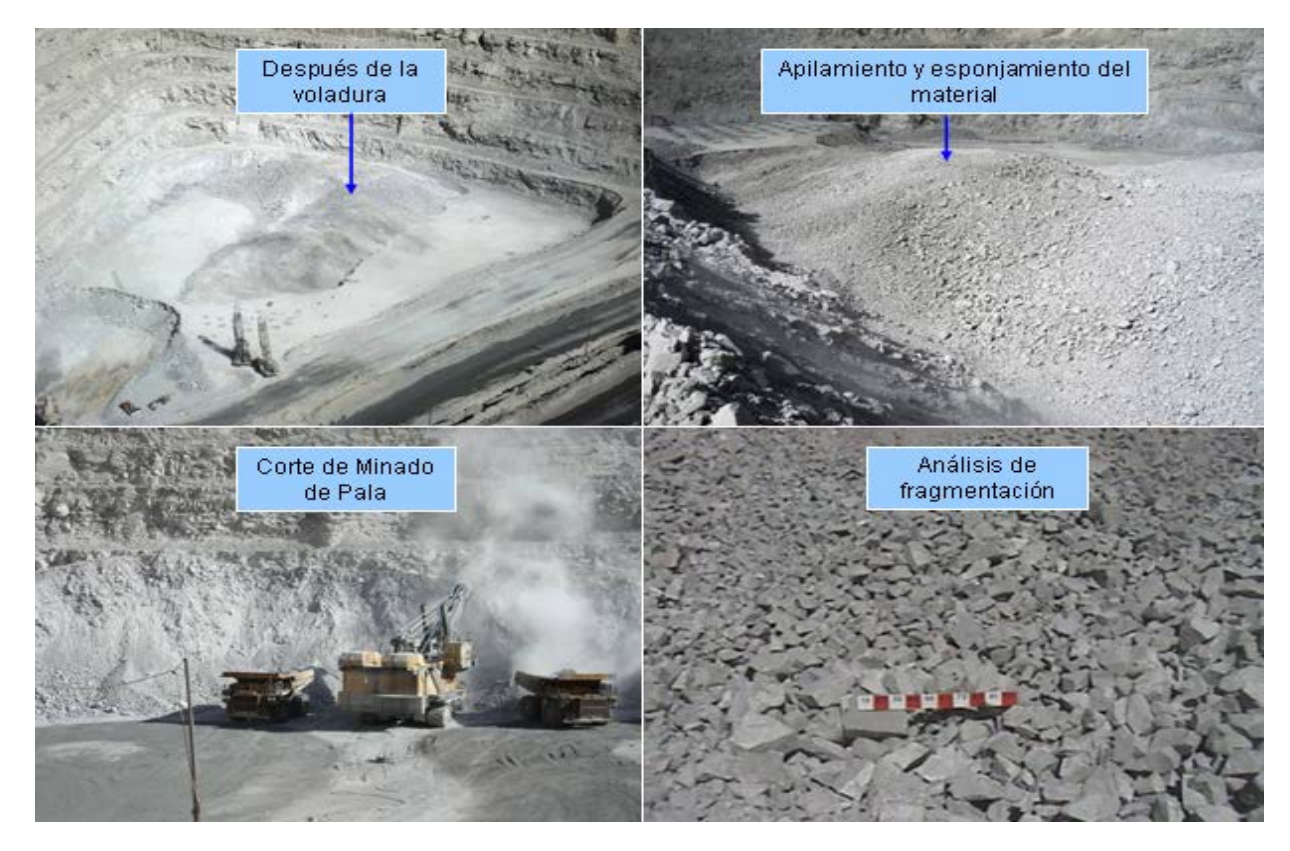

Fuente: Mina Toquepala – Southern Copper.

Voladura convencional con material pirotécnico y voladura con las mejoras propuestas; exactitud de tiempos.

# **D. TOMAS FOTOGRAFICAS**

# **Métodos de medición de fragmentación**

- $\blacktriangleright$  Medidas físicas y tamizare,
- Estadística de análisis de producción,
- Conteo de sobre tamaños,
- Métodos visuales asignando una nota,
- **Procesamiento digital de imágenes,**
- Métodos híbridos (visual & digital).

# **Métodos o procesamiento digital de imágenes (toma fotográficas).**

### Ventajas:

- ▶ Rapidez en la toma de datos,
- No interfiere mayormente en la producción,
- Se pueden analizar varias imágenes sin mayor costo,
- ▶ De fácil aplicación,

### Desventajas:

- ▶ Errores de muestreo,
- Delineación de fragmentos es en algunos casos subjetivo,
- ▶ Errores de escala,
- Errores en el procesamiento,
- $\blacktriangleright$  Medición de finos,
- Medidas son en dos dimensiones,

# FIGURA 45: TOMA DE IMÁGENES Y PROCESAMIENTO.

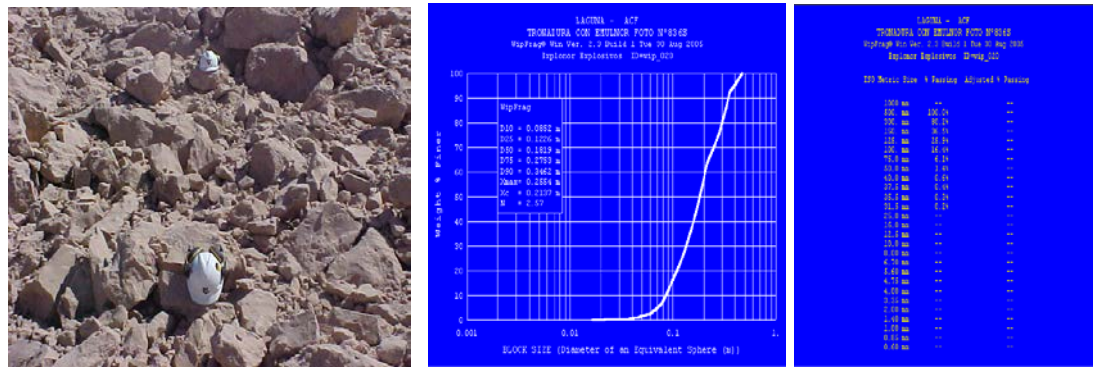

Fuente: Imágenes de fragmentación en canteras de salitre en faenas como Negreiros, Cala Cala y Lagunas – Chile.

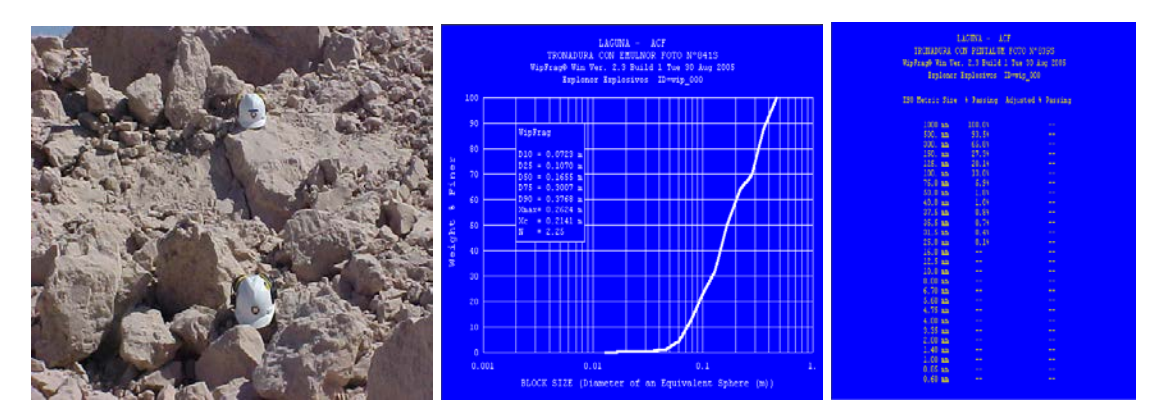

Fuente: Imágenes de fragmentación en canteras de salitre en faenas como Negreiros, Cala Cala y Lagunas – Chile.

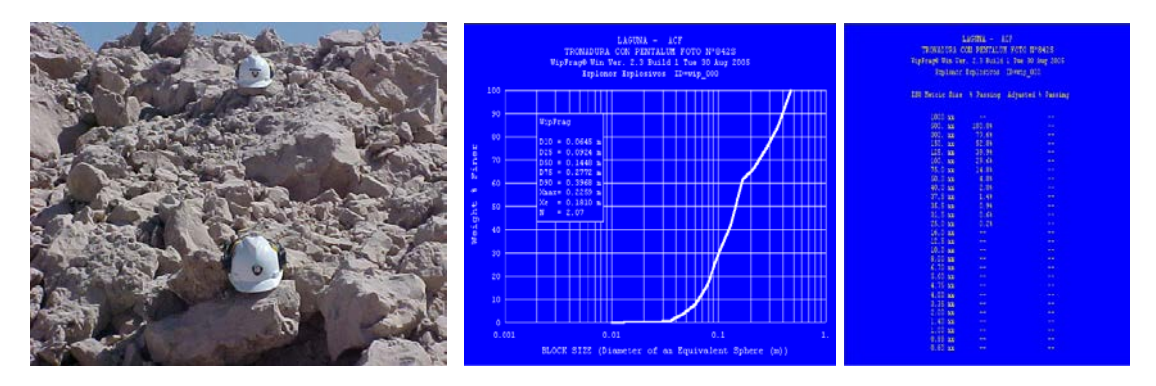

Fuente: Imágenes de fragmentación en canteras de salitre en faenas como Negreiros, Cala Cala y Lagunas – Chile.

# **E. ANALISIS DE RESULTADOS Y OBTENSION DEL MODELO DE**

**PREDICCION.-** Trabajo de gabinete en función del criterio de gestión

de la voladura.

**F. CONCLUSIONES Y RESPUESTAS.-** Elevar las Recomendaciones y Mejoras para el cumplimiento de los objetivos.

## **5.3 PROCEDIMIENTO PRÁCTICO.**

Los cálculos de fragmentación, han sido determinados mediante el modelo de Kuz-Ram planteado por Cunningham en 1987, que utiliza como base el tamaño medio de los fragmentos planteado por Kuznetsov (1973), relacionada a la ecuación de Rosin-Rammler (1933) que describe la curva de distribución, junto a parámetros como el Factor de Roca "A" y el índice de uniformidad "N" que califican la distribución en forma comparativa. En estos últimos parámetros Cunningham incorpora el índice de volabilidad (Lilly, 1986) en el factor de roca "A", mejorando el exponente de uniformidad "N".

# **5.3.1 DETERMINAR UN TAMAÑO Xi (X50, X80)**

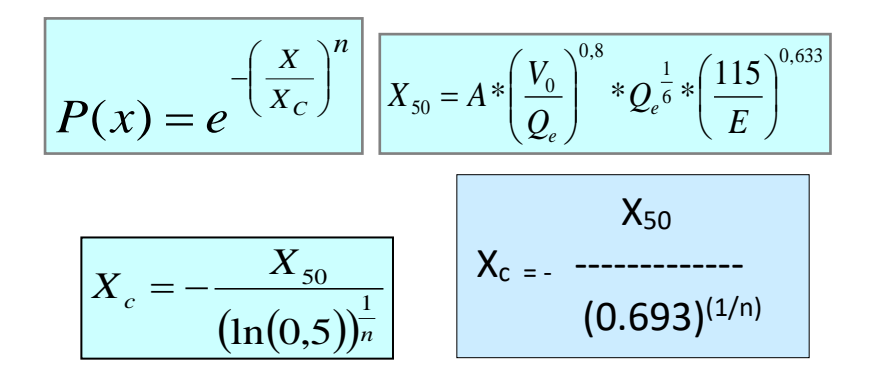

$$
X_{80} = 3 \times A \times Q_e^{-1.07} \times B^{2.43} \times (SRB)^{1.013} \times H^{1.111}
$$

- $-$  Vo : Volumen de material a tronar,  $(m^3)$ .
- Qe: Masa Real de Explosivo usada por pozo, (Kg).
- E : Potencia Relativa en Peso del explosivo (Anfo=100%).
- (115/E): Representa un ajuste para la potencia en peso relativo de TNT respecto al Anfo.
- $-$  R : Proporción de material retenido en un tamiz de abertura X. (%)
- Xc :Tamaño característico.(cm)
- n: Índice de Uniformidad.
- X50: Tamaño medio de fragmentación definido por Kuznetsov. (m)
- $-$  n : Índice de Uniformidad definido por Cunningham.

### **5.3.2 Definir metodología para calcular el factor de roca "A".**

Este factor se determina a partir de una modificación al índice de Tronabilidad de Lilly, dándole Cunningham una mayor importancia a la dureza de la roca. El factor de roca de Cunningham, A, se deduce de datos geológicos del macizo rocoso usando la siguiente ecuación:

$$
A = 0.06 * (RMD + JPS + JPA + RDI + HF)
$$

RMD = Descripción de la masa rocosa.

- JPS = Separación entre fracturas planas
- $JPA$  = Angulo del plano de la fracturas planas.
- $RDI = Influencia de la densidad.$
- $HF = Factor$  de dureza.

# TABLA 4: METODOLOGIA PARA CALCULAR EL FACTOR DE ROCA "A"

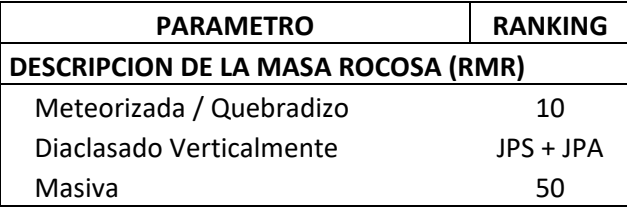

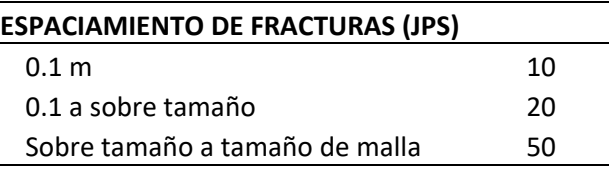

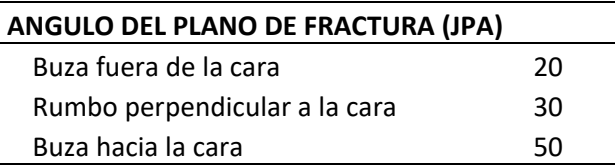

### **INFLUENCIA DE LA DENSIDAD DE ROCA (RDI)**

 $RDI = 25 * SG - 50 (SG = Densidad gr/cc)$ 

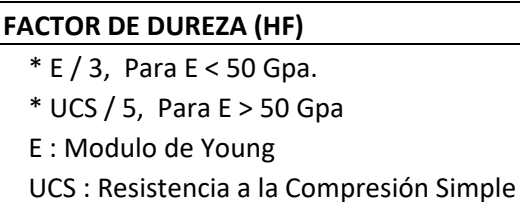

Fuente: Adaptación del Autor.

# **5.3.2.1 INDICES DE TRONABILIDAD LILLY**

**BI = 0. 5 (RMD + JPS + JPO + SGI + H)**

Donde:

BI : Es el índice de tronabilidad y los otros términos se explican en la tabla 5.

Lilly también relacionó su índice a la constante de la roca A, requerido para ingresar

al modelo Kuz-Ram:

## **A = 0.12 B I**

La correlación de Lilly con el factor de energía fue de la forma:

# **Factor de energía = 0.015 BI**

Donde: El factor de energía se expresa en MJ/ton.

# TABLA 5: VALORES PARA LOS PARAMETROS DEL INDICE DE VOLABILIDAD (DESPUES DE LILLY).

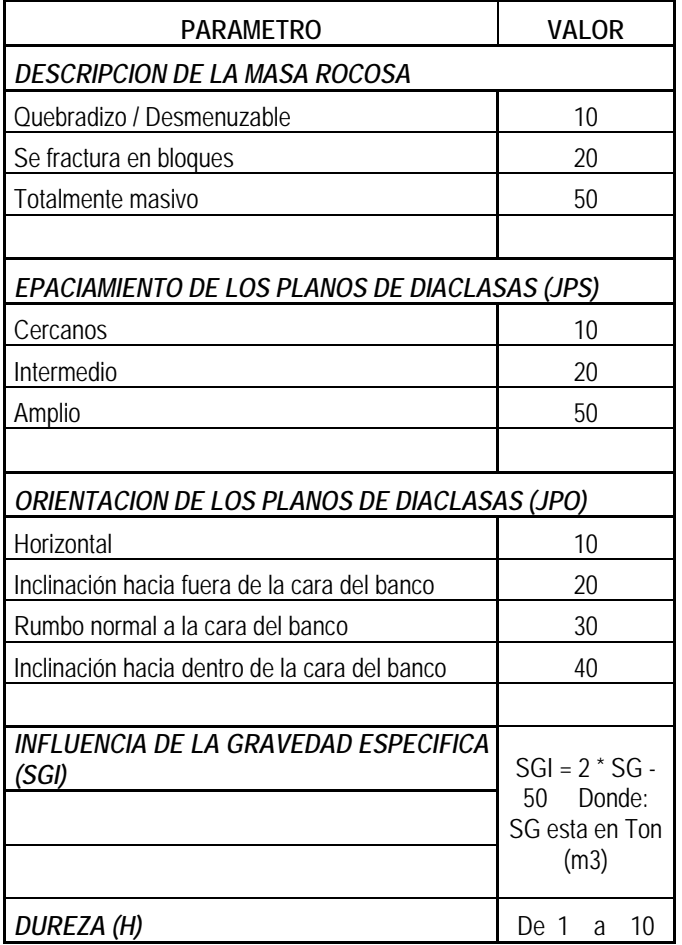

Fuente: Adecuación para ejemplo de aplicación.

Una vez calculados los requerimientos de energía apropiados, se seleccionan las longitudes de cargas y las potencias de los explosivos para proporcionar la máxima altura de columna de explosivo sujeta a la restricción de un mínimo de largo de taco y un diámetro de hoyo fijo.

La importancia relativa de los diferentes parámetros para decidir la fragmentación producida por la voladura está subrayada en el índice de Lilly.

Al asignarle al efecto de los planos de diaclasas horizontales un valor de sólo 10, Lilly reconoce el impacto relativamente menor que este tipo de diaclasas tiene en la fragmentación.

Por el contrario, al asignarle un valor de 40 a 50 para las diaclasas muy espaciadas, tipos de rocas masivas y diaclasas que buzan hacia dentro de la cara, reconocen el impacto significativo que cada uno de estos factores puede tener en la fragmentación y en el funcionamiento de la voladura.

# **5.3.2.2 Cálculo del factor de roca (Ejemplo para explicación: Mat. Desmonte).**

Cuadro para explicación del procedimiento de cálculo del Factor de Roca "A", tomando en cuenta todos los parámetros.

# **TABLA 6: CALCULO DEL FACTOR DE ROCA (EJEMPLO DE APLICACIÓN).**

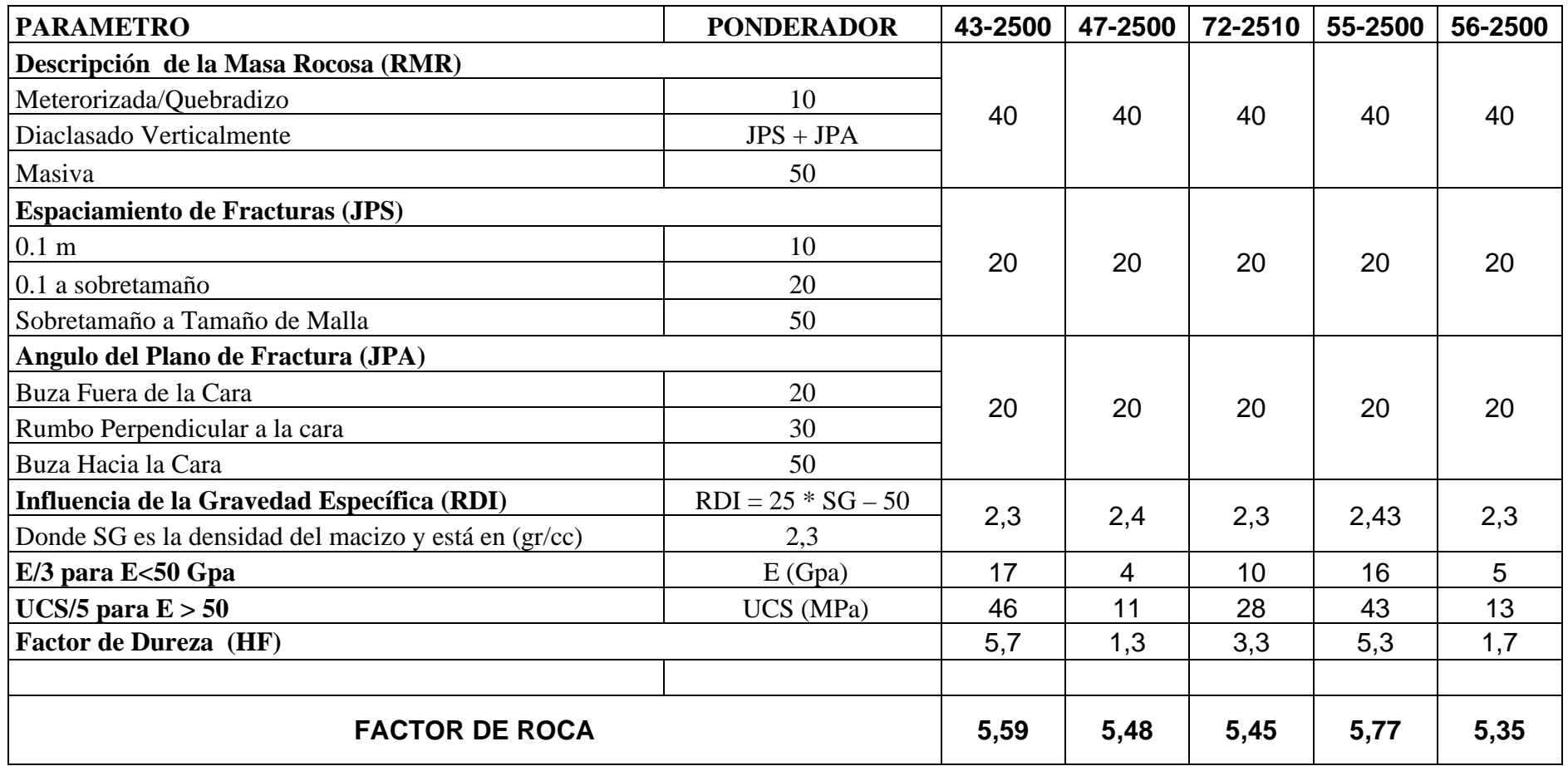

Fuente: Capacitación en Cerro Colorado; Juan Sánchez, Leonardo Mercado, etc. – Enaex

#### **5.3.3 Cálculo del índice de uniformidad (n)**

$$
n = \left(2.2 - 14\frac{B}{d}\right) * \left(\frac{1 + \frac{S}{B}}{2}\right)^{0.5} * \left(1 - \frac{W}{B}\right) * \left(\frac{abs(BCL - CCL)}{L_t} + 0.1\right)^{0.1} * \frac{L_0}{H}
$$

- n  $=$  Índice Uniformidad ( $>$ n + Homogéneo)
- d = Diámetro de Perforación (mm)
- $\bullet$  B = Burden (m)
- S  $=$  Espaciamiento  $(m)$
- W = Desviación de Perforación (m)
- $\cdot$  BCL = Longitud de Carga de Fondo(m)
- $\cdot$  CCL = Longitud de Carga de Columna (m)
- $L_t$  = Longitud Total de Carga (m)
- $\bullet$  L<sub>0</sub> = Longitud de Carga sobre el nivel de piso (m)
- $\bullet$  H = Altura del Banco (m)

# **5.3.4 Cálculo de tamaños D50 Y D80.**

# **KUZNETSOV**

$$
X_{50} = A * \left(\frac{V_0}{Q_e}\right)^{0,8} * Q_e^{\frac{1}{6}} * \left(\frac{115}{E}\right)^{0,633}
$$

$$
Xc_{50} = \frac{X_{50}}{(0.693)^{(1/n)}}
$$

#### **BOND Y ROSIN-RAMMLER**

$$
X_{80} = 3 * A * Qe^{-1.07} * B^{2.43} * (SRB)^{1.013} * H^{1.111}
$$

$$
Xc_{80} = \frac{X_{80}}{(1,609)^{(1/n)}}
$$

Cuadro para explicación: (Tamaño en mm).

TABLA 7: X<sub>50</sub>, X<sub>c50</sub>, X<sub>80</sub>, X<sub>c80</sub>

| Polvorazo | 43-2500-F6 | 72-2510-F6 | 56-2500-F6 | 47-2500-F6 | 55-2500-F6 |
|-----------|------------|------------|------------|------------|------------|
| X 50      | 297        | 326        | 371        | 326        | 283        |
| Xc 50     | 457        | 564        | 605        | 521        | 436        |
| X80       | 678        | 855        | 1061       | 861        | 681        |
| Xc 80     | 388        | 420        | 563        | 568        | 389        |

*Fuente: Capacitación en Cerro Colorado; Juan Carlos Sánchez, Leonardo Mercado, etc. – Enaex*

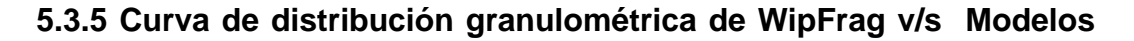

**X50**

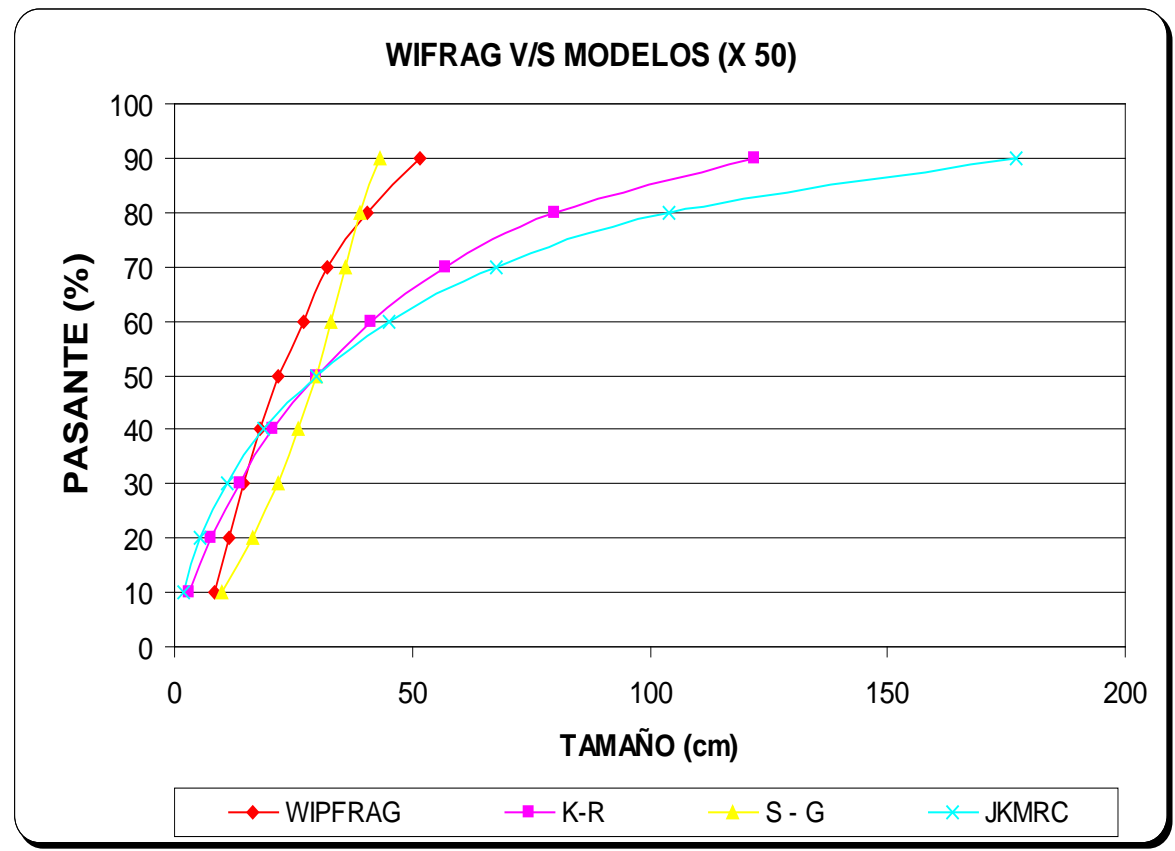

### **FIGURA 46: EXPLICACION WIPFRAG V/S MODELOS X50.**

Fuente: Capacitación en Cerro Colorado; Juan Sánchez, Leonardo Mercado, etc. – Enaex

### **5.3.6 Determinación del modelo a utilizar (SCHUMAN – GAUDIN)**

Corresponde a un modelo de Predicción de Fragmentación el cual posee dos parámetros obtenidos por regresión A y B, los cuales están asociados a la uniformidad de la distribución.

Y: Porcentaje Pasante (%) asociado a un tamaño de partícula X (cm).

- X: Tamaño de partícula (cm).
- K: Tamaño máximo de partícula (cm).

a: Módulo de distribución asociada a la uniformidad de la fragmentación.

Para conocer los valores de los parámetros A y B, es necesario tomar como referencia aquellos valores que se aproximen de mejor manera la curva de Schuman - Gaudin a la de Wipfrag. Por lo tanto, es necesario conocer la incidencia que tienen cada uno de estos parámetros en la distribución granulométrica.

#### **5.3.6.1 Ecuación del modelo**

$$
Y = 100 * \left[\frac{X}{K}\right]^\alpha \qquad \alpha = \frac{A - Y}{B}
$$

#### **5.3.6.2 Parámetros del modelo**

$$
B = \frac{(A - 50) * (Ln(X50) - Ln(K))}{Ln(0.5)}
$$

# **5.3.6.3 Tamaño medio de fragmentación (X50)**

$$
X_{50} = A * \left(\frac{V_0}{Q_e}\right)^{0.8} * Q_e^{\frac{1}{6}} * \left(\frac{115}{E}\right)^{0.633}
$$

**5.3.6.4 Curva de distribución granulométrica del modelo**

$$
X_i = K \left[ \frac{y_i}{100} \right]^{\frac{B}{A - Y_i}}
$$

### **5.3.7 Ajuste del factor de roca**

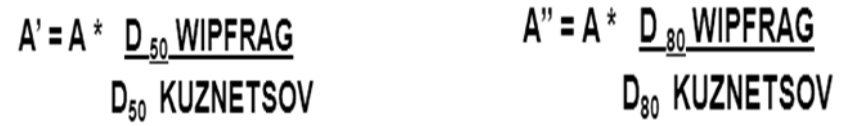

TABLA 8: VALORES DE X<sub>50</sub>, X<sub>C50</sub> INICIALES Y CON AJUSTE DE "A".

| Polvorazo |     |     | 43-2500-F6   72-2510-F6   56-2500-F6   47-2500-F6 |                 | 55-2500-F6 |
|-----------|-----|-----|---------------------------------------------------|-----------------|------------|
| X 50      | 297 | 326 |                                                   | 326             | 283        |
| Xc 50     | 457 | 564 | 605                                               | 52 <sup>1</sup> | 436        |

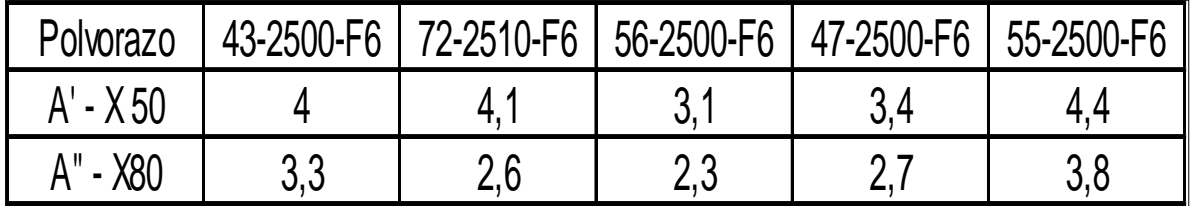

Cuadro para explicación: Fuente: Capacitación en Codelco Norte – Enaex

# **5.3.8 Curva de distribución granulométrica de WipFrag v/s Modelos**

De acuerdo a los valores obtenidos del factor de roca tanto iniciales como los ajustados (indicados en la tabla 7), se obtiene el siguiente grafico:

### FIGURA 47: WIPFRAG V/S MODELOS AJUSTADOS X80

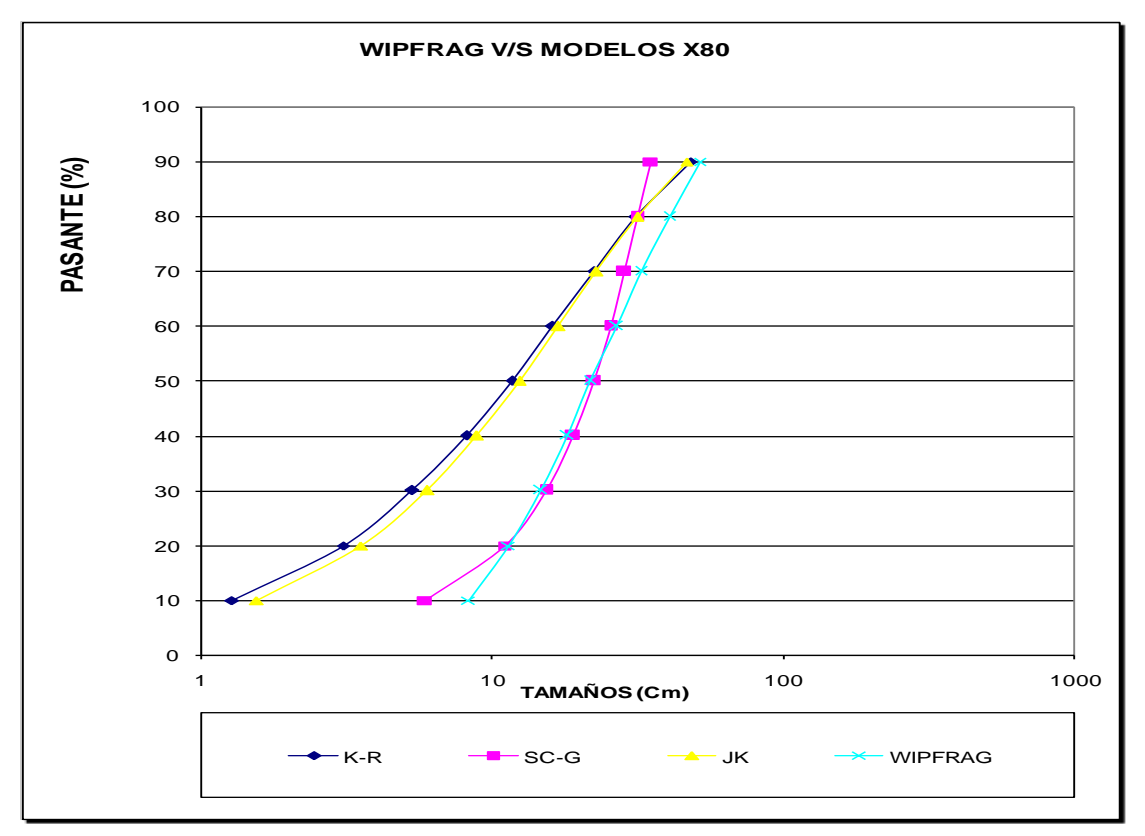

Fuente: Capacitación en Cerro Colorado; Juan Sánchez, Leonardo Mercado, etc. – Enaex.

# **5.4 METODOLOGIA DE MEDICION EN LAS DISTINTAS FAENAS**

### **5.4.1 Equipos y suministros necesarios**

- El equipo MicroTrap<sup>®</sup>.
- El cable sonda Probecable o Probecable LR.
- Cable coaxial (recomendado RG-58), el suficiente para conectar desde el collar del último pozo a monitorear, hasta la ubicación de MicroTrap. Su uso es opcional.
- Conector BNC macho tipo RG-58.
- Alicates y cinta aisladora.

**Todo lo que engloba realizar una realizar una voladura.** 

### **5.4.2 Instalación de cable sonda para medición en pozos de voladura**

- a. Notar la resistencia lineal de la sonda leyendo el valor en [ohm/m] u [ohm/pies] desde la etiqueta de fábrica MREL. La información acerca de la resistencia lineal de la sonda será solicitada luego para hacer el análisis de VOD mediante el software MicroTrap.
- b. Preparar el extremo de la sonda usando alicates para remover el aislamiento exterior desde el extremo. De igual manera se debe eliminar el revestimiento aislante dieléctrico y conecte el conductor trenzado de retorno con el conductor central de alta resistencia, de manera que posteriormente quede cerrado el circuito. Proteger bien la conexión con cinta aisladora.
- c. Fijar el extremo cortocircuitado de la sonda, al APD o a una roca y bajar la sonda junto con el tubo de choque dentro del pozo como se muestra en la figura 46, siendo de vital importancia que la sonda quede bien estirada dentro del pozo. En el remoto caso de utilizar en el pozo cordón detonante en lugar de tubo de choque, se debe tener especial cuidado de no juntarlo con la sonda, y bajarla por el lado opuesto al cordón mediante el uso de alguna roca. En caso de monitorear múltiples pozos, la metodología es la misma; véase la figura 47 en la página siguiente para más detalles.

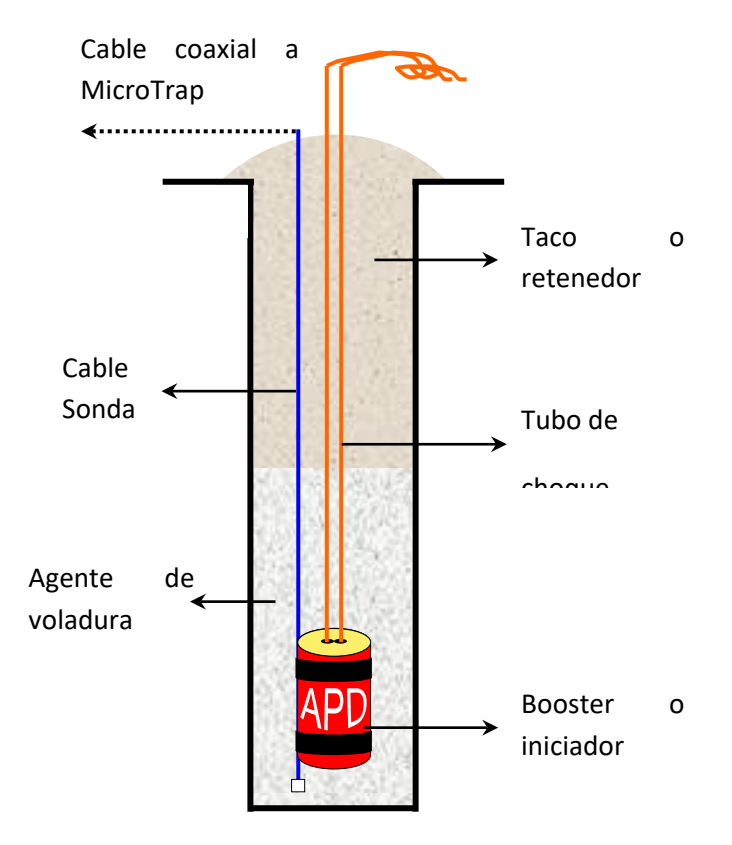

### FIGURA 48: ESQUEMA DE INSTALACION DEL CABLE SONDA.

Fuente: Gráfico para capacitación.

- d. Si se van a monitorear múltiples pozos, se debe bajar el doble de cable al segundo y siguientes pozos.
- e. La sonda puede ser cortada en el collar del último pozo de medición (en el caso de medición de múltiples pozos). El uso de cable coaxial RG-58 hacia MicroTrap es opcional, de igual forma se puede utilizar solamente la sonda para llegar al equipo. El uso de cable coaxial radica en que es más económico que utilizar la misma sonda, la cual se dañará parcialmente al realizar la voladura.
- f. En el caso de utilizar cable coaxial realizar la unión con la sonda conectando conductor central con conductor central y conductor trenzado de retorno con conector trenzado de retorno.
- g. Distribuir una generosa cantidad de cable desde el collar del último pozo hasta el lugar donde se ubicará MicroTrap. El equipo se debe ubicar en una posición segura, lejos del posible alcance de proyección de la voladura. Se debe enrollar una cantidad suficiente de cable a una roca para evitar que la proyección de la voladura tire el equipo. Es recomendable utilizar una caja protectora para una mayor seguridad de MicroTrap.

FIGURA 49: ESQUEMA DE INSTALACION DEL CABLE SONDA EN MULTIPLES TALADROS.

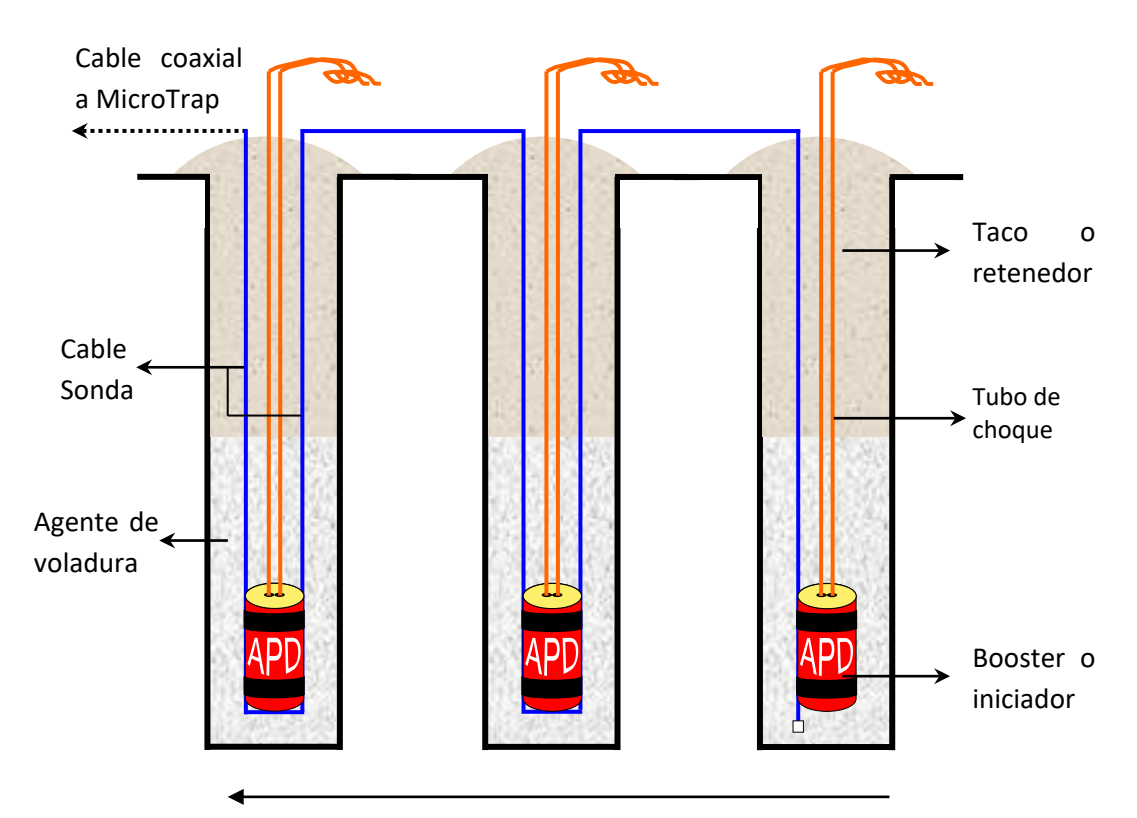

Sentido de la iniciación Fuente: Gráfico para capacitación.

- h. Unir el extremo del cable coaxial o la sonda a un conector BNC y conectar este último al terminal VOD en la parte posterior de MicroTrap.
- i. La instalación para realizar la medición ha sido completada. En la sección siguiente se explica cómo preparar el equipo en terreno para realizar la medición.

#### **5.4.3 Recopilando antecedentes con MicroTrap**

Cuando se ha finalizado la instalación de las sondas, se puede proceder a activar MicroTrap para la recolección de datos en terreno.

- a. Encender MicroTrap y esperar a que pase al estado Stand-by (la luz indicadora status parpadea lentamente).
- b. Comprobar las pruebas restantes que quedan por almacenar presionando Remaining Tests. Si Remaining Tests es cero, es necesario borrar toda la información fija en MicroTrap para realizar la medición.
- c. Comprobar que el interruptor Trig Ext/Int, estè en la posición Int debido a que la utilización de disparadores externos en terreno es una posibilidad compleja y remota.
- d. Presionar Next Test, la luz indicadora Status quedará fija. Si se enciende alguna de las luces indicadoras Out of range, quiere decir que la sonda se encuentra corto circuitada anticipadamente (↓), o el

circuito no está cerrado (↑), lo que se puede interpretar como una resistencia muy baja o demasiado alta respectivamente. Se deben revisar que las conexiones de conductores centrales y trenzados de retorno estén correctamente conectados y aislados, hasta que las luces indicadoras Out of Range queden apagadas.

- e. Con las luces indicadoras Out of range apagadas, presionar Start (la luz Start se iluminará). Ahora MicroTrap se encuentra monitoreando la señal a través de la sonda, esperando a que se satisfagan las condiciones de disparo para registrar y almacenar los datos en la memoria fija.
- f. Se puede cubrir MicroTrap y evacuar el lugar a la espera de la iniciación de la voladura. Con la batería correctamente cargada, MicroTrap puede esperar varias horas para realizar la recolección de datos.

### **5.4.4 Descargando los datos al computador**

Con el equipo encendido y debidamente conectado al computador, se deben realizar los procedimientos para transferir los datos.

a. Una vez iniciado el programa MicroTrap (*Inicio → Programas → MicroTrap 5.0 → MicroTrap*), hacer click en "Retrieve Data". Si MicroTrap está configurado para realizar más de una medición solicitará seleccionar las pruebas a ser descargadas.

b. Aparecerá la ventana "Enter a New File Name", para indicar la carpeta y nombre del archivo a descargar. Finalmente hacer click en "Retrieve Data". La opción "Compress Data" viene chequeada por defecto y permite guardar los archivos descargados de MicroTrap comprimidos aproximadamente a un 10% de su tamaño original.

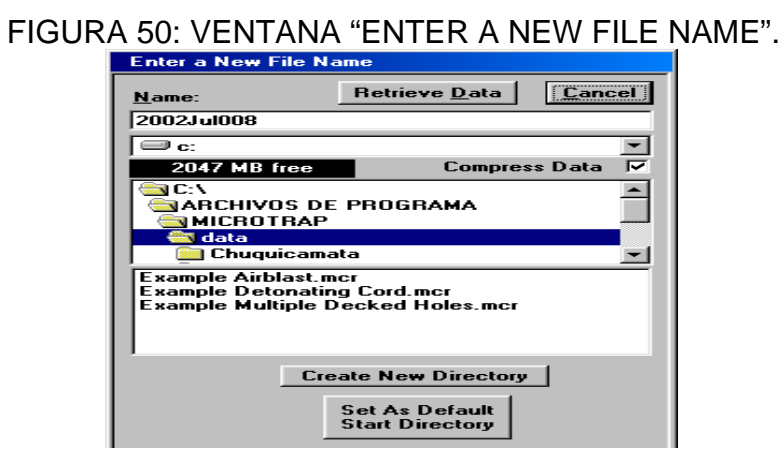

Fuente: Manual de Micro Trap.

- c. La información desde MicroTrap comenzará a ser extraída y comprimida, hasta que en unos minutos aparecerá el mensaje "Retrieval Finished". Aceptando aparecerá la ventana "Enter Comments and VOD Probe Resistance"
- d. En esta ventana se pueden agregar comentarios y datos de la tronadura si es necesario y se debe seleccionar la resistencia lineal de la sonda utilizada en la realización de las pruebas, así como las unidades de medición (generalmente "m/s").
- e. Haciendo click en "Accept Test 1", se finaliza el traspaso de datos al computador en caso de estar configurado MicroTrap para registrar una sola medición.

#### **5.4.5 Analizando los archivos descargados de MicroTrap**

- a. Una vez iniciado el programa MicroTrap (*Inicio → Programas → MicroTrap 5.0 → MicroTrap*), hacer click en "Analyze Data". Aparecerá la ventana "Choose MicroTrap file", en donde se debe seleccionar la carpeta y archivo a ser analizado (extensión .mcr). Hacer click en "Open" para abrir el gráfico.
- b. Después de aceptar el mensaje "All graph drawn" maximizar la ventana "Original VOD". Aparecerá el gráfico distancia vs. tiempo como el que se muestra en la figura 49.

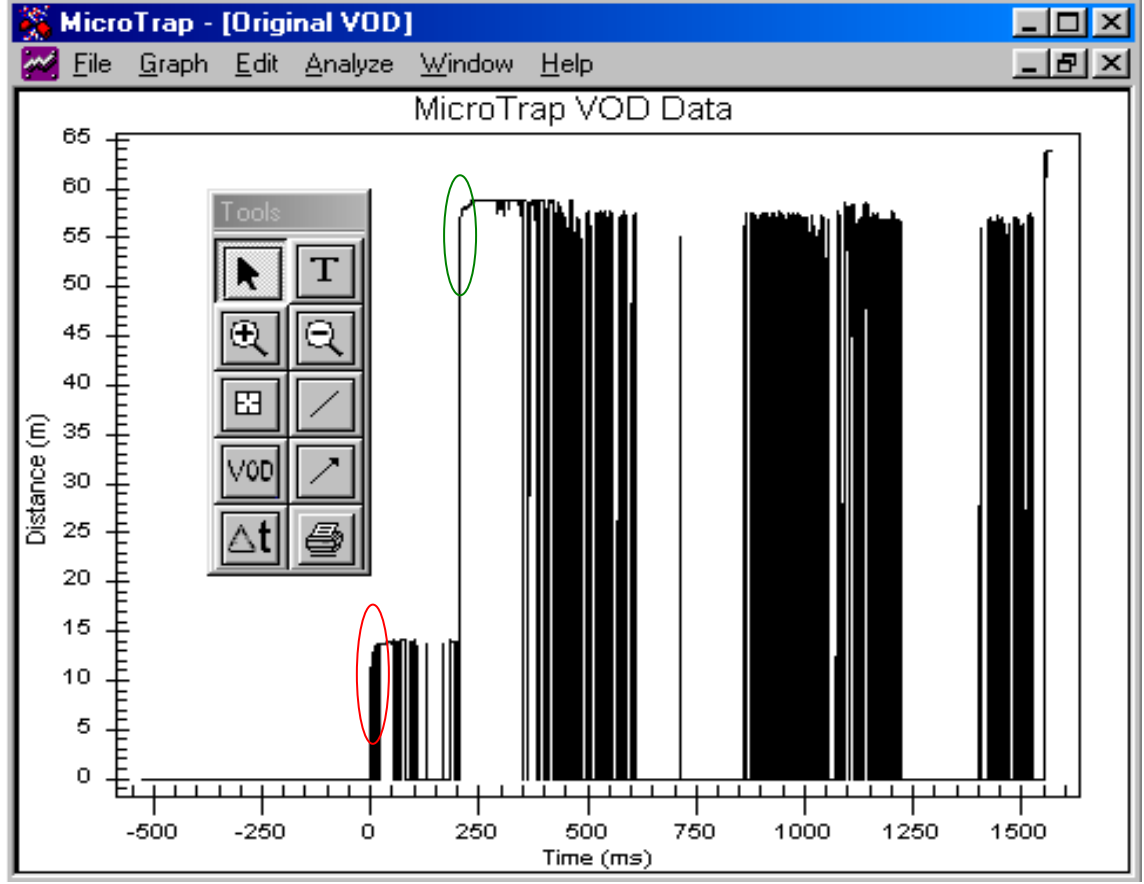

FIGURA 51: GRAFICO MICRO TRAP DISTANCIA[m] V/S TIEMPO [ms].

Fuente: Medición realizada en mina Escondida el 26/07/2006.

En la gráfica se observan dos pozos medidos (encerrados en elipses de color rojo y verde para los pozos 1 y 2 respectivamente).

Mediante la utilización de las herramientas de zoom, veremos específicamente la gráfica del pozo 1 como se muestra en la figura 50.

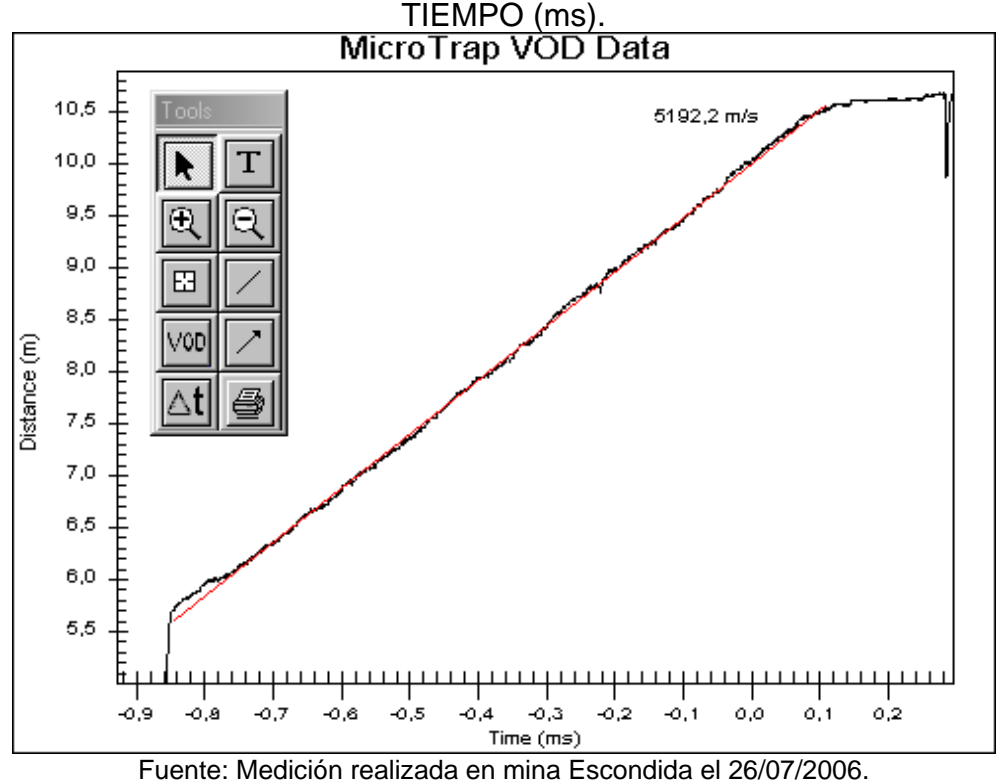

FIGURA 52: GRAFICO TALADRO 1 MICRO TRAP DISTANCIA (m) v/s

Podemos obtener directamente de esta gráfica la velocidad de detonación promedio para este pozo, utilizando el botón VOD, que determina la velocidad a través de un análisis de regresión a través de la pendiente de la línea estimada, o bien, por el método de los dos puntos, a través del menú "Analyze"  $\rightarrow$  "VOD from 2 points", aunque se puede considerar que es un método mucho menos representativo, ya que solo considera puntos al usar el cociente ΔD/ΔT.
En esta prueba realizada en Escondida, se utilizó Blendex 930, es decir un anfo pesado 30/70 (porcentaje emulsión/anfo respectivamente), en un diámetro de perforación de 10 5/8 [plg]. Considerando los catálogos de referencia para los agentes de voladura, la velocidad promedio alcanzada por éste en particular (5192 [m/s]) es considerada bastante alta.

### **5.4.5.1 Influencia del confinamiento en la VOD**

El confinamiento es uno de los parámetros más importantes e incidentes en el resultado de las mediciones de velocidad de detonación. El grado de confinamiento se puede cuantificar principalmente de dos formas; a través de las condiciones geomecánicas del medio rocoso envolvente y de la naturaleza de los retenedores de los pozos de voladura. Existe un tercer factor para pozos de voladura largos, quizás tan importante como los dos anteriores, que es la variación de la densidad a través de la columna de explosivo, que se produce principalmente por gravedad, la que provoca un confinamiento adicional en el fondo de los pozos.

Es importante destacar que se pueden analizar con las gráficas Distancia v/s Tiempo el funcionamiento de los tacos en los pozos de voladura, por medio de la medición de la velocidad de choque a través de la columna del retenedor o taco.

En este caso, observando la zona del retenedor en la figura 51 (encerrada en una elipse verde), se puede apreciar como el taco ha realizado un buen efecto de retención, para generar un aprovechamiento de la fuerza del explosivo en forma radial y evitando la eyección del taco, lo que significaría una importante pérdida de energía.

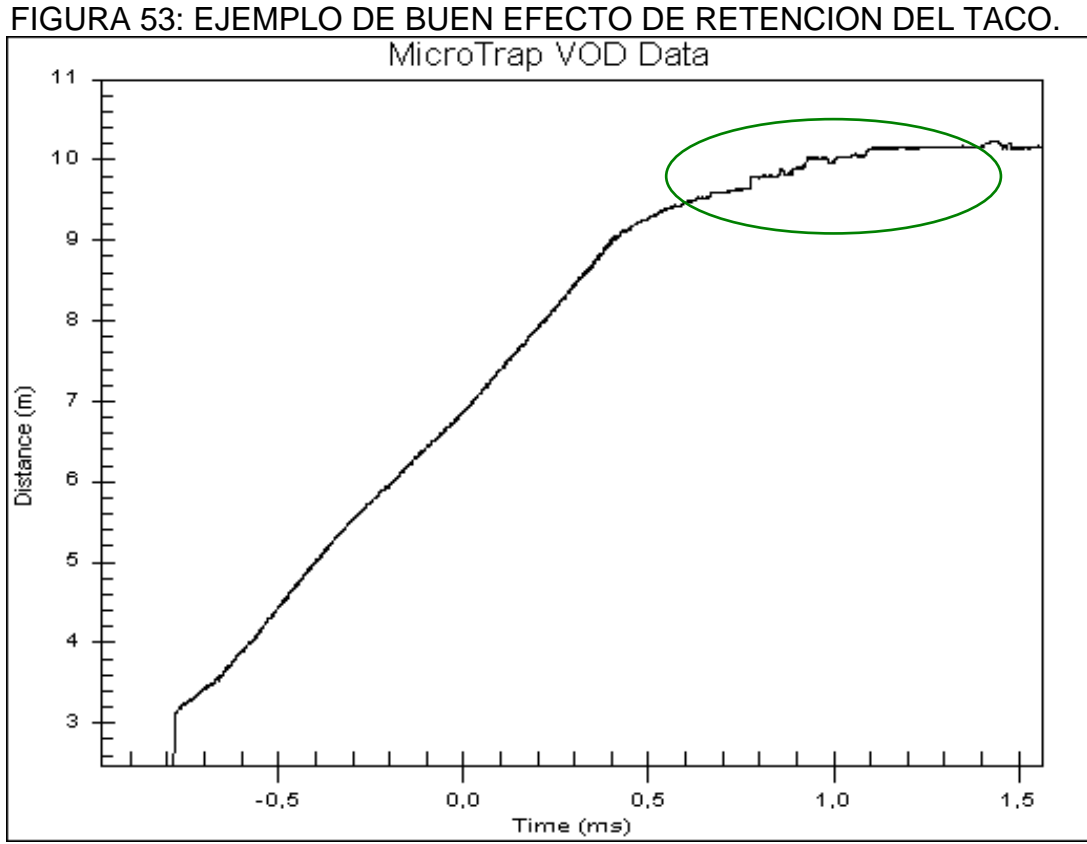

Fuente: Medición realizada en Radomiro Tomic – Chile.

Esta medición fue realizada en Radomiro Tomic en un pozo de 18 metros, con un taco de cuttings de perforación de 9 metros, diámetro de perforación 12 1/4 pulgadas con Blendex 930.

En oposición a lo anterior, también se puede dar el caso, de que el retenedor no cumpla con una condición adecuada para aprovechar toda la energía del agente de voladura, como se puede apreciar en la figura sig.

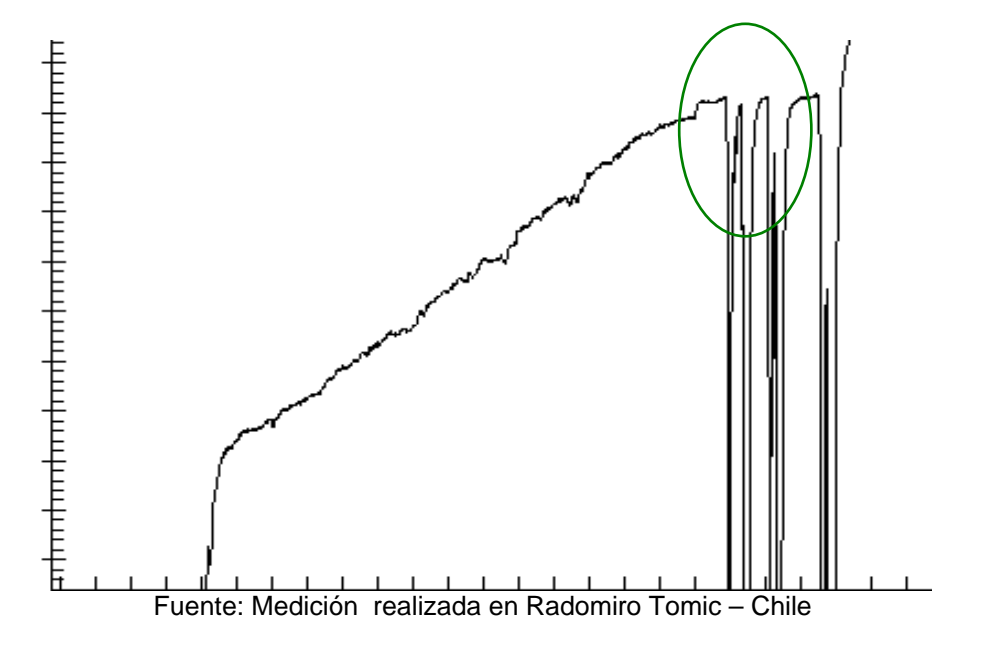

Cuando se presentan estas alteraciones o ruido como las que se observan en la zona demarcada por la elipse en la figura anterior, es debido a que el frente de detonación sufrió un cambio de un medio confinado a otro menos, o tal vez, sin confinar, siendo señal en muchos casos de violentas eyecciones de los tacos o generación de chorros de aire. De todas formas, estas tendencias es recomendable que sean avaladas con un sistema de filmación o fotografía de alta velocidad.

El ruido que presente la gráfica sobre la columna de explosivo, específicamente la zona del retenedor es una función de la cantidad y tipo de taco, así como el tipo de explosivo, el comportamiento del material, las condiciones de confinamiento y los tiempos de retardo utilizados.

Una de las peores condiciones dadas es cuando son utilizados los cuttings finos de la perforación en ambientes totalmente saturados. En el caso de utilizar gravilla como material retenedor, aún en ambientes saturados de agua, el comportamiento de la velocidad de detonación en la zona del taco permanece considerablemente alta.

Cuando se producen discontinuidades de los agentes de voladura o si existen cambios en las condiciones geomecánicas de la roca envolvente de los pozos de voladura, las gráficas Tiempo v/s Distancia se ven afectadas como se observa en las zonas demarcadas en la figura . Se debe notar que la zona del taco cumple bien su función de retención, a pesar del ruido observado a través de la columna del pozo de voladura, lo que demuestra la independencia de la retención con respecto al confinamiento del medio.

FIGURA 55: RUIDO POR DISCONTINUIDAD DE LOS AGENTES DE VOLADURA Y CAMBIOS GEOMECANICOS EN LA ROCA ENCAJONANTE.

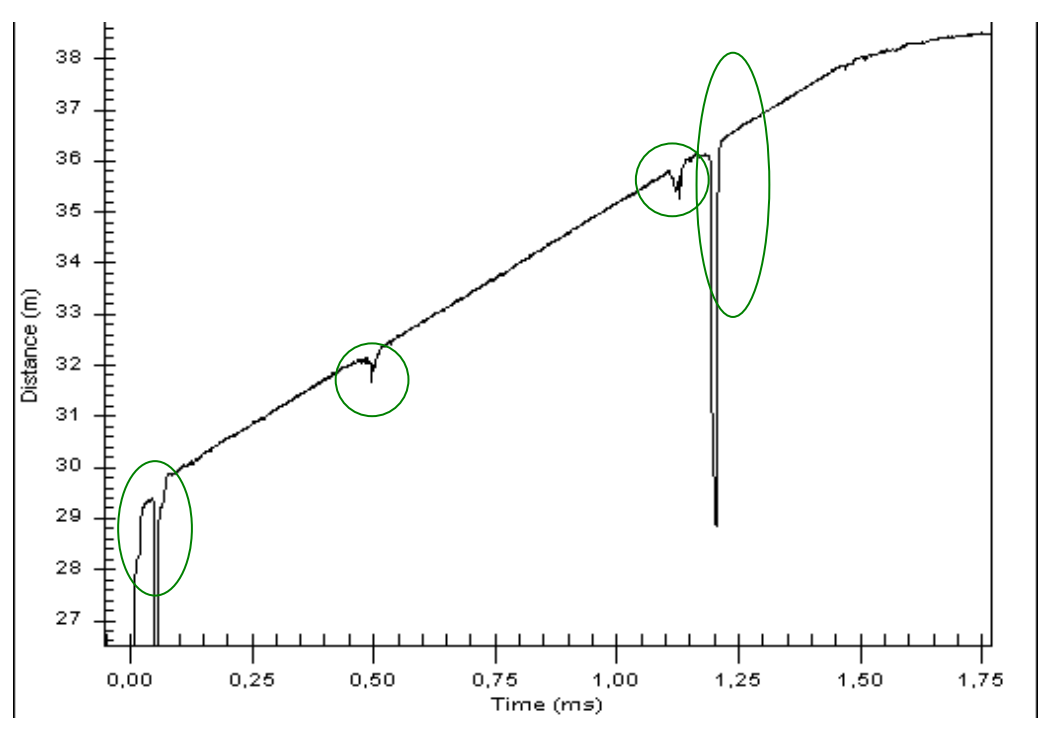

Fuente: Medición realizada en Radomiro Tomic – Chile

Cuando se producen cambios de medios confinados a otros menos confinados o sin confinar se produce una reflexión de las ondas de detonación, como generalmente ocurre cuando se inducen las técnicas de precorte para amortiguar el efecto rompedor de los frentes de detonación.

### **5.4.5.2 Determinación de los tiempos de retardo entre pozos**

A través del MicroTrap, también se evalua los retardos utilizados en la voladura. En la figura se observa los pozos 1 y 2 separados por una línea de tiempo de 199.85 [ms].

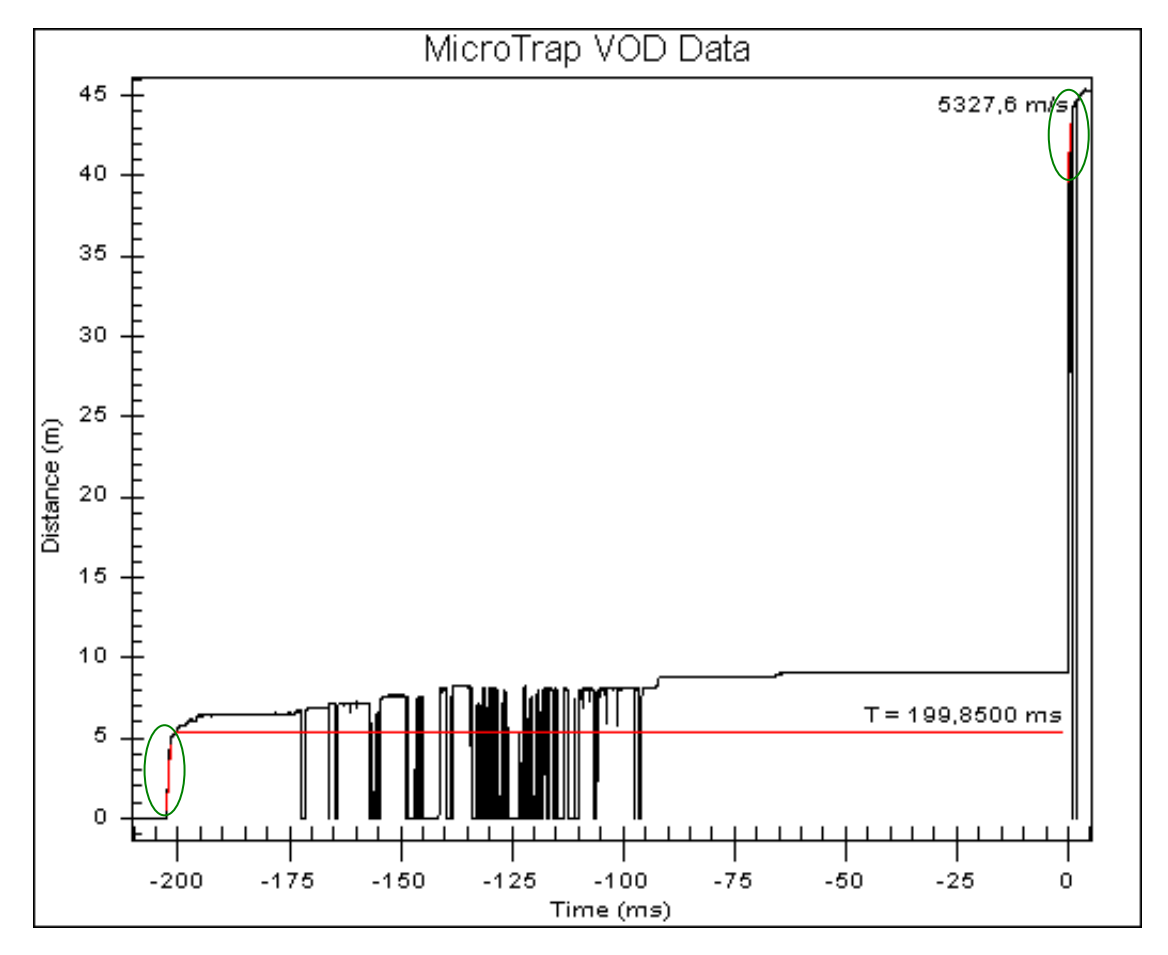

FIGURA 56: TIEMPO DE RETARDO ENTRE LOS TALADROS 1 Y 2.

Fuente: Medición realizada en Lomas Bayas – Chile

En esta prueba realizada en Lomas Bayas, se utilizó Blendex 950 en un diámetro de perforación de 11 [plg]. El retardo diseñado para estos pozos de voladura fue de 200 [ms], lo que habla de la precisión del retardo utilizado (0,15[ms]).

#### **5.4.6 Análisis de sensibilidad al sistema MicroTrap**

Si se deseará hacer un análisis más exhaustivo se debe considerar que existen algunos factores asociados que es preciso considerar antes de realizar un análisis más profundo y que inciden negativamente en el resultado de las mediciones de la velocidad de detonación.

### **5.4.6.1 Avance del frente de detonación**

Si se observa el gráfico de la página anterior, el eje de las ordenadas representa la distancia en metros que avanza el frente de detonación a través de la columna explosiva, entonces, estrictamente hablando, es inaceptable que la distancia sufra alguna variación negativa, de lo contrario sería afirmar que en algún momento el frente de detonación retrocede.

Para contrarrestar el efecto que producen estas variaciones negativas, el software MicroTrap, incluye una opción de eliminar estas caídas en el avance del frente de detonación (Menú "Analyze" → "Remove Negative Distance Changes").

El hecho de eliminar estas variaciones significaría disminuir drásticamente los puntos que generan estos gráficos. A pesar de esto, el software MicroTrap, realmente no elimina las variaciones negativas, sino que repite el último punto con pendiente positiva, manteniendo la frecuencia de registro original hasta que la zona de pendiente negativa que le prosigue aplaque. Esto quiere decir, que para el caso de una tasa de registro de 2 [MHz] donde es registrado un punto cada 0,5 [μs], se irá repitiendo el último punto en la misma distancia hasta que aparezca un punto con una mayor distancia que el citado punto repetido. Para una mejor comprensión véase la figura siguiente.

## FIGURA 57: COMPARACION DE GRAFICOS ANTES Y DESPUES DE APLICAR LA REMOCION DE CAMBIOS NEGATIVOS EN LAS DISTANCIAS CON EL SOFTWARE MICRO TRAP.

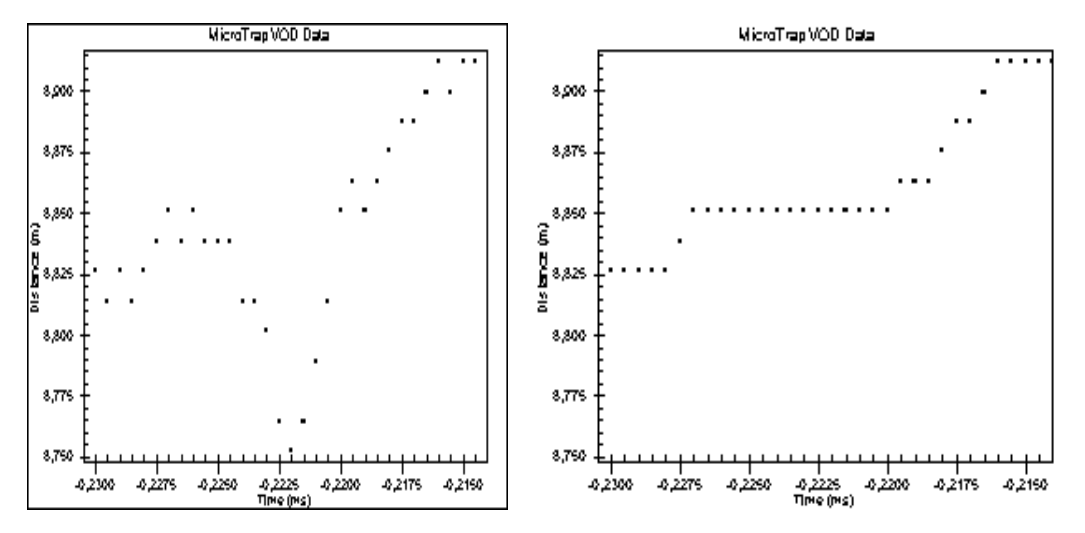

Fuente: Manual de Micro Trap. Zoom antes de realizar la remoción de puntos Zoom después de realizar la remoción de puntos

Se observa claramente en el gráfico, que el hecho de usar la opción de remover los cambios negativos, puede causar una tendencia no deseada al momento de determinar las VOD.

## **CAPÍTULO VI: ANALISIS Y EVALUACION DE RESULTADOS**

## **6.1 ANALISIS**

La perforación y voladura es un importante paso en el proceso global y los resultados como la fragmentación, la forma de la pila, esponjamiento, dilución, daño y ablandado de la roca afecta la eficiencia de los procesos posteriores. Tradicionalmente, el proceso total en la industria minera es clasificado dentro de dos grupos como mina y molienda. Estos son gestionados con centro de costos separados dada una "supuesta" independencia, es así que cada proceso tiene un presupuesto y producción asignada y su gestión se enfatiza en lograr la maximización de la producción (toneladas) a un mínimo costo. Así la eficiencia de cada subproceso es considerada satisfactoria con tal de que ellos estén dentro del presupuesto y se encuentre dentro de los objetivos de producción.

En la mayoría de las operaciones mineras se aprecia que los costos de chancado y molienda son relevantes (40% a 60% del costo total mina molienda) es entonces que se debe redistribuir los costos de las diferentes operaciones unitarias en donde sean más eficientes y baratas, como por ejemplo, después de conocer la distribución granulométrica más adecuada (mediante los modelos de simulación) comenzar la optimización de los diseños de perforación y voladura de modo que la distribución granulométrica optimice el desempeño de los procesos posteriores del tratamiento de la roca, ello podría conllevar probablemente en el incremento de los costos de perforación y voladura si es necesario.

La suma de los costos involucrados en cada una de las operaciones unitarias resulta en una curva como se muestra en la figura de arriba, de esto se concluye que existe un grado de fragmentación tal que represente un menor costo global de la mina. Es importante señalar que la fragmentación que minimiza costo global de la mina-molienda no necesariamente representa la fragmentación que maximice la rentabilidad de la operación global.

## **6.1.1 Productividad de equipos de extracción y transporte**

Mejoramiento de la productividad de los equipos de excavación mediante el control de las características de la pila del material volado:

- **Fragmentación (D80, Coeficiente de Uniformidad)**
- ▶ Altura Pila
- Esponjamiento

## **6.1.2 Plan de trabajo**

Monitoreo de distintas voladuras en cada tipo de roca y para cada tipo de excavadora. Para cada voladura, el monitoreo incluirá distintos turnos. El tiempo que se necesita para llenar cada pala se obtendrá de estudios de tiempo y movimiento.

# **6.1.3 Control de la fragmentación**

Modelos Actuales Predicción de Fragmentación para Tajo Abierto:

- Modelo de Fragmentación de Kuz- Ram.
- Modelo de Fragmentación JKMRC.
- Modelo de Fragmentación de Schuman Gaudin.

## **6.1.4 Diseño de la voladura**

Cálculo de los parámetros de diseño de voladura en función de la fragmentación requerida.

La perforación y voladura ocupa alrededor del 20% del costo de la operación minera, pero influye en el 80% de los resultados, hasta la molienda, y más; el consumo de energía para la reducción de tamaño es:

- Voladura  $3 5%$ ,
- Chancado  $5 7\%$
- **Molienda sobre 90%**

# TABLA 9: CALCULO DEL DISEÑO SEGÚN MODELO DE KUZ – RAM.

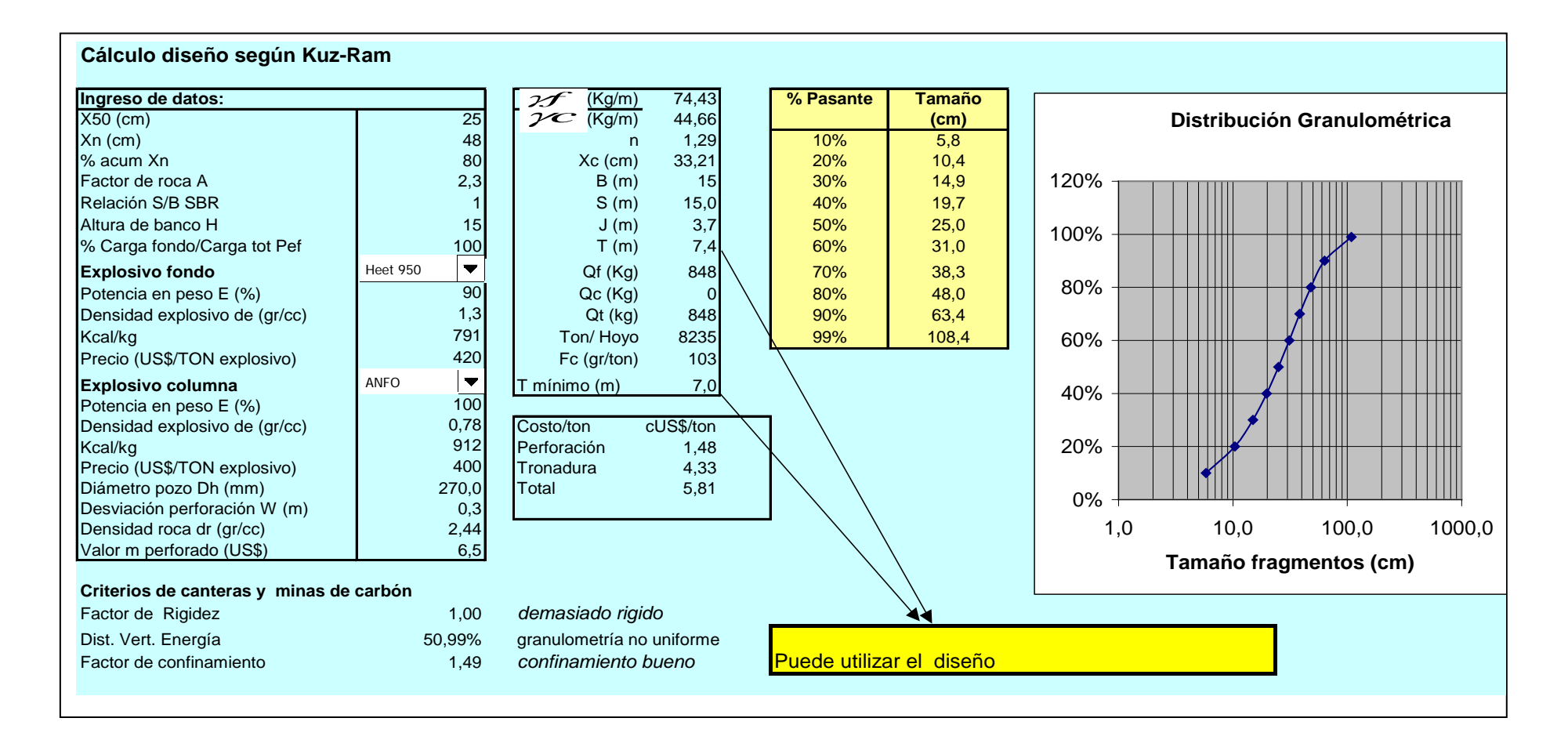

# **6.1.5 Herramientas para solucionar problemas**

- Conocimiento del macizo rocoso
- Aumento de Factores de Carga
- Mejoramiento de la Distribución de las Cargas
- Uso de Explosivos de Alta Energía
	- Aluminio
	- Nitroparafinas
- Uso de Explosivos de Alta VOD:
	- Oxigenación
	- Gasificación Química
	- Microesferas
- Optimización del Confinamiento del Explosivo:
	- Reforzadores de Taco
	- Material dimensionado (granza)
- Aprovechamiento de la Energía Dinámica del Proceso de Voladura:
	- Iniciación (timing)
	- Sistemas de Iniciación Precisa (Detonadores Electrónicos).

# **6.2 EVALUACION DE RESULTADOS.**

Evaluación de los resultados de la voladura, consiste en analizar los siguientes aspectos:

- Fragmentación y esponjamiento de la pila,
- Geometría de la pila: altura y desplazamiento,
- Presencia de bolones en la pila y su ubicación,
- Vibraciones, proyecciones y onda aérea,
- Daño al talud del banco.

# **6.2.1 Herramientas para la evaluación**

- Método fotográfico para medir fragmentación (**Wipfrag**, Split)
- Cámara de video de alta velocidad
	- Dispersión de retardos,
	- Velocidad del burden,
	- Velocidad de eyección de taco,
	- Secuencia de disparo,
- Topografía (Taquímetro, GPS)
- Inspección visual

# **6.2.2 Medición y control (Monitorear el Rendimiento de la Voladura):**

El Rendimiento o Resultado está Controlado por la Implementación:

✔ Calidad de la Perforación.

- ✔ El uso y Rendimiento del Explosivo.
- ✔ El uso y Rendimiento de los Retardos.
- ✔ Vibración (Cercana y Lejana).
- ✔ Fragmentación.
- ✔ Desplazamiento.
- $\checkmark$  Esponjamiento.
- ✔ Daño y sobre rotura (Backbreak).

## **6.2.3 Restricciones del modelo de Kuz - Ram**

- El modelo de Kuz-Ram considera las condiciones energéticas estáticas (explosivo) y del medio (roca), sin considerar los demás parámetros influyentes como: la dinámica e interacción de energía a través de la secuencia de iniciación y el efecto del confinamiento de acuerdo al tamaño de las voladuras.
- En la mediciones de fragmentación, en la operación; su determinación es por medio de inspección visual (% de sobre tamaño) y análisis de imágenes, el cual tiene el sesgo de ser en 2D y difícil determinación del porcentaje de finos presente en el material volado.
- Restricciones del modelo de Kuz-Ram
	- La relación E/B esta aplicada al esquema de perforación y no a la secuencia de salida; E/B no debe exceder a 2.
- El explosivo debe desarrollar una energía próxima a la potencia relativa en peso calculada.
- La secuencia de salida y tiempos de retardos no son considerados en el modelo.
- El modelo al no tener incorporado los tiempos de retardo hacen que este parámetro no registre una incidencia en los tamaños de los fragmentos generados de una voladura, siendo que tiene un efecto importante en la fragmentación. Entonces, este modelo es estático.

## **CONCLUSIONES**

- Los resultados obtenidos en cuanto a fragmentación, nos han permitido incrementar de forma conservadora las dimensiones de la malla de perforación, con lo cual, tenemos ahorros sustanciales en perforación específica, factor de carga y tener un mejor control de los tiempos de detonación por taladro. Todos estos aspectos se traducen en reducir el Costo Global de Minado.
	- Incremento del factor de carga en un 10% aproximadamente.
	- **-** Disminución de la fragmentación en su tamaño X80 de un 12% respecto a la predicción original.
	- Disminución del tiempo de carguío en un 10% aproximadamente, esto implicaría un ahorro de 0,3 (cUS\$/Tn).
- El modelo de predicción obtenido permite predecir la posible distribución granulométrica para los materiales evaluados (Lastre, Zona Óxidos y Zona de Sulfuros, etc.).
- Además de lo anterior, permite realizar modificaciones al diseño original, por ejemplo, cambio diámetro, malla de perforación, tipo de explosivo, taco, sobre perforación, etc.; Y predecir una nueva curva distribución granulométrica con estos cambios, con el objeto de optimizar el resultado final esperado de la voladura.
- La validación de este modelo, es a través de la misma metodología de análisis usado en este trabajo, es decir, fotografías de la pila de material volado y posterior obtención de la curva de distribución granulométrica por Wipfrag, y la toma de tiempos de carguío en el frente de extracción.

### **RECOMENDACIONES**

- El modelamiento de las prácticas de voladura puede proveer algún discernimiento dentro de las maneras de mejorar el diseño de voladura y el desempeño de la voladura. Se puede esperar que el modelamiento provea información gráfica entendible fácil y confiable en cuanto a la distribución de energía, y el daño de vibración relacionado a las masas rocosas detrás de los diseños de voladura.
- La distribución de energía parece ser más importante, idealmente requiriendo taladros de diámetro más pequeño y espaciamientos más cercanos.
- El daño en las paredes finales y en las gradas en minas a tajo abierto puede no ser adecuadamente explicado sólo en términos de control de vibración (peso de carga por retardo o peso de carga por taladro), y se debería dirigir a lo menos un esfuerzo igual hacia la selección de un

factor de carga apropiado (factor de energía) para minimizar el confinamiento y el daño de cráteres desde las cargas ubicadas hacia la parte trasera de los diseños de taladros.

- La clave para minimizar el daño de cráter desde las cargas confinadas parece ser la promoción de la alta velocidad del movimiento del burden. Esto, en cambio, parece requerir un factor de carga más alto de lo normal (factor de energía), otra vez sugiriendo que el factor de carga aumentado puede no ser dañino en el control del daño.
- El modelamiento es capaz de predecir razonablemente al menos algunos aspectos importantes del daño desde la voladura a tajo abierto. Otras herramientas importantes incluyen el monitoreo de terreno y las mediciones para identificar y cuantificar el daño para obtener discernimientos de sitio específico dentro del impacto de la voladura.
- Validar los modelos de predicción para las zonas de mineral y desmonte.
- Utilizar estos modelos para definir los nuevos diseños de perforación y voladura para la pala.

## **GLOSARIO**

- **Explonor S.A. -** (Famesa Explosivos Chile S.A.)
- **Formación de la pila –** Acumulación de material volado.
- **Tolva –** Cavidad donde se transporte el material roto.
- **Modelo de JKMRC –** Modelo matemático
- **Modelo de Schuman Gaudin –** Modelo matemático
- **Método de Foto análisis –** Método de evaluación de grado de fragmentación del material volado.
- **Wipfrag –** Métodos para predecir la distribución granulométrica en línea, basados en digitalización de imágenes (Software que cuantifica el porcentaje de material pasante en una malla determinada).
- **Split –** Métodos para predecir la distribución granulométrica en línea, basada en digitalización de imágenes.
- **Frag Scan -** Metodos para predecir la distribucuion granulométrica en línea, basados en digitalización de imágenes.
- **JKTech –** Modelo matemático aplicado a Perforación y voladura.
- **Blendex 940 –** Anfo Pesado 40/60 (% Emulsion / AnFo, respectivamente).
- **AnFo –** Explosivo granular (AN + FO).
- **Factor de carga –** Kg de explosivo por m3, TM.
- **Proceso ROM –** Carguío de material volado.
- **TCM Two Component Model**
- **SZM Chushed Zone Model**
- **KCO** Kusnetsov Cunnigham Ouchter Lony
- **NBC –** Natural Breakage Characteristic
- **Xc –** Tamaño característico de fragmentación.
- **X50 –** Tamaño medio de fragmentación (malla 50).
- **X80 –** Tamaño de fragmentación (malla 80).
- **Pasadura –** Sobre perforación.
- **Dilución –** Contaminación del mineral con el desmonte.
- **Sobrequiebre Sobrerotura**
- **A –** Factor de roca.
- **Rock Factor –** Factor de roca.
- **Conminución –** Molienda.
- **Estéril**  Desmonte
- **Desmonte –** Material sin valor económico en este caso.
- **Detonación –** disgregación de las sustancias explosivas.
- **Hoyo –** Taladro sin carga.
- **Impermeabilidad –** Grado de sellado del envase.
- **BOC –** Resistencia a bajas temperaturas (prop. Explosivos).
- **Brecha** Un tipo de material.
- **OXSI –** Un tipo de material, Óxidos.
- **SNSI –** Un tipo de material Sulfuros.
- **Foto análisis –** Método de medición de distribución granulométrica.
- **Probecable –** Cable sonda
- **Probecable LR Cable sonda tipo LR**
- **APD** Booster, iniciador de col. de carga.
- **Pozos –** Taladros perforados.
- **Collar –** Zona del taco.
- **Microtrap –** Equipo para registrar el VOD de una carga de columna.
- **Tronadura –** Voladura.
- **Plg –** Pulgadas.
- **Curvas granulométricas -** Necesarias para determinar la necesidad de reducción secundaria dada la capacidad de los equipos de carguío (sobre tamaño).
- **Curvas predictivas -** Se basan en la fragmentación in situ y en los procesos de creación de nuevas fracturas.

### **BIBLIOGRAFIA**

- 1. ASP BLASTRONICS S.A.:"Diseño y Evaluación De Voladura". Chile 1997.
- 1. CALVIN J. KONYA, ENRIQUE ALBARRAN N.: "Diseño de Voladuras", ediciones cauitil, México 1998.
- 2. LOPE Jimeno, "Manual de perforación y voladura de rocas", Madrid 1994.
- 3. DINASOL: "Manual De Explosivos", impresión callage, lima.
- 4. HOEK E. y BROWM E, "Excavaciones subterráneas en roca".
- 5. EXSA: "Manual Práctico de Voladura",3º edición, Lima 2000.
- 6. EXSA:" Explosivos Convencionales Y Accesorios Para Voladura", 2ºedicion, Lima 2003.
- 7. FAMESA:"Explosivos".
- 8. RODGERS Jay, "Técnicas Eficientes Para Tornaduras", 5-6-7 de abril de 1995, La serena- Chile.
- 9. SAMEX:"Explosivos Accesorios Al Servicio De La Voladura".
- 10. UNIVERSIDAD NACIONAL DE INGENIERIA: "IV Simposio Nacional de Perforación y Voladura de Rocas".
- 11. IV CONEINGEMMET, congreso Nacional de Estudiantes de Ingeniería Geológica, Minera, Metalúrgica y Geociencias, Huancayo 2003
- 12. UEE, Unión Española de Explosivos S.A. (2002) Manual de empleo de explosivos Madrid
- 13. GALINDO R. . Factibilidad de implementación de un nuevo método de voladura en Carbones del Guasare S.A. Mina Paso Diablo, sector Baqueta, municipio Mara, Edo. Zulia, 199, Escuela de Geología, Minas y Geofísica. Caracas, Venezuela.
- 14. MONTOYA I, Modelos Predictivo de Fragmentación. Enaex S.A. 2002, Buenos Aires. Argentina
- 15. CHIAPPETTA Frank, Blasting Analysis International, Inc, Copyright 198, BAI